# **ИНСТРУКЦИЯ ПО ЭКСПЛУАТАЦИИ**

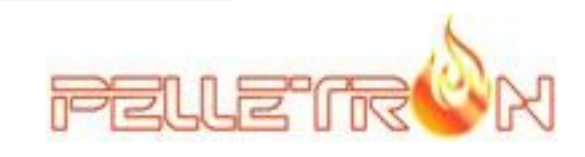

## **АВТОМАТИЧЕСКИЕ ПЕЛЛЕТНЫЕ ГОРЕЛКИ PELLETRON BURNMASTER**

**PELLETRON - B25 PELLETRON - B40 PELLETRON - B65**

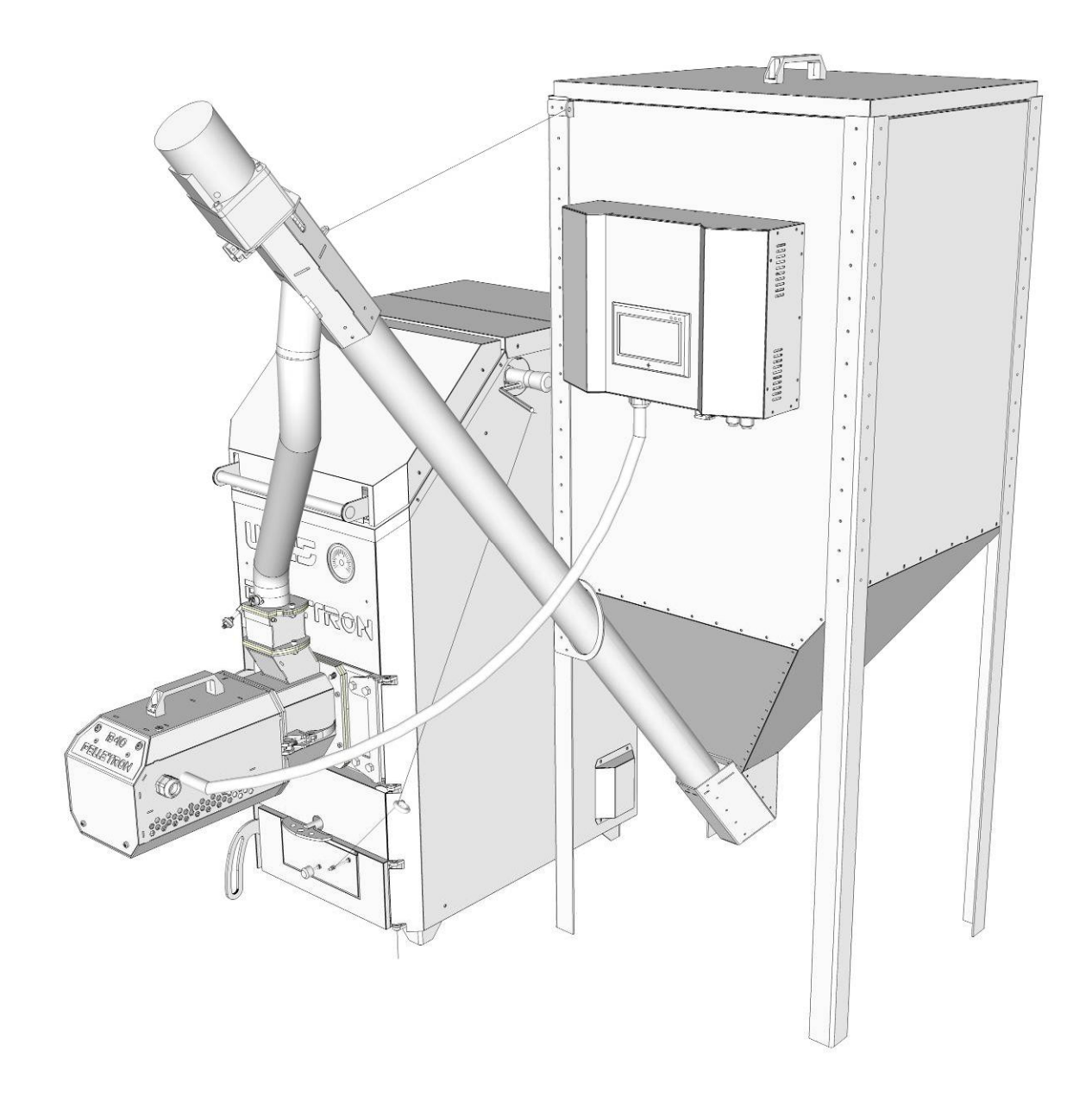

# **ОГЛАВЛЕНИЕ**

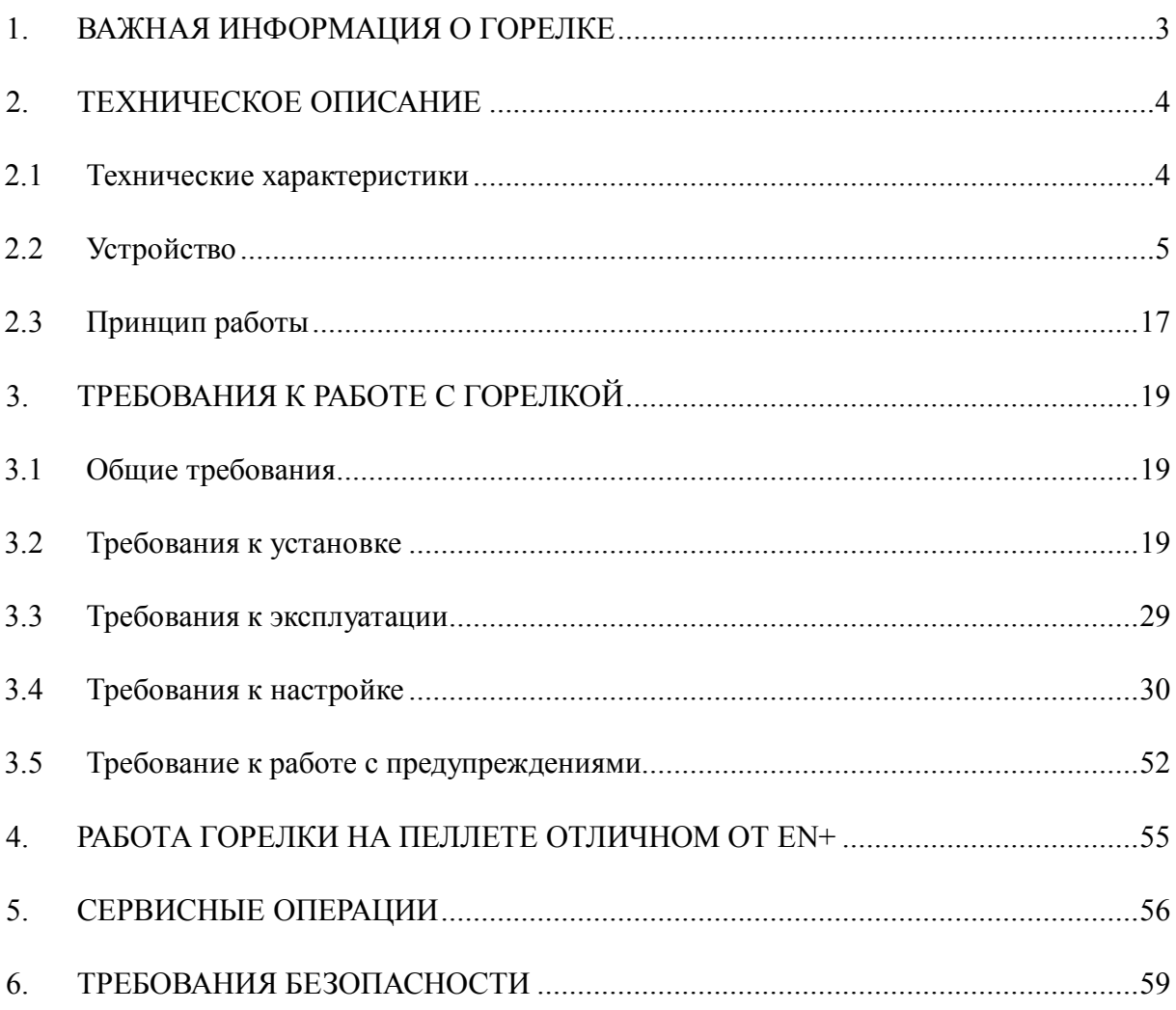

# **1. ВАЖНАЯ ИНФОРМАЦИЯ О ГОРЕЛКЕ**

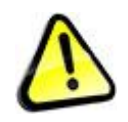

Нарушение требований инструкции может привести к невозможности надлежащего обслуживания и ремонта горелки, ухудшению показателей работы горелки, поломке горелки, повреждению имущества, задымлению, пожару, взрыву, заливу, ожогам, механическим травмам, отравлению продуктами сгорания, удару электрическим током, несчастным случаям и смерти.

Все действия по электроподключению (электромонтажу) выполняются при отключенном питании. Эксплуатация горелки с подключением не соответствующим ПУЭ, питанием не соответствующим указанному ГОСТ, без заземления, АЗС и УЗО ведет к повреждению электронных компонентов горелки, может привести к удару электрическим током и смерти.

Газообразные продукты сгорания, образующиеся при работе горелки ядовиты, попадание газообразных продуктов сгорания в помещения опасно для жизни и может привести к отравлению и смерти.

Нарушая требования инструкции по эксплуатации, экономя на организации котельной, применяя иные, чем указано, способы подключения, игнорируя обслуживание и настройку Вы сокращаете ресурс горелки в 10-20 раз, провоцируете частые поломки, ухудшаете экологические показатели работы горелки и перерасходуете топливо.

Поручайте монтаж горелки квалифицированным специалистам.

Начинайте эксплуатацию горелки на пеллете не хуже EN+ и только после получения навыков эксплуатации горелки при необходимости используйте иной пеллет.

**Производитель горелки не несет ответственности за Ваши странные действия, игнорирующие требования инструкции, как то: эксплуатация горелки с некачественным электропитанием, без заземления, УЗО и АЗС, без ИБП горелки, без установленных термопредохранителей и датчика подачи, без деталей кожуха, с ненастроенным сгоранием (черным дымом) или избытком дутья, с чрезмерно загрязненными рабочими поверхностями и вентилятором, с покрытой пылью, залитой водой и антифризом электроникой, в сыром, холодном помещении, с использованием сервисных паролей для доступа к закрытым частям программы и пр. Следствием подобных действия всегда является поломка горелки. Гарантия производителя в таких случаях не действует. Ремонт горелки в ряде случаев может быть выполнен только на заводе-изготовителе. Если горелка слишком сложна для Вас, откажитесь от ее использования до начала эксплуатации.**

Горелка не предназначен для использования лицами (включая детей) с пониженными физическими, чувственными, умственными способностями, или при отсутствии у них необходимого жизненного опыта или знаний, необходимых для безопасной эксплуатации горелки.

В связи с постоянным совершенствованием горелки инструкция может содержать неточности не влияющие на восприятие и понимание информации. Актуальная версия инструкции находится на сайте pelletron.ru.

# **2. ТЕХНИЧЕСКОЕ ОПИСАНИЕ**

# **2.1 Технические характеристики**

Пеллетная горелка Pelletron Burnmaster (далее горелка, горелки) является источником тепла для системы отопления и горячего водоснабжения. Горелка выполняет функцию преобразования теплотворной способности топлива в тепло теплоносителя, функцию программной настройки на разные виды топлива, функцию шлакоудаления, функцию регулирования температуры теплоносителя по алгоритму поддержания заданной температуры, погодозависимому алгоритму, алгоритму постоянной мощности (старт-стоп), функцию розжига и гашения горелки, функцию летнего режима, функцию работы горелки от автономного источника электроэнергии при отсутствии электропитания, функцию восстановления параметров работы при возобновлении электропитания, функцию удаленного СМС управления (при наличии СМС модуля), функцию программного и ручного управления насосами системы отопления, функцию защиты системы отопления от перегрева, функцию защиты горелки от пожара, функцию самодиагностики и функцию удаленной диагностики. Горелка снабжена системой управления на базе электронного блока управления, сенсорного экрана и программного комплекса, содержит несколько электроприводов, механическую трансмиссию, электронные (оптические, терморезистивные и термомеханические датчики.

Горелка может применяться для отопления жилых и нежилых помещений, ГВС, производства тепла для технологических нужд.

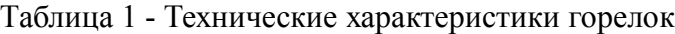

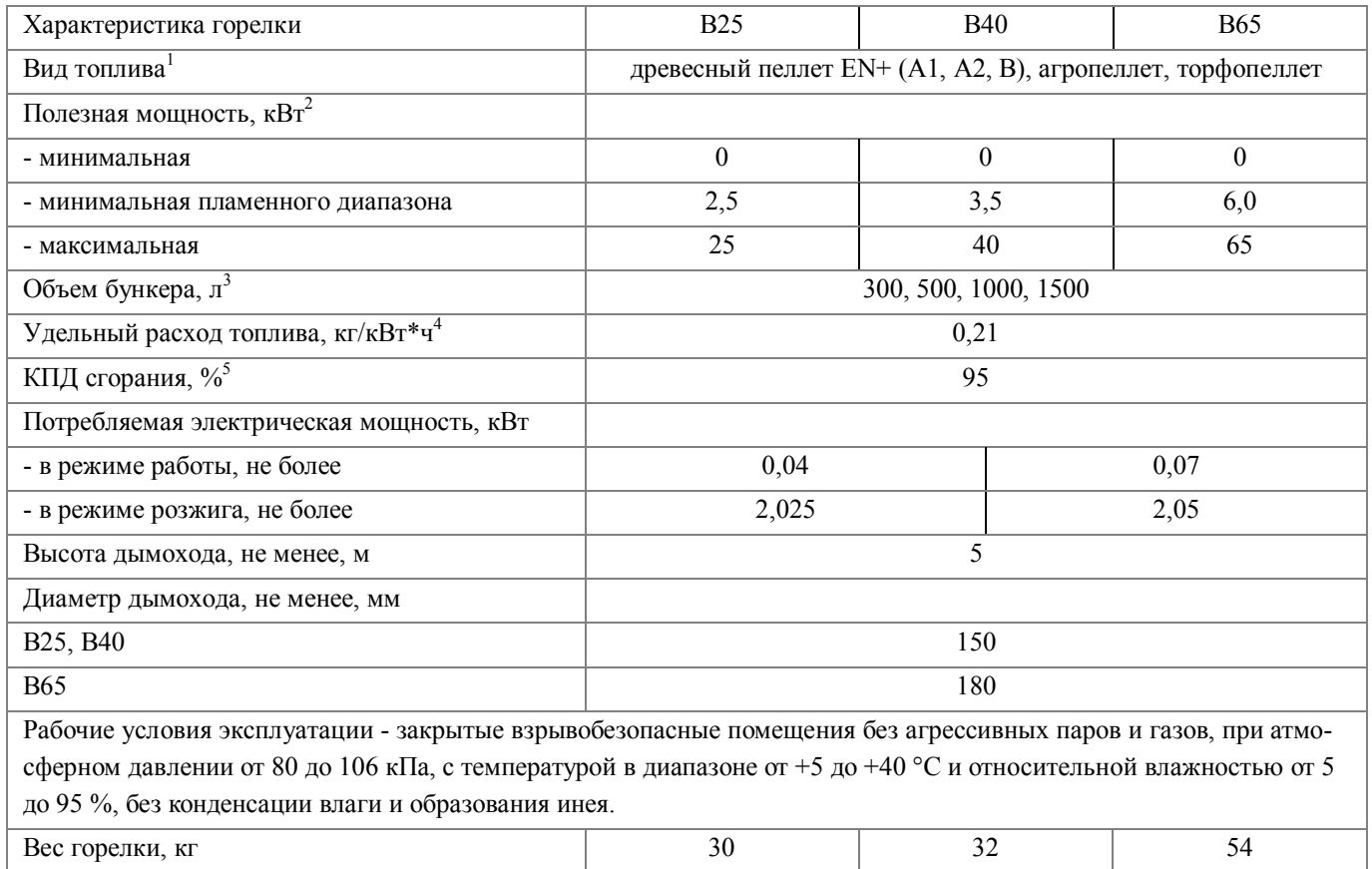

#### Примечания:

1 - производитель гарантирует работоспособность и указанные технические характеристики горелки на пеллете стандарта EN+ (А1, А2, В). На других видах пеллета горелка может работать при наличии технической возможности, зависящей от характеристик применяемого пеллета, при этом технические показатели горелки могут быть ниже указанных.

2, 4, 5 - в зависимости от вида топлива, режима работы, настройки горелки и типа монтажа может отличаться от указанного значения как в большую, так и меньшую сторону.

3 - в зависимости от заказанной конфигурации

# **2.2 Устройство**

Горелка состоит из бункера, подачи, блока управления и самой горелки с наддувным вентилятором, подвижным колосником и феном розжига. Бункер и горелку соединяет шланг подачи топлива.

Устройство горелки в сборе показано на рис. 1

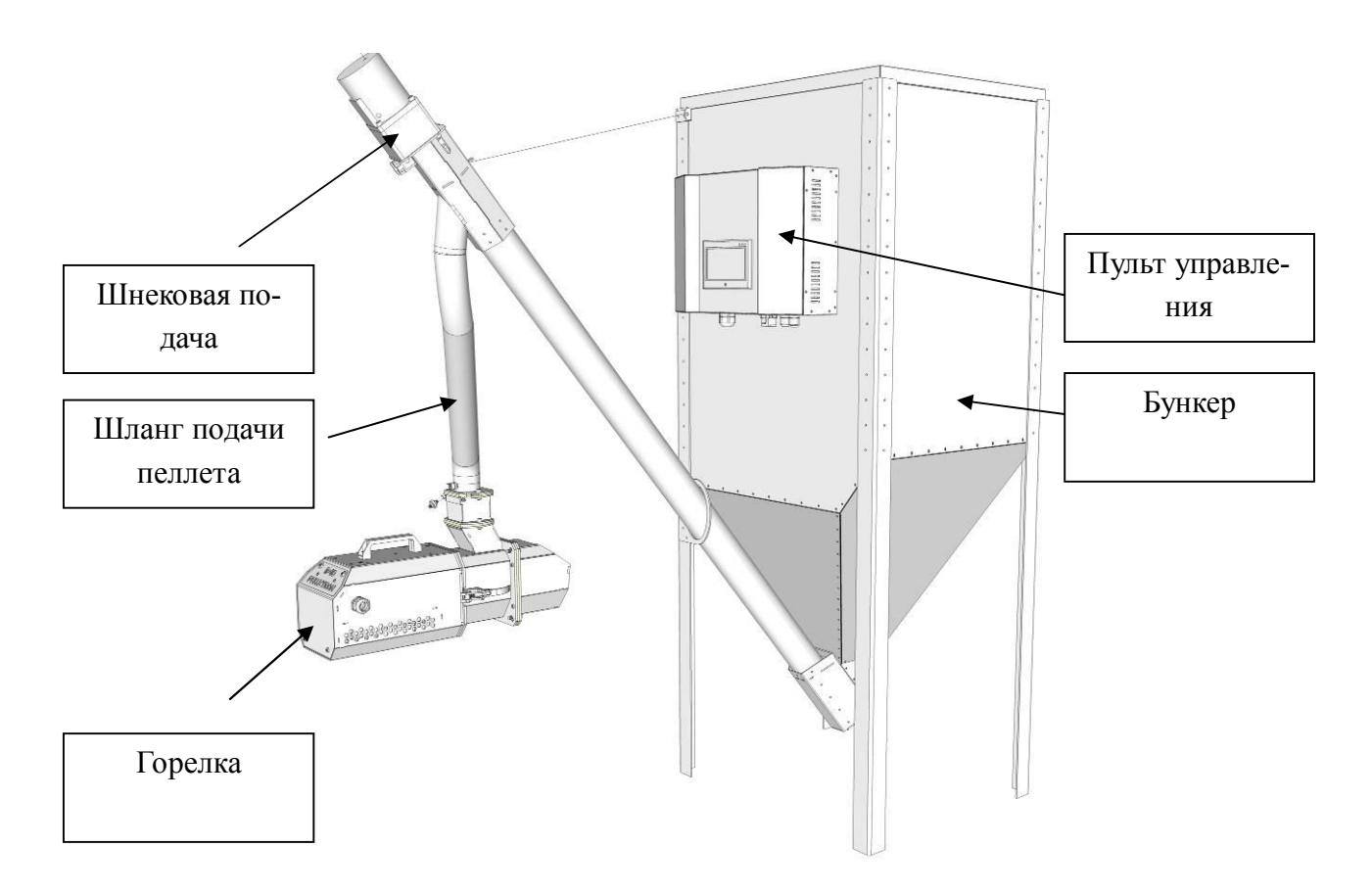

Рис. 1 - Устройство горелки в сборе

Устройство горелки показано на рис. 2

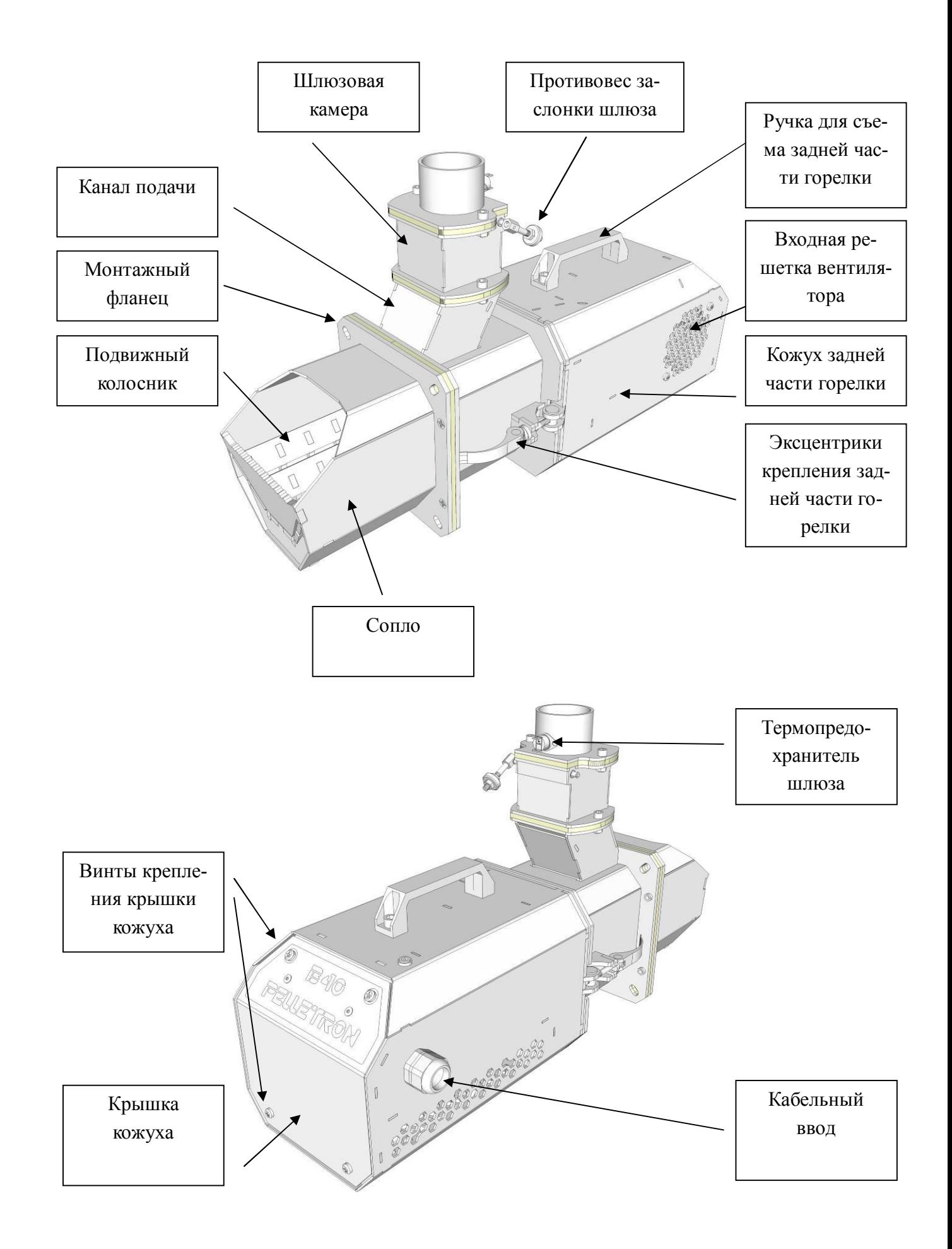

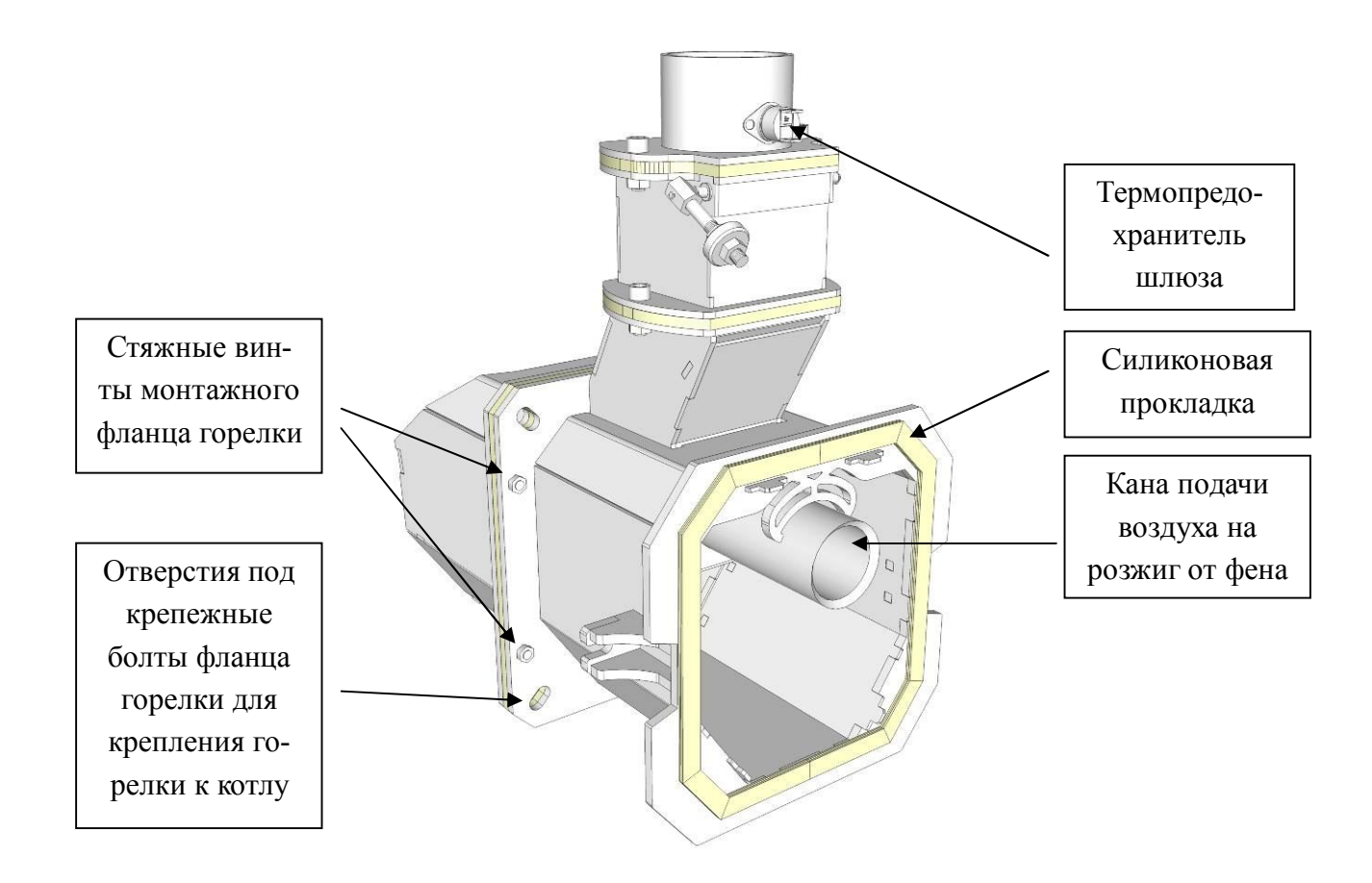

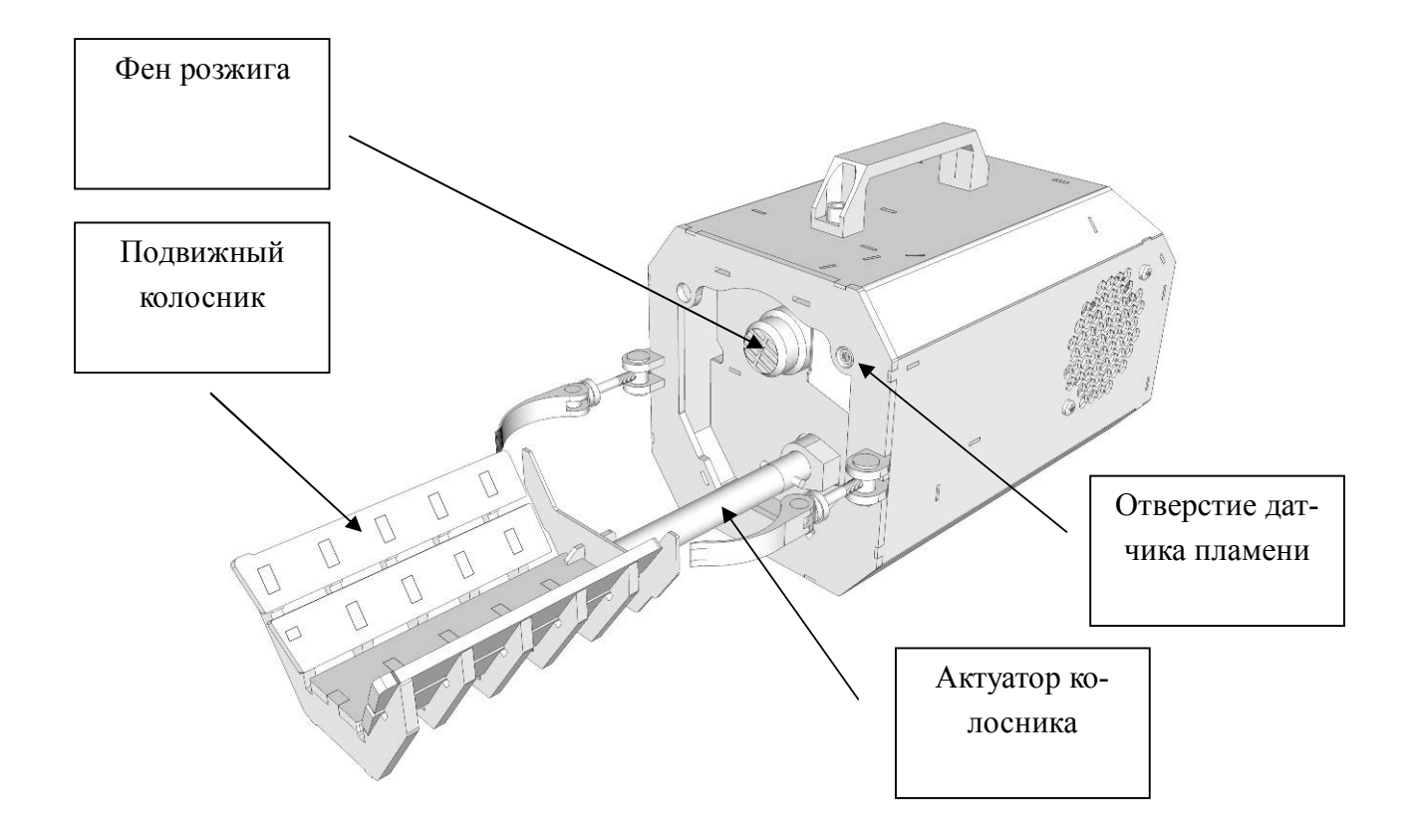

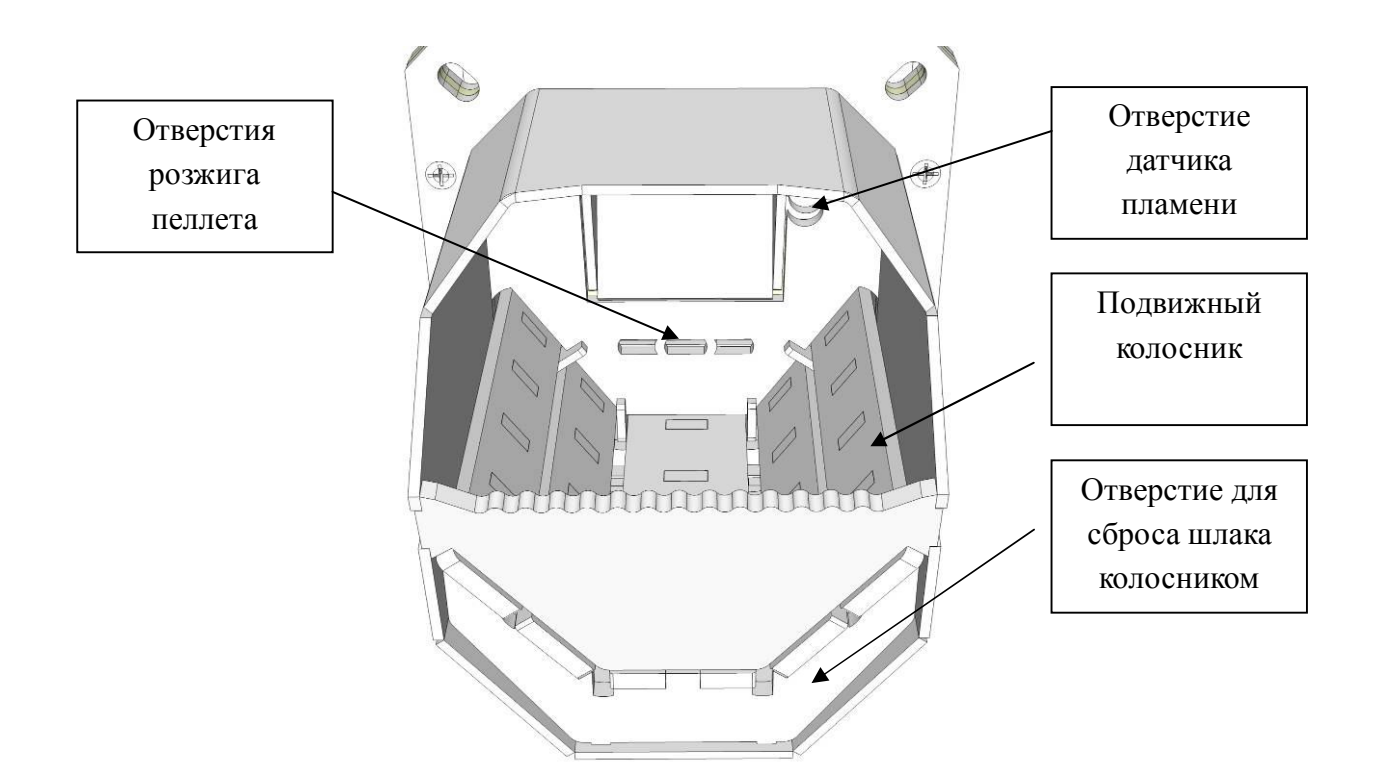

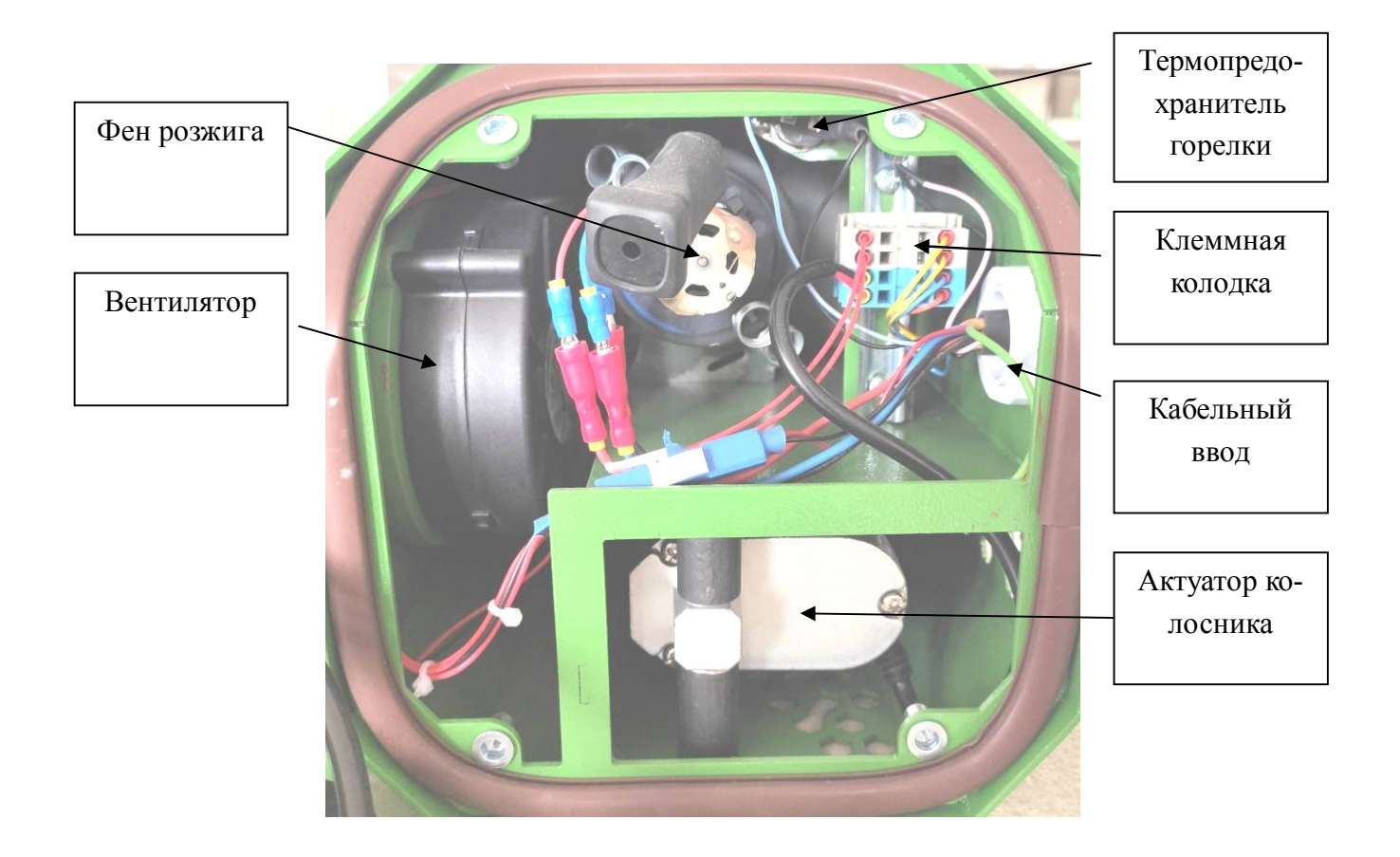

Рис. 2 - Устройство горелки

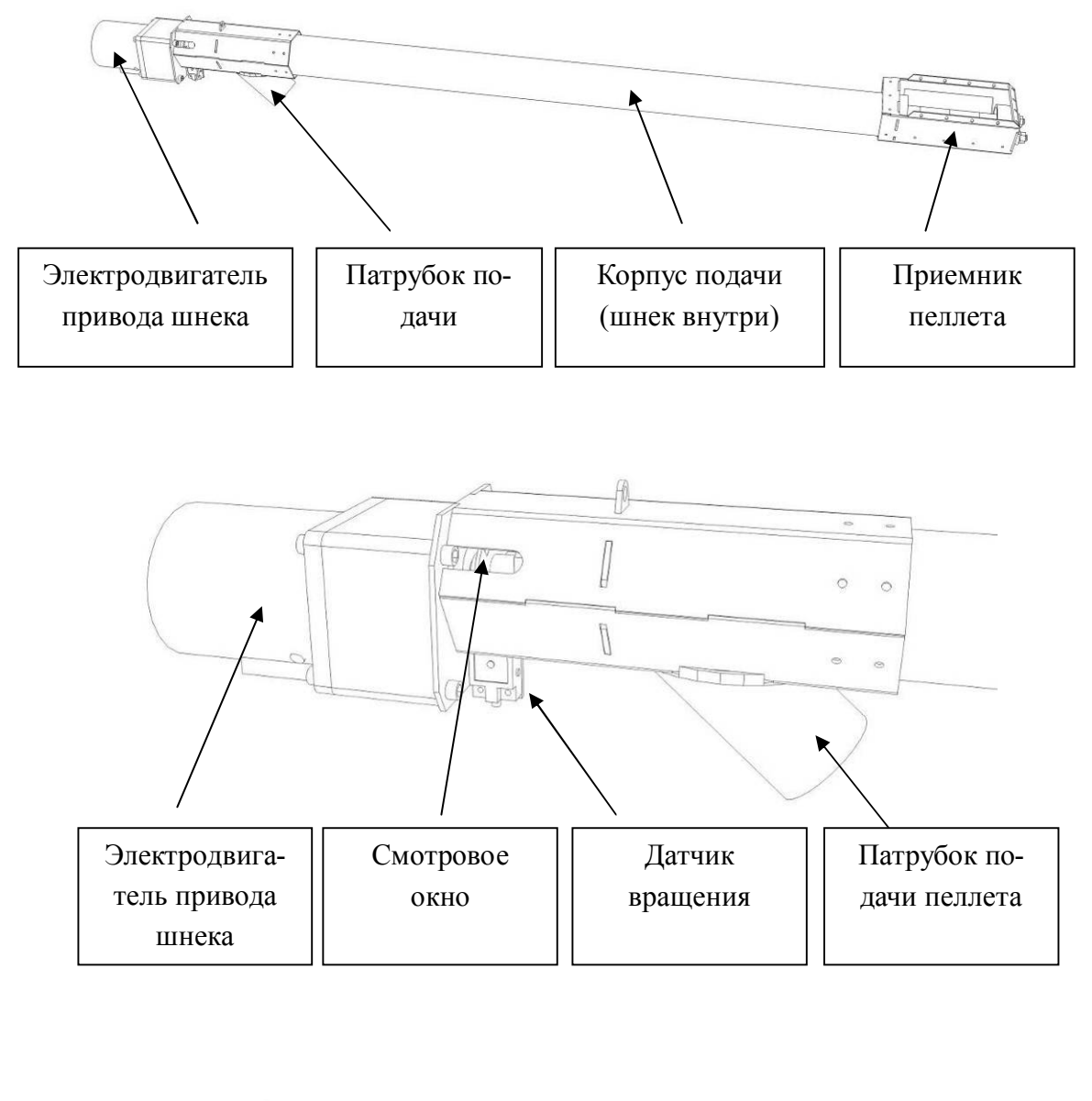

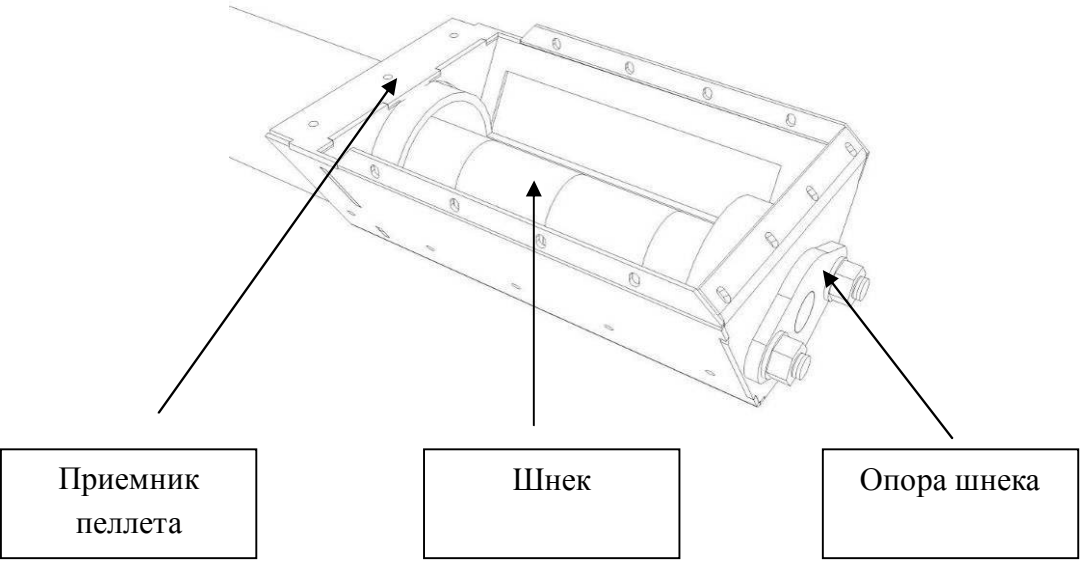

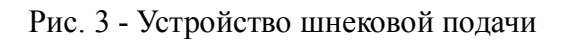

Устройство бункера показано на рис. 4.

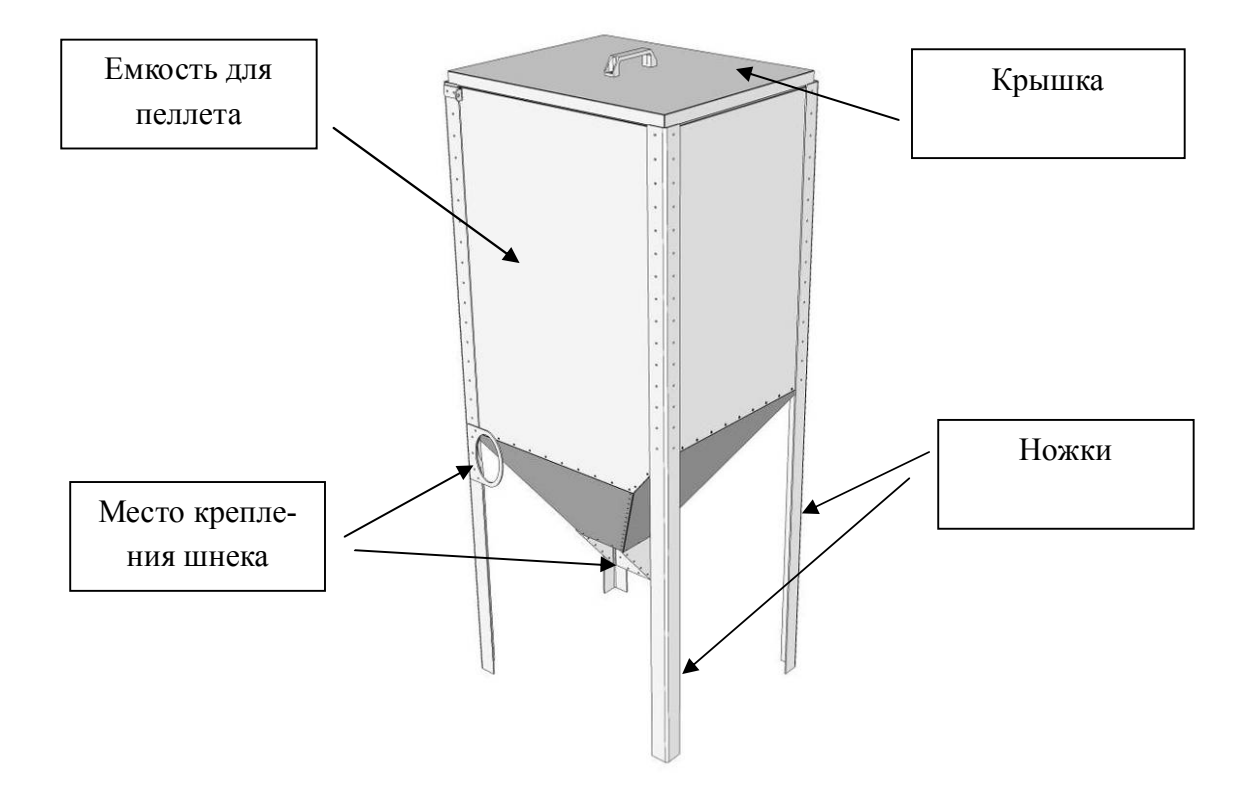

Рис. 4 - Устройство бункера

Устройство блока управления показано на рис. 5.

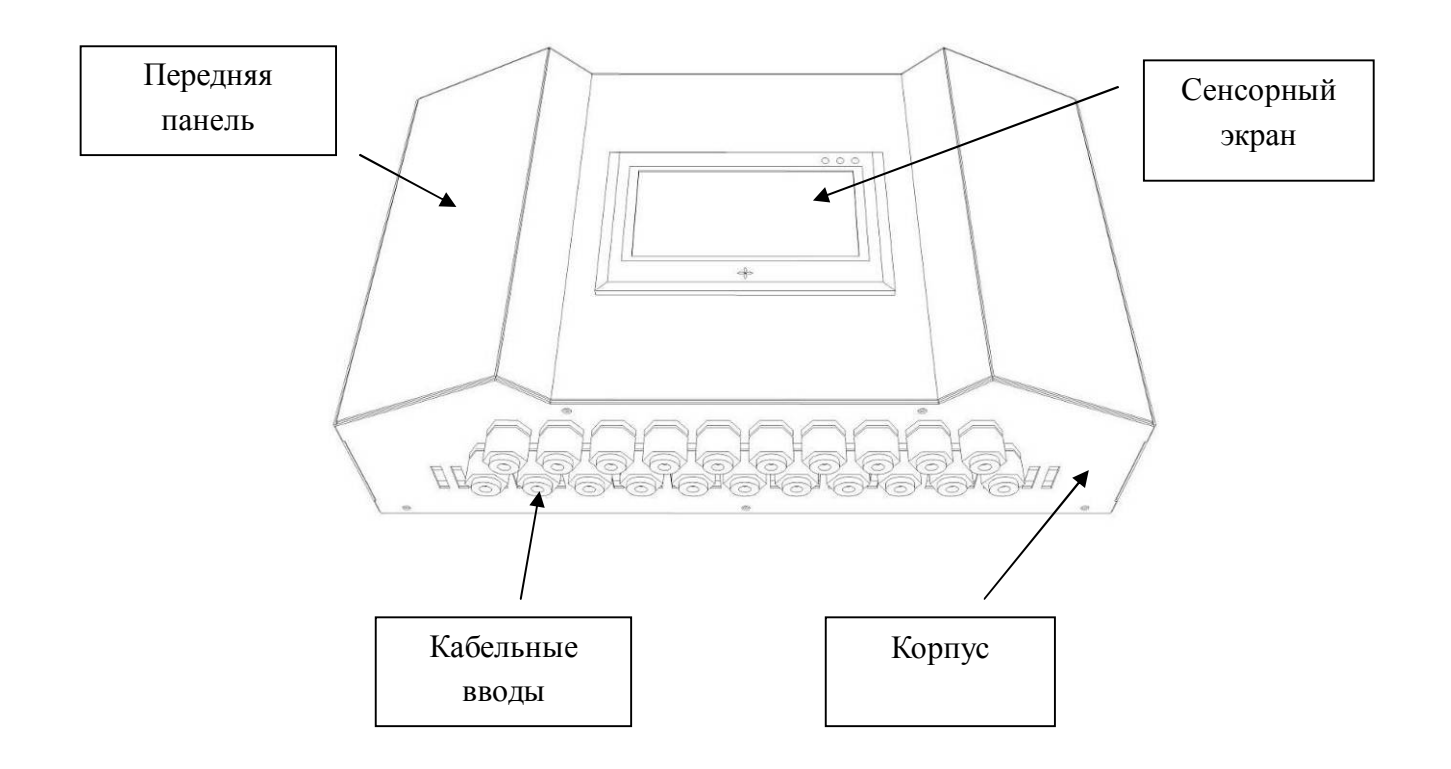

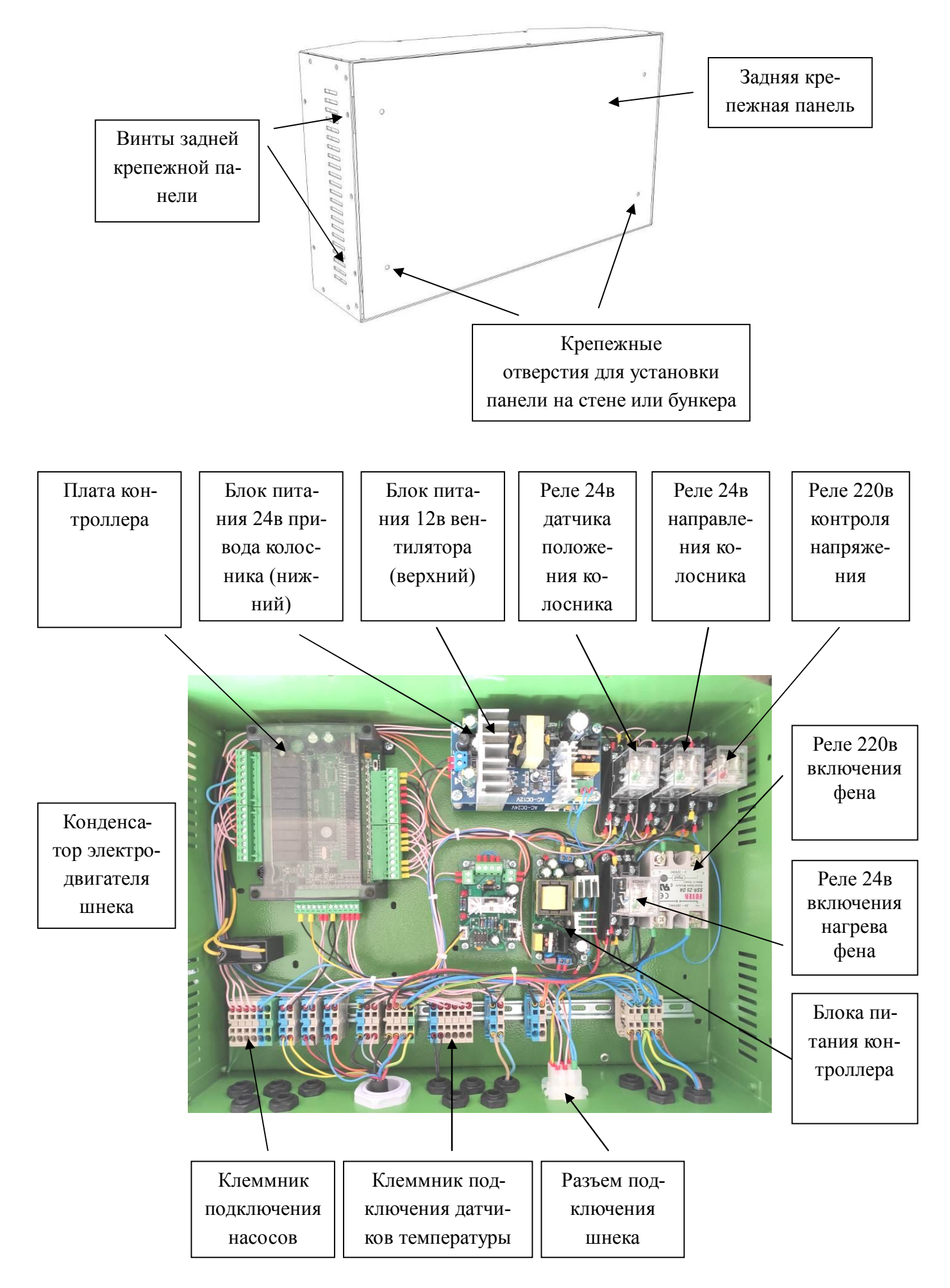

Рис. 5 - Устройство блока управления

## Размеры горелки показаны на рис. 6

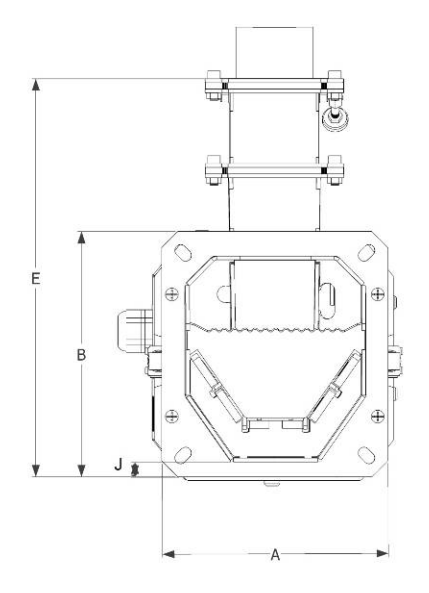

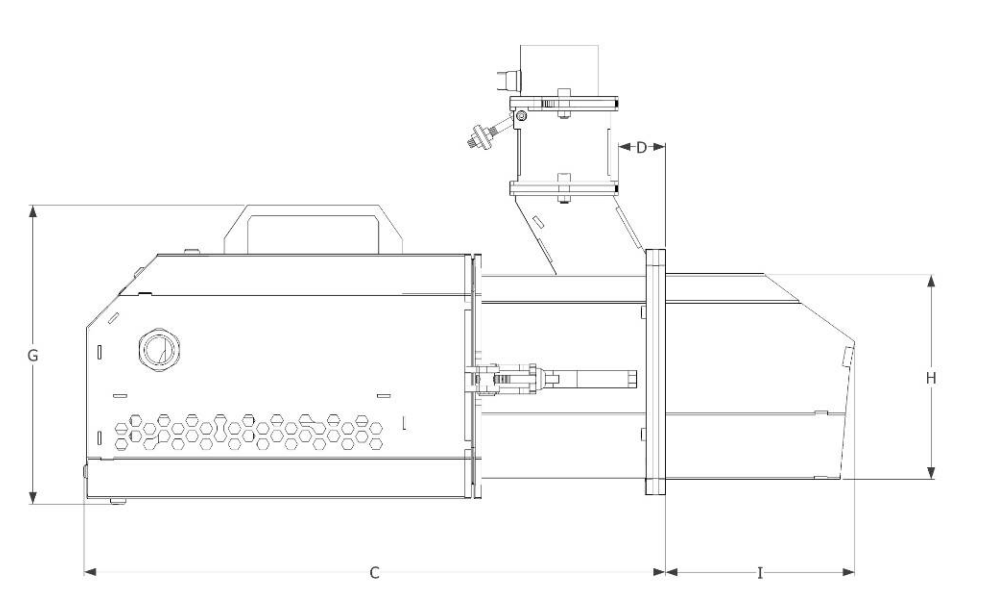

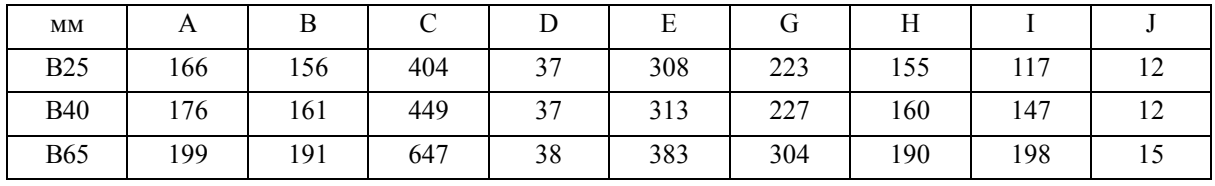

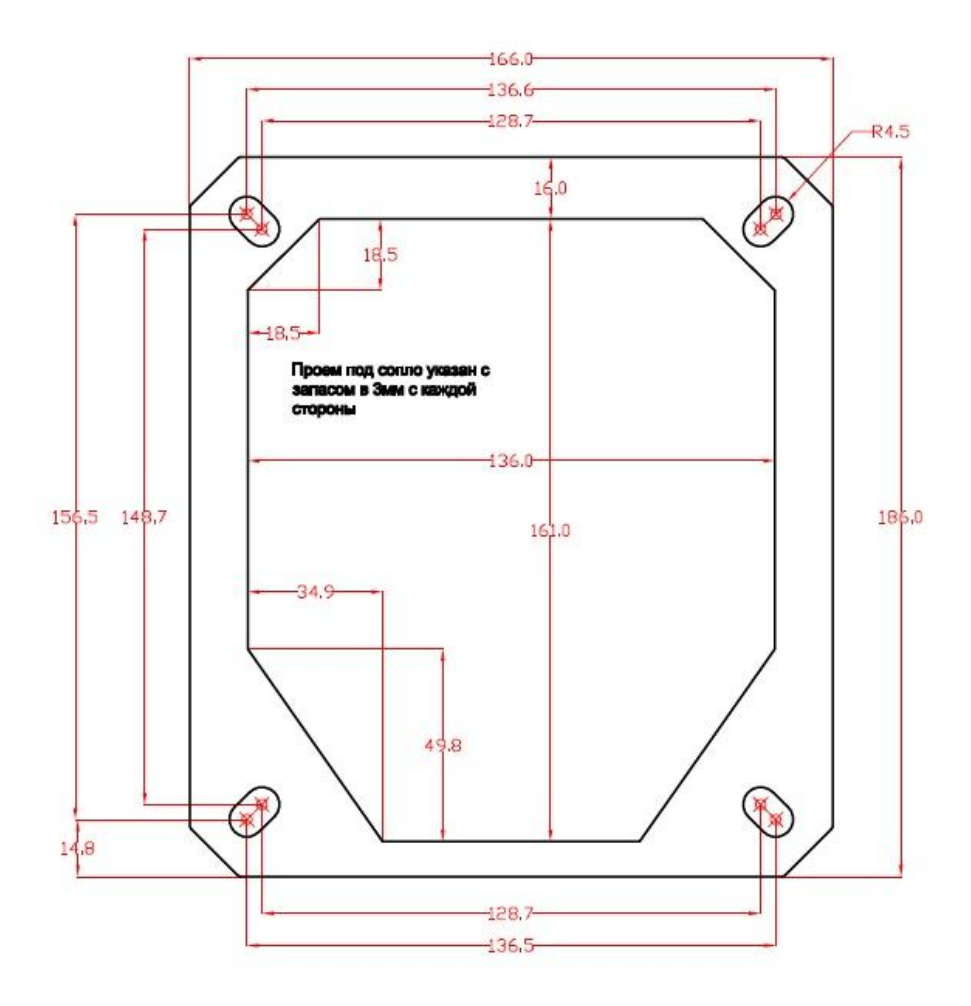

Размеры крепежного фланца и сопла горелки В25

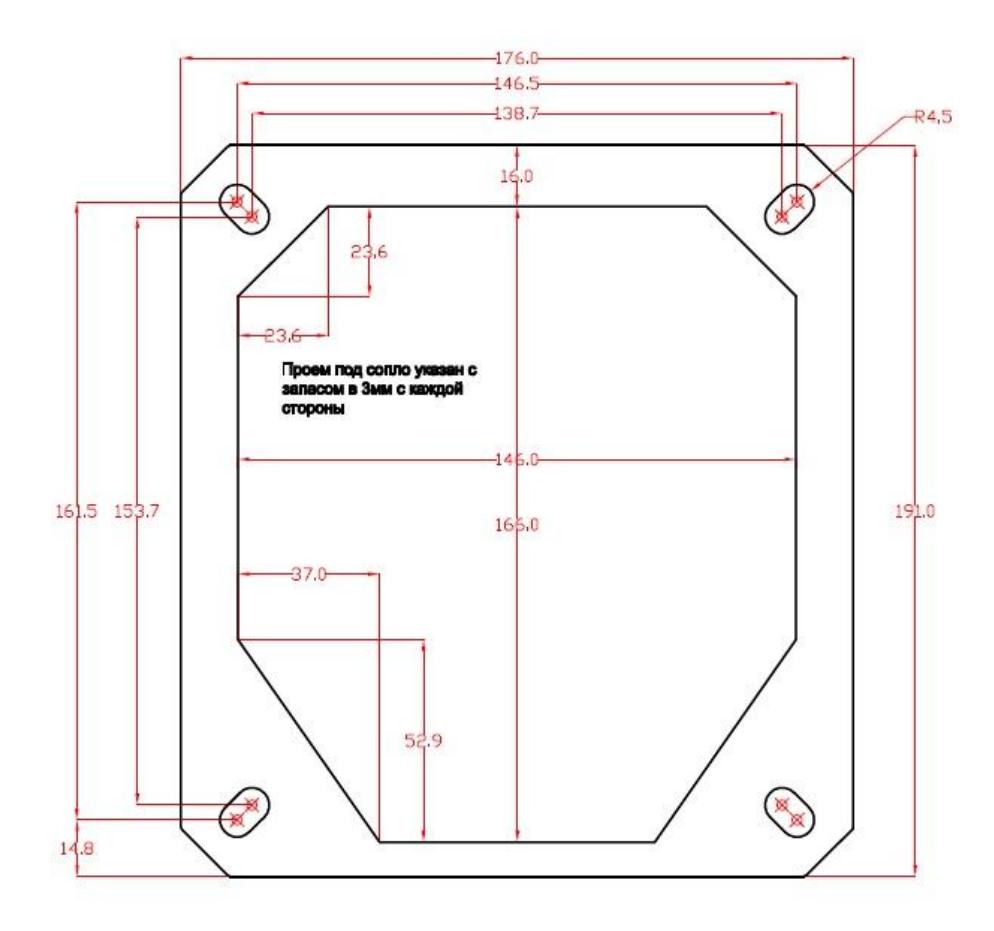

Размеры крепежного фланца и сопла горелки В40

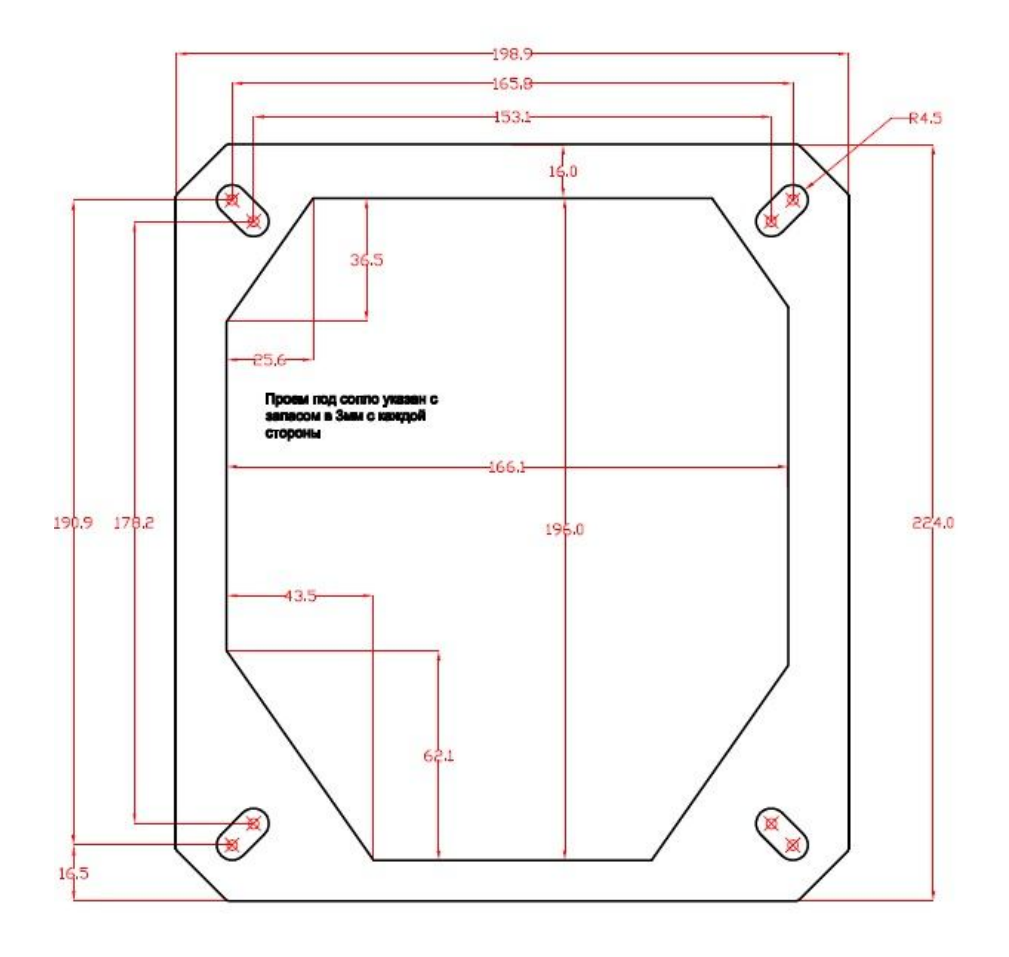

Размеры крепежного фланца и сопла горелки В65

Размеры бункеров 300 и 500 л показаны на рис. 7. Размеры бункеров 1000 и 1500 л запрашивайте у производителя.

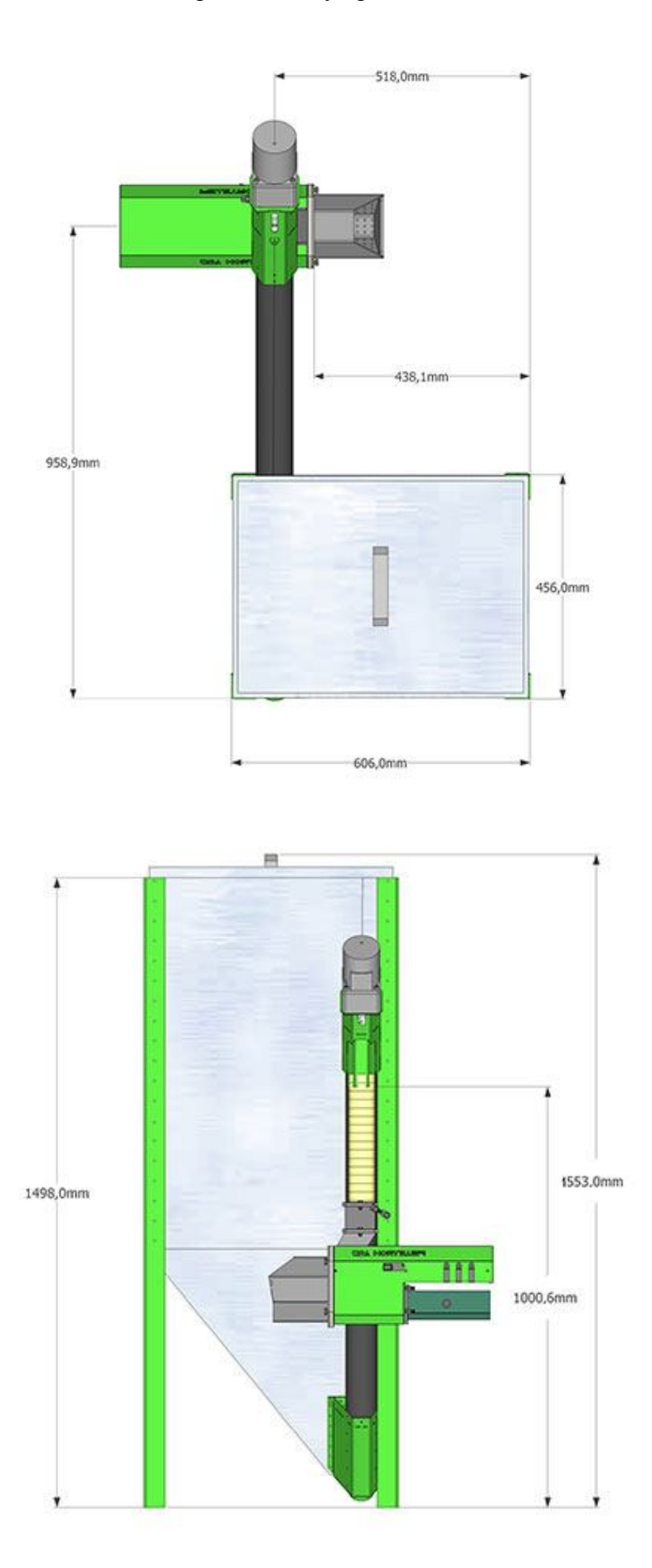

Размеры бункера 300 л - правый

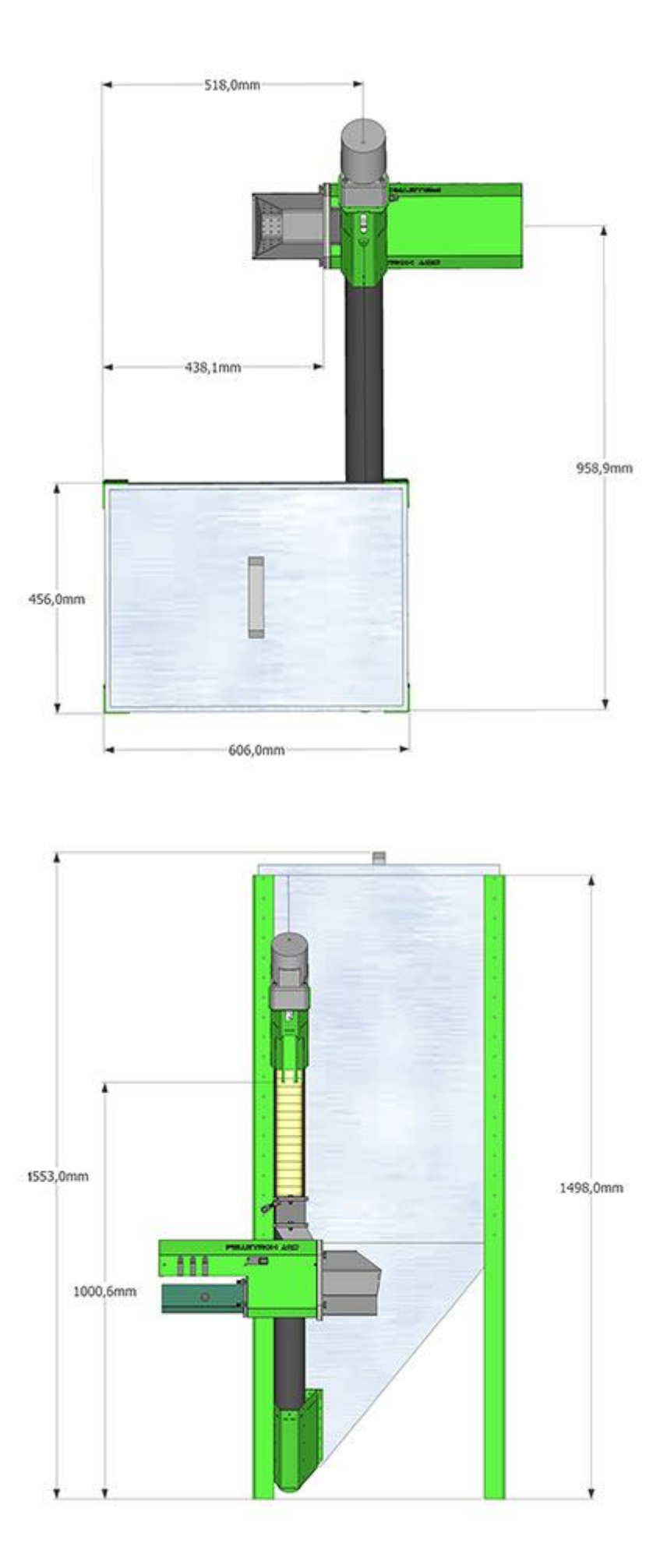

Размеры бункера 300 л - левый

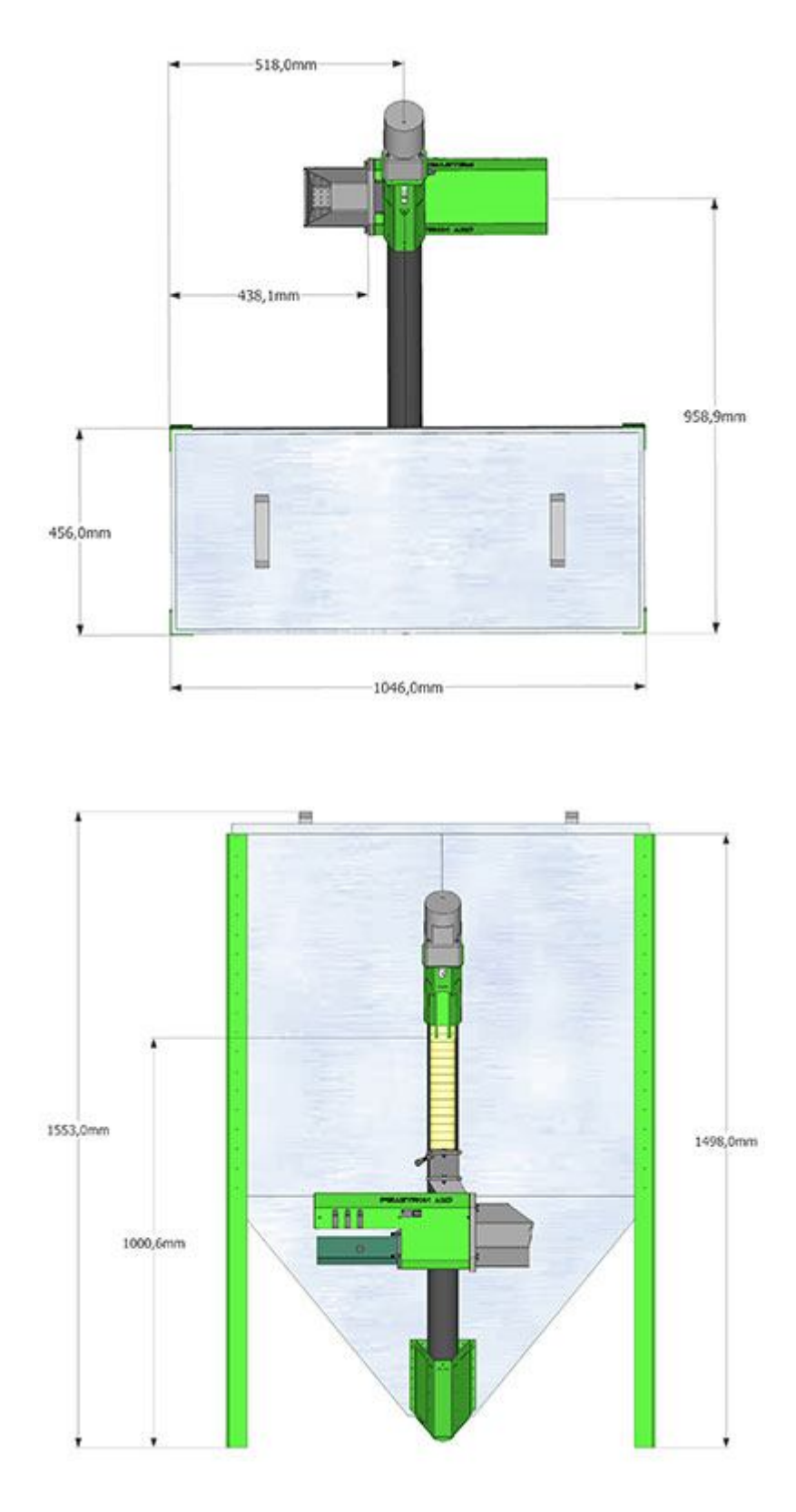

Размеры бункера 500 л - универсальный

Рис. 7 - Размеры бункеров

# **2.3 Принцип работы**

Пеллет в горелку подается шнеком из бункера по шлангу подачи пеллета.

Воздух в горелку подается наддувным вентилятором.

Розжиг пеллета выполняется феном

Дымовые газы из теплового агрегата удаляются за счет естественной тяги дымовой трубы.

Запуск, горение, остановка горелки выполняются автоматически.

Количество пеллета и количество воздуха регулируется контроллером горелки в зависимости от мощности горелки, типа топлива.

Пеллет, попадая на колосник, сгорает, образуя факел и горячие дымовые газы, который нагревают теплоноситель.

Время от времени горелка останавливает подачу и дожигает топливо. Затем колосник совершает движение назад, сдвигая упором о заднюю стенку сопла сплавленный зольный остаток (шлак) вперед, затем колосник движется вперед и занимает нормальное положение, шлак при этом выталкивается из горелки. Затем снова производится розжиг, рис. 8.

Благодаря периодической чистке колосника горелка может работать на шлакующемся пеллете.

Грелка поддерживает температуру теплоносителя автоматически, согласно одному из выбранных алгоритмов, регулируя мощность сгорания бесступенчато в пределах, указанных в табл.

Горелка может управлять насосами системы отопления и бойлера по одному из выбранных алгоритмов.

Горелка является полностью настраиваемым устройством. Заводские установки подходят исключительно для первоначального запуска горелки. В дальнейшем горелка должна быть настроена на применяемый тип топлива и системы отопления.

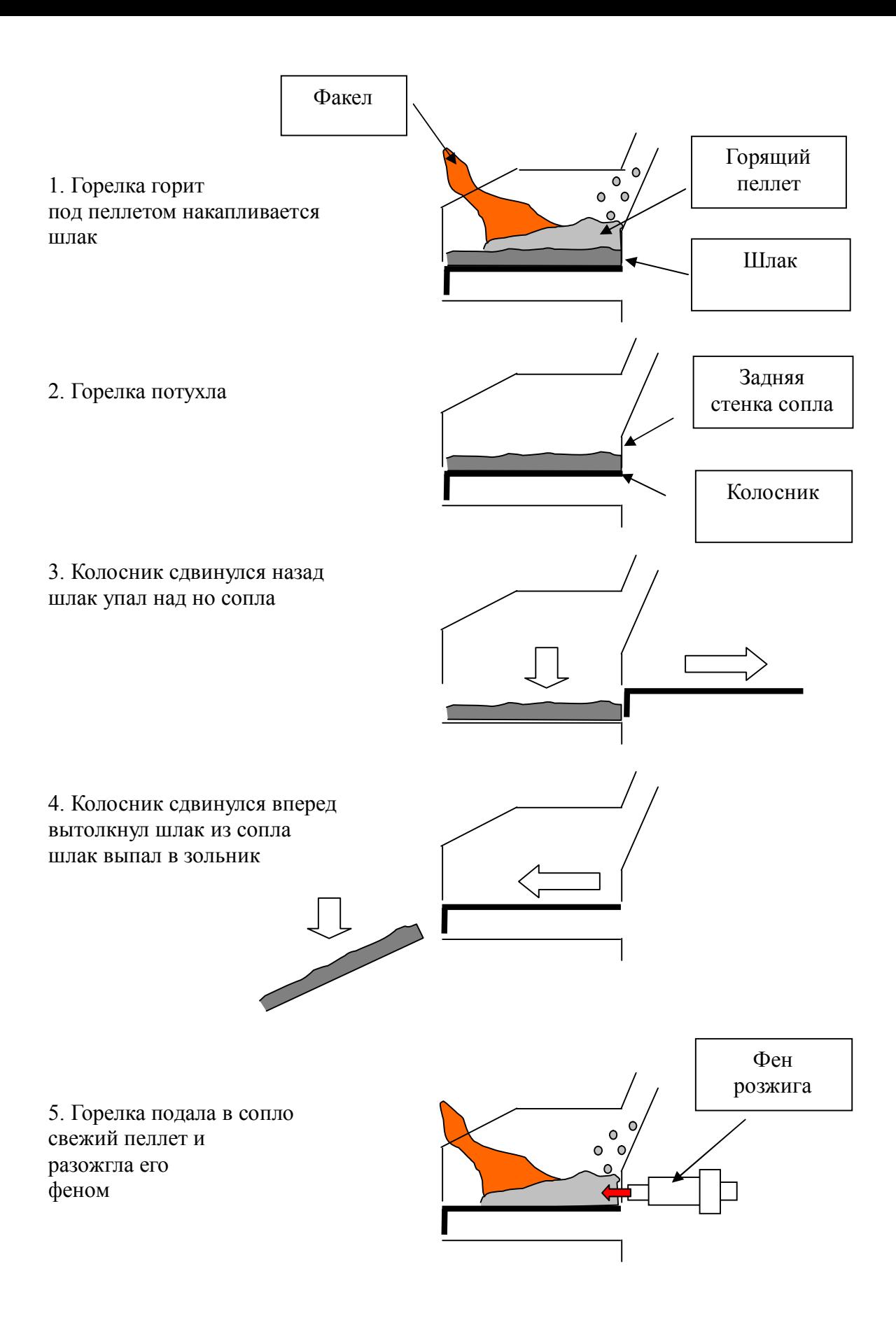

Рис. 8 - Схема работы горелки

# **3. ТРЕБОВАНИЯ К РАБОТЕ С ГОРЕЛКОЙ**

# **3.1 Общие требования**

### **Требования к организации котельной**

Котельную следует организовывать способом, исключающим проникновение газообразных продуктов сгорания из помещения котельной в иные помещения. Рекомендуется устраивать котельную в отдельном помещении с отдельным входом с улицы. Котельная должна иметь естественную вентиляцию. Возможное задымление котельной должно легко устраняться интенсивной вентиляцией в атмосферу через окна и двери. Пол, стены и потолок котельной должны быть выполнены из негорючих материалов. Не допускается хранить в котельной запасы топлива и прочие воспламеняющиеся предметы.

### **Требования к котлу**

Пеллетная горелка должна работать совместно с котлом, имеющим теплоизолированную дымовую трубу с параметрами, установленными табл. 1. Котел должен иметь газоплотную конструкцию. Вход воздуха в котел должен осуществляться только через горелку.

### **Требования к электроподключению**

Горелку следует эксплуатировать с электропитанием соответствующим требованиям ГОСТ Р 54149-2010. При необходимости, перед началом эксплуатации горелки следует привести электропитание к указанным требованиям установкой стабилизирующих устройств. Подключение горелки к электропитанию следует выполнять соответствие с действующими ПУЭ, через АЗС и УЗО или комбинированное устройство.

### **Требования к топливу**

Производитель гарантирует работоспособность и указанные в таблице 1 технические характеристики горелки на пеллете стандарта EN+ (А1, А2, В). На других видах пеллета горелка может работать при наличии технической возможности, зависящей от характеристик применяемого пеллета, при этом технические показатели горелки могут быть ниже указанных.

## **Требование к состоянию горелки во время эксплуатации**

При эксплуатации горелки следует выполнять требования настоящей Инструкции. Не следует эксплуатировать горелку с снятым кожухом. Не следует эксплуатировать горелку с неисправностями, влияющими на процесс работы или снижающими безопасность эксплуатации котла.

## **Требование к чистке**

Чистка горелки должна выполняться своевременно, не допуская чрезмерного загрязнения. Уровнем чрезмерного загрязнения являются: слой твердых продуктов сгорания на стенках колосника более 2 мм, на стенках сопла - более 2 мм, сокращение сечения отверстий розжига более чем на 20%, блокировка оптической оси датчика пламени.

## **Требования к СИЗ**

Работу с горелкой следует проводить в теплоизолирующей, негорючей одежде (куртка, халат), теплоизолирующих рукавицах, прозрачном щитке. При засыпке пеллета в бункер и удалении золы следует использовать пылезащитный респиратор. При заполнении бункера топливом и удалении золы следует соблюдать нормы по подъему тяжестей.

## **3.2 Требования к установке**

## **Требование к установке горелки**

Работы по установке горелки следует поручать квалифицированным специалистам, имеющему опыт выполнения подобных работ.

Установка включает перемещение и установку горелки в котельной, проведение всех видов подключений.

Горелка не является готовым к установке устройством. Эксплуатант обязан самостоятельно придумать способ установки горелки в котел и реализовать его.

Горелка может быть установлена в дверку котла с вырезом монтажного проема или на монтажную пластину при снятой или открытой дверке. Размеры фланца горелки, размеры сопла указаны на рис. 6.

Сопло горелки должно выходить в топку котла. При установке горелки следует обеспечивать достаточное расстояние между соплом и подом котла для удаления золы, рис. 9. Чем больше это расстояние, тем реже придется удалять золу.

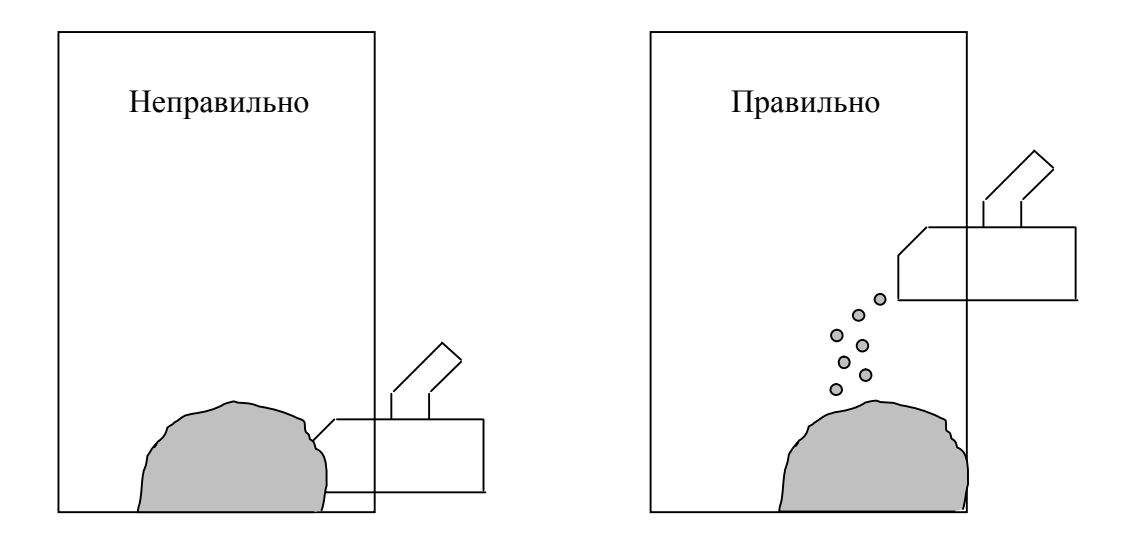

Рис. 9 - Принцип установки горелки в котел

При выборе способа монтажа горелки следует учитывать, что время от времени необходимо осматривать горелку, чистить сопло, отверстия датчика пламени, отверстия розжига, канал подачи и колосник.

## **Требование к сборке и установке бункера**

Бункер поставляется в разобранном виде. Сборка бункера выполняется при помощи вытяжных заклепок и винтов-саморезов (входят в комплект).

Для сборки бункера потребуется ручной заклепочник для вытяжных заклепок, а так же стандартный набор слесарных инструментов (не входят в комплект).

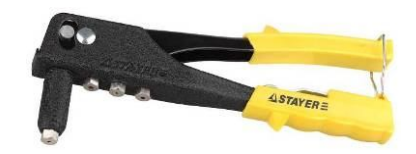

Все заклепки на бункере устанавливаются снаружи бункера. Используйте заклепки 4\*6 мм для соединения стенок суммарной толщиной до 4мм, и заклепки 4\*10 мм для остальных соединений. В случае если установка заклепок затруднена или отверстия смещены или для удаления ошибочно поставленных заклепок используйте дрель для рассверливания отверстий или удаления заклепки.

www.pelletron.ru 20 При нежелании или невозможности сборки бункера с использованием заклепок, допускается сборка бункера винтами м4 с самоконтрящимися гайками. Винты и гайки в комплект не входят.

Бункер может быть поставлен в левом или правом исполнениях, рис. 10.

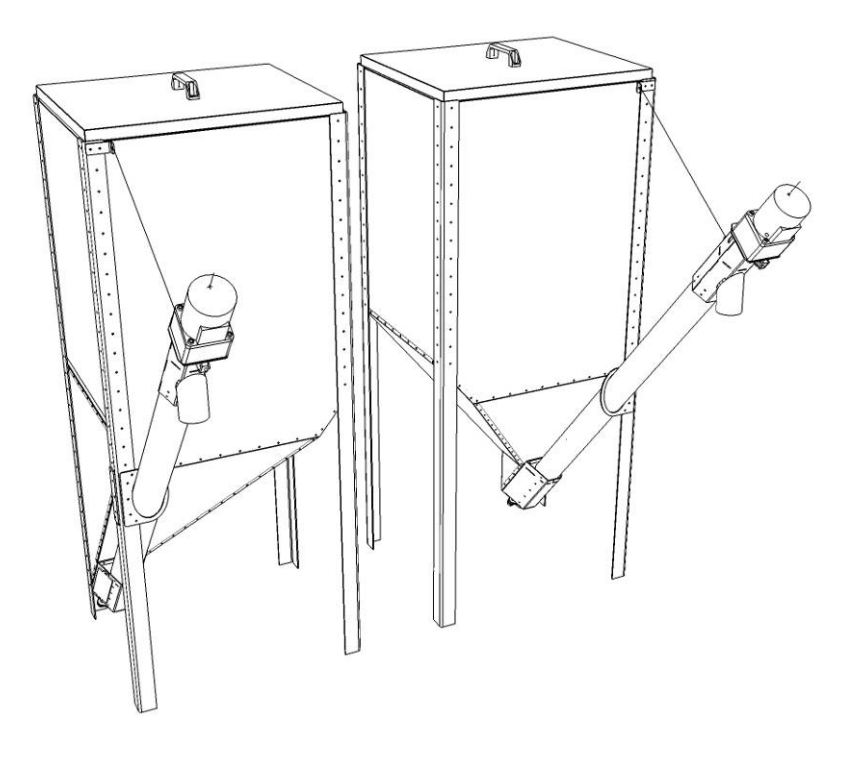

 Левый Правый Невозможно собрать левый бункер в правом исполнении и наоборот.

При сборке бункера рекомендуется сначала собрать все детали на несколько угловых заклепок, убедится что сборка выполнена верна, а затем установить оставшиеся заклепки.

Передней стенкой бункера считается стенка со шнековой подачей.

На всех рисунках слева показан левый бункер, справа - правый.

1. Присоедините ножки к левой и правой задним верхним и нижним стенкам.

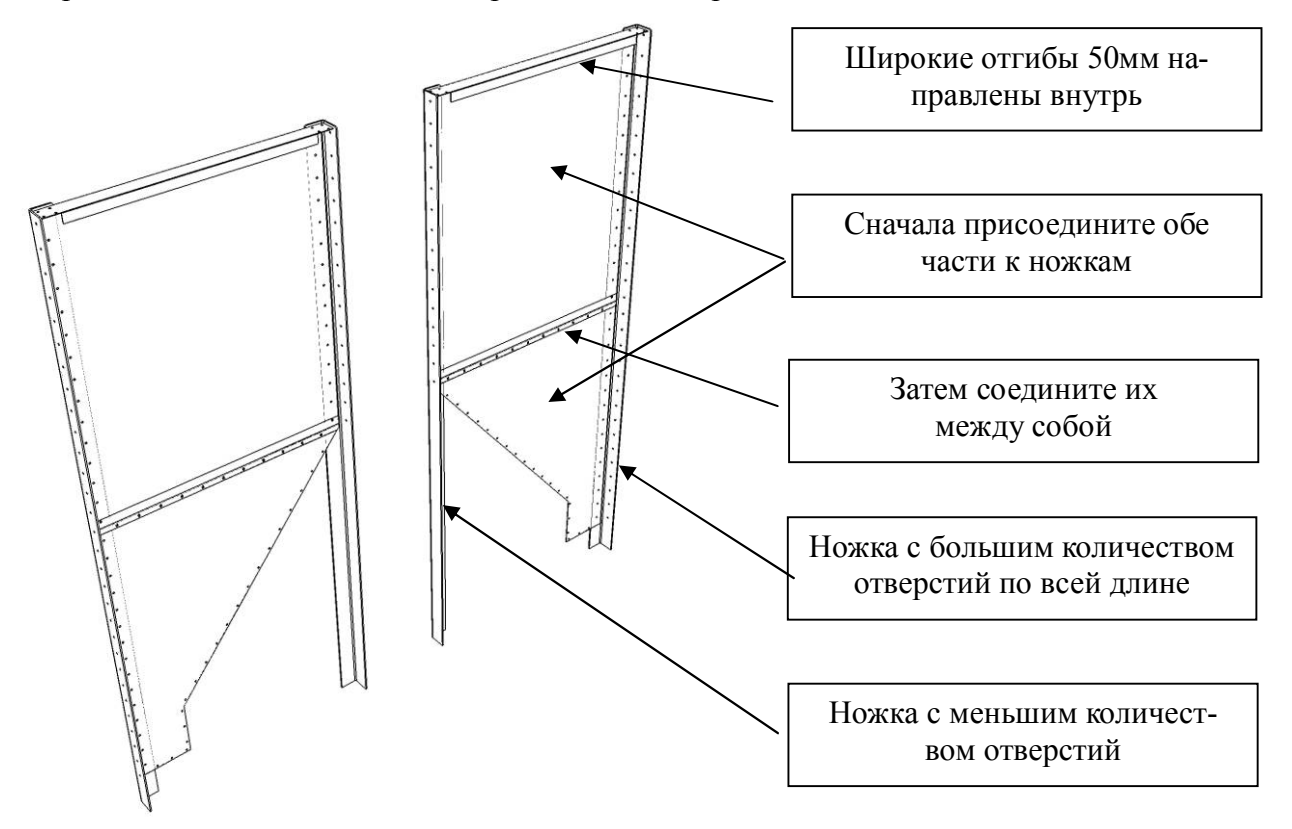

На стыке верхней и нижней частей стенки выполнена подштамповка. Стыковать стенки в этом месте следует так, чтобы нижняя часть оказывалась снаружи.

2. Присоедините верхние и нижние боковые стенки.

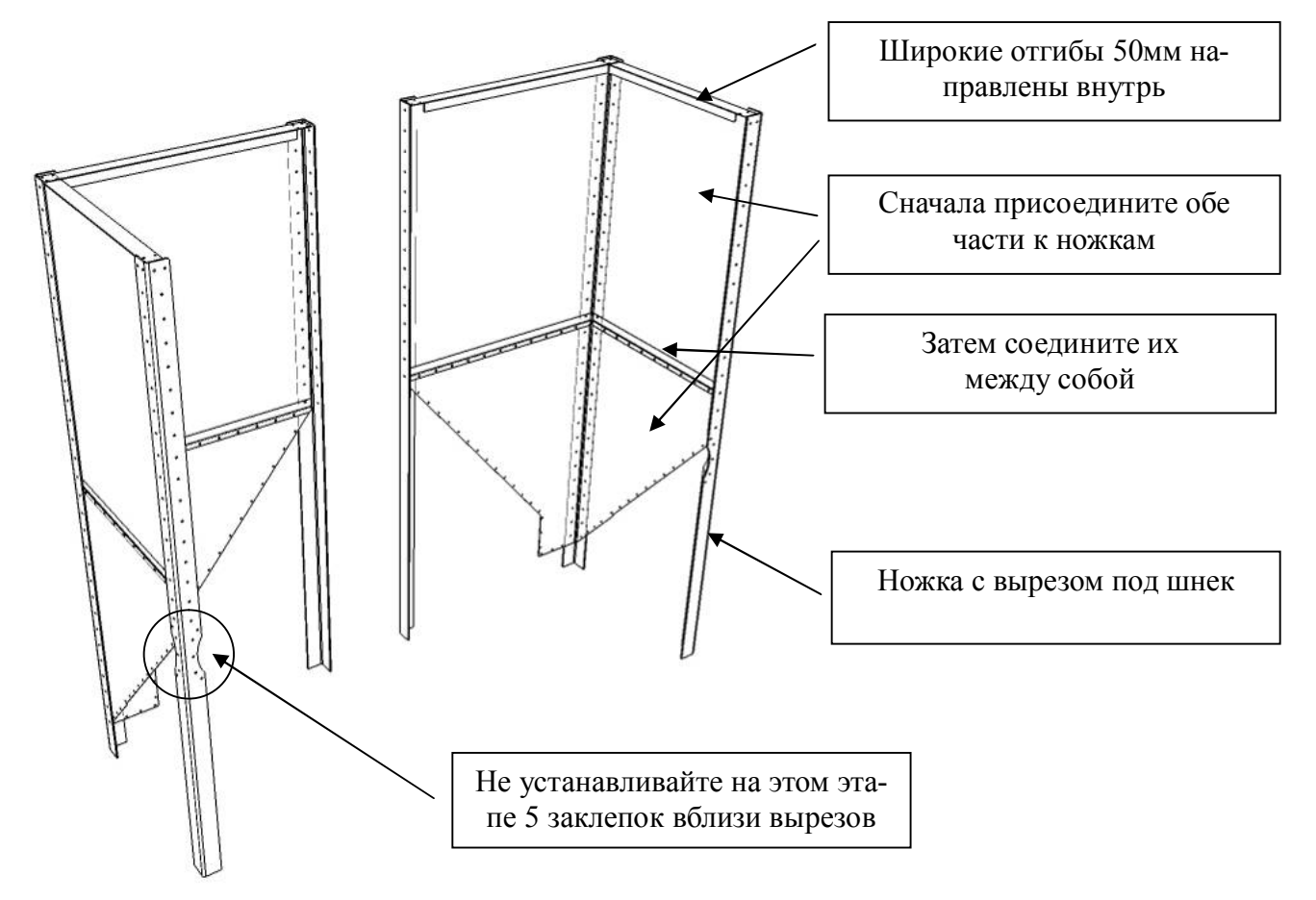

3. Присоедините верхнюю боковую и переднюю стенки

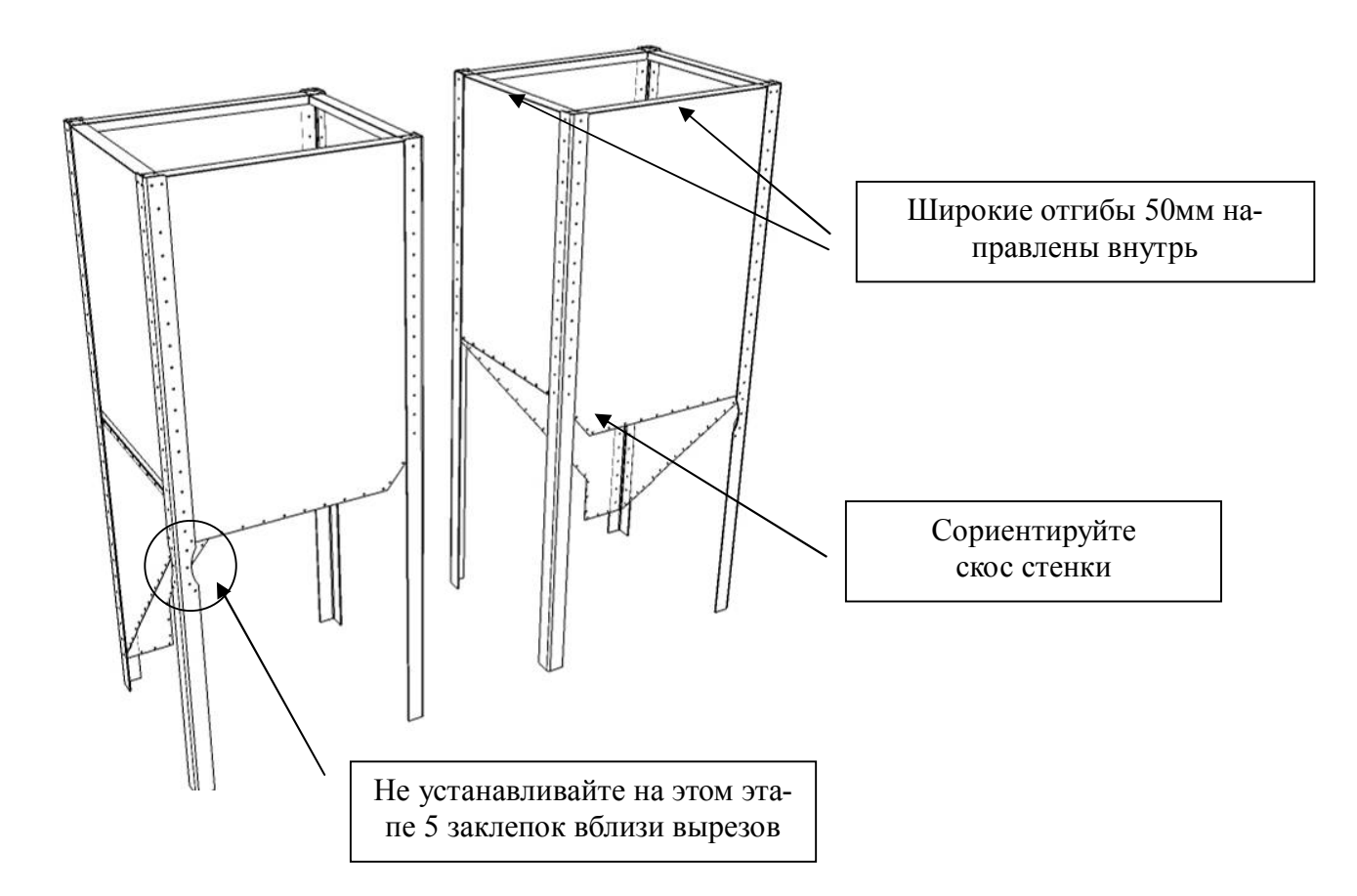

4. Присоедините нижние боковую и переднюю стенки

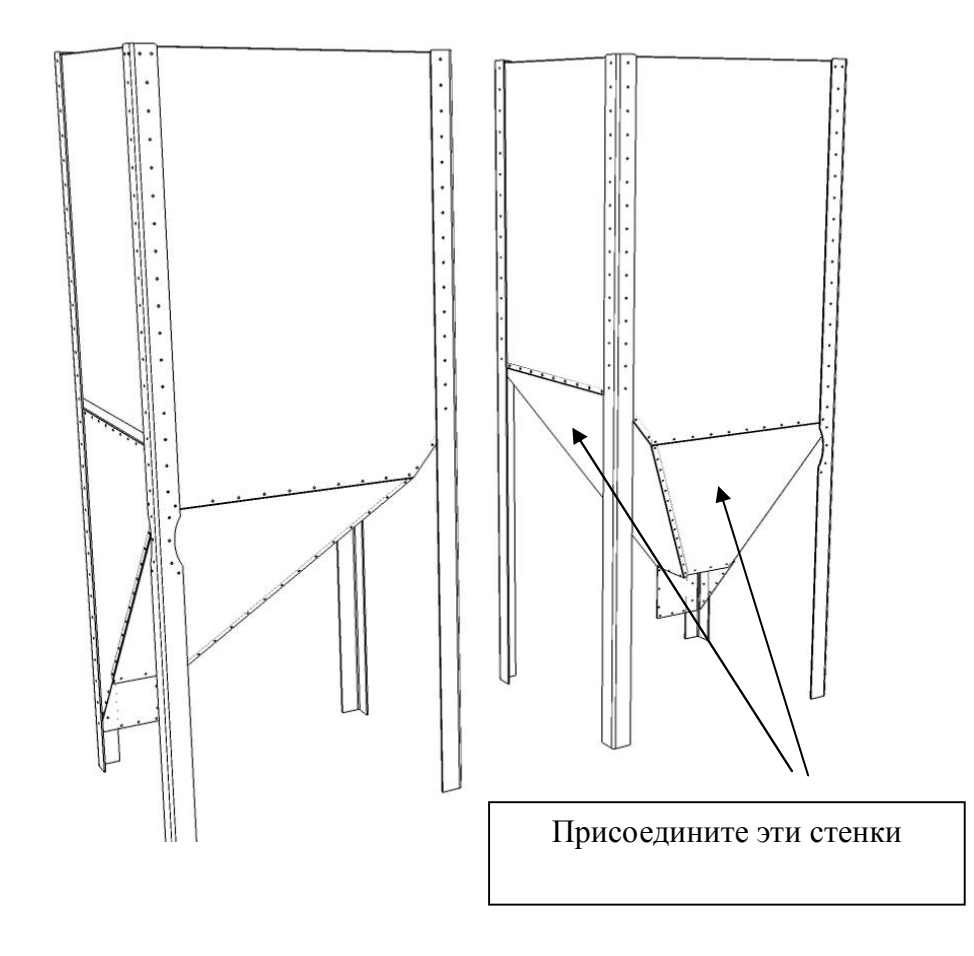

### 5. Присоедините уголок нижней стенки

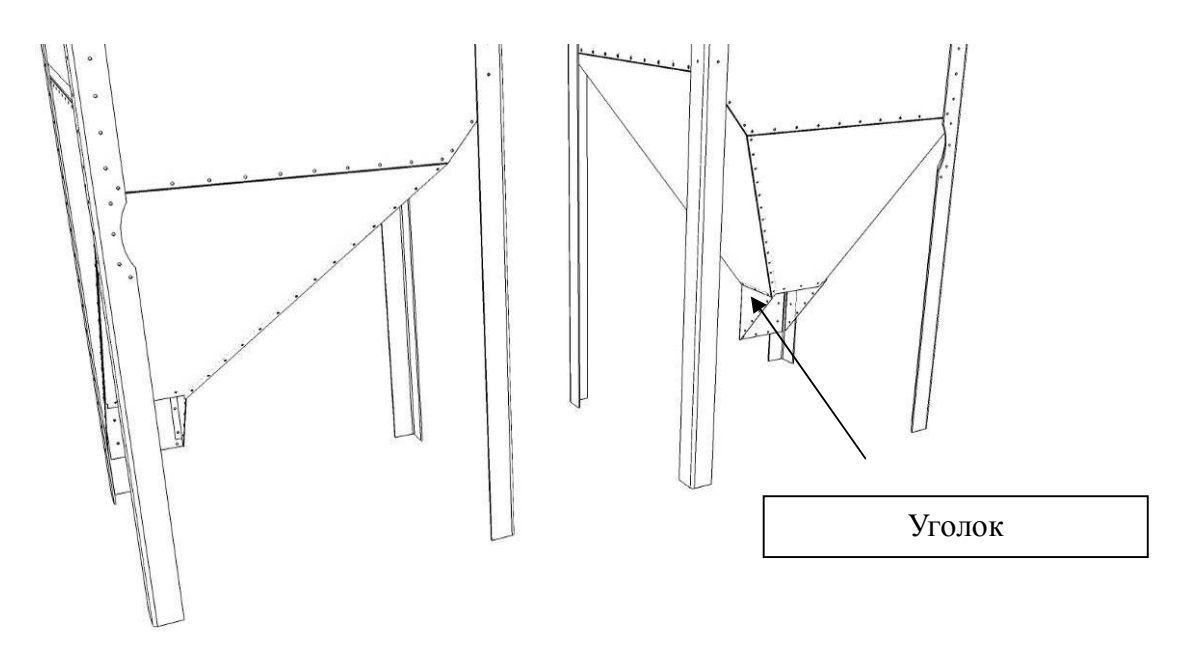

6. Присоедините петлю подвеса бункера, заглушку ножки шнека, шнековый транспортер и промежуточную опору шнека, установите и отрегулируйте цепочку.

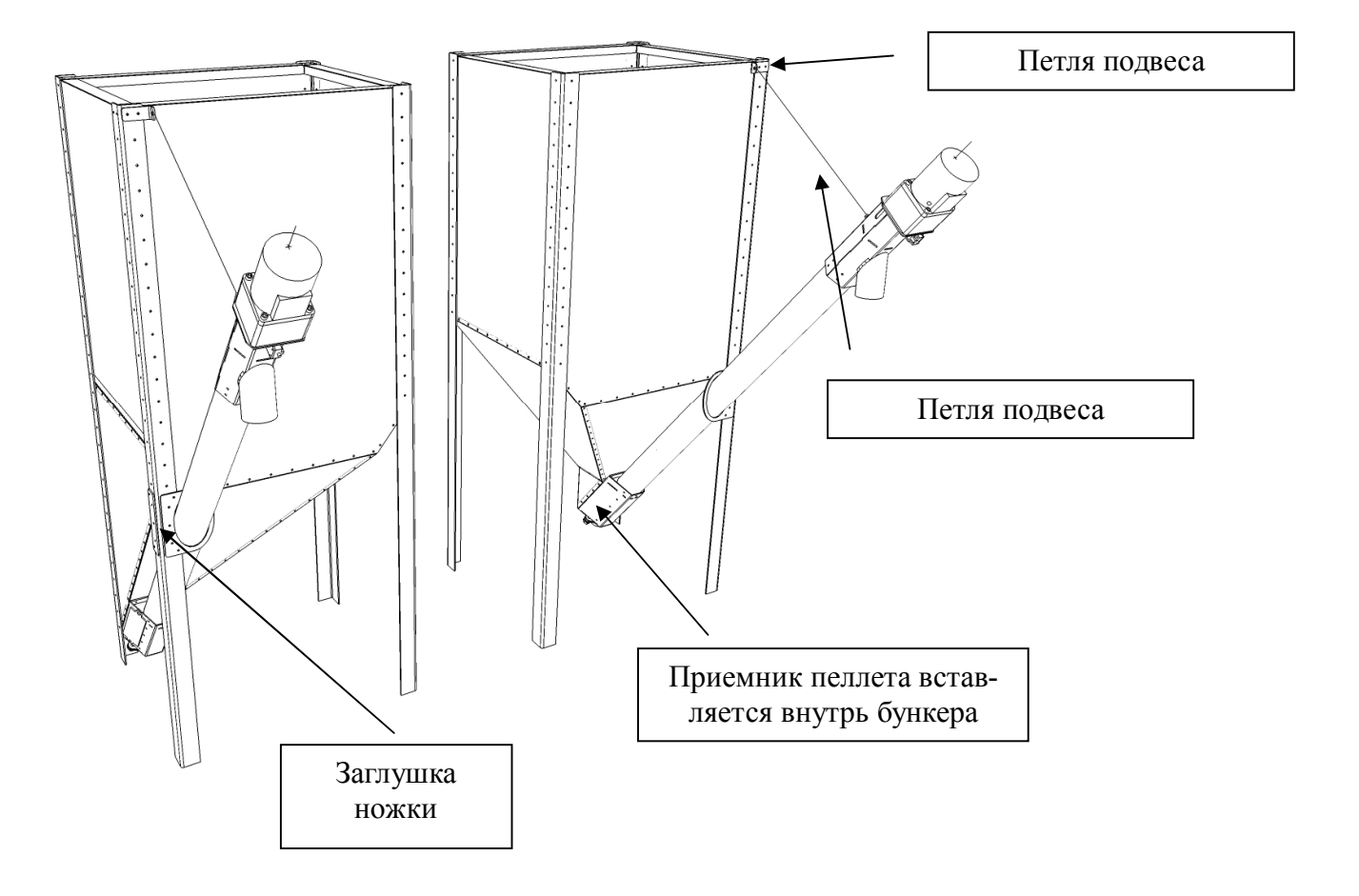

7. Установите ручку на крышку бункера, и крышку на бункер. Сборка бункера завершена.

Рис. 10 - Сборка бункера

Выберите место установки бункера, чтобы он не мешал обслуживать горелку.

Установите бункер слева или справа от котла, так чтобы выход патрубка шнекового транспортера находился над входом питателя горелки. Максимальный угол отклонения шланга подачи пеллета от вертикали - 30°. Наденьте шланг подачи пеллета, укоротите его при необходимости и закрепите хомутами с обеих сторон. Длина шланга не должна быть менее 350 мм.

Минимальное расстояние от бункера, подачи, шланга до водоохлаждаемых стенок теплового агрегата - 100 мм, не охлаждаемых - 500 мм.

#### **Требование к размещению пульта управления.**

Разместите пульт управления на вертикальной стене, используя заднюю крепежную панель пульта. Разместите кабеля управления так, что бы они не мешали обслуживать горелку, не могли быть повреждены в процессе обслуживания.

#### **Подключение горелки к электросети**

Горелку следует эксплуатировать с электропитанием соответствующим требованиям ГОСТ Р 54149-2010. Подключение горелки к электропитанию 220 в и заземлению следует выполнять в соответствии с действующими ПУЭ при помощи щита электропитания и заземления, через АЗС и УЗО или комбинированное устройство, при помощи розетки, содержащей заземляющие контакты.

Ввод проводов в горелку следует осуществлять через муфты ввода, расположенные на нижней стенке бункера.

Горелка имеет сетевой шнур (СЕТЬ) с вилкой с заземляющим контактом и сетевой шнур (ИБП) с вилкой с заземляющим контактом.

Для подключения горелки включите вилку шнура СЕТЬ в сетевую розетку 220в с заземляющими контактами, включите вилку шнура ИБП в источник бесперебойного питания.

Мощность ИБП выбирается исходя из мощности горелки 60Вт + мощность насосов системы отопления (если они подключение к ИБП). Емкость ИБП должна обеспечивать электропитание горелки и насоса, обеспечивающего циркуляцию теплоносителя в системе отопления во время гашения горелки, в течение не менее 15 минут после отключения электроэнергии. ИБП должен обеспечивать время переключения не более 10 мс и подходить для электронных компонентов.

### **Подключение термопредохранителей.**

Горелка имеет два термопредохранителя: температуры шлюза (одинарный) и температуры котла (сдвоенный). Установите предохранитель шлюза на шлюз, используя штатное крепление. Установите предохранители котла на теплообменник котла вблизи патрубка подачи или на патрубок подачи. Внимание! При установке предохранителя котла и канала обеспечивайте надежный тепловой контакт датчика с поверхностью - используйте термопасту.

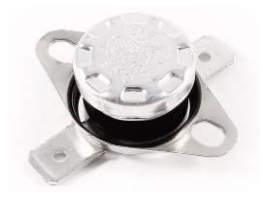

термопредохранитель

#### **Подключение насосов системы отопления (теплоснабжения)**

Напряжение насоса 220 в. Максимальный ток насоса подключаемого непосредственно к горелке - 1а. Вместо насоса к контактам допускается подключать исполнительные реле 220в с нагрузкой не более 1а. Питание всех насосов при подключении через котел осуществляется от ИБП.

Насос рециркуляции следует подключать через блок управления котла или напрямую к ИБП. Прочие насосы могут быть подключены как через блок управления горелки, так и напрямую к ИБП или к сети в зависимости от проекта системы отопления с учетом требований обязательного рассеяния или буферизации тепла, образующегося при гашении горелки.

При подключении насосов при необходимости подключения нескольких проводов в одну клемму используйте электротехнический разветвитель.

Подключение насосов к горелке приведено на рис. 11.

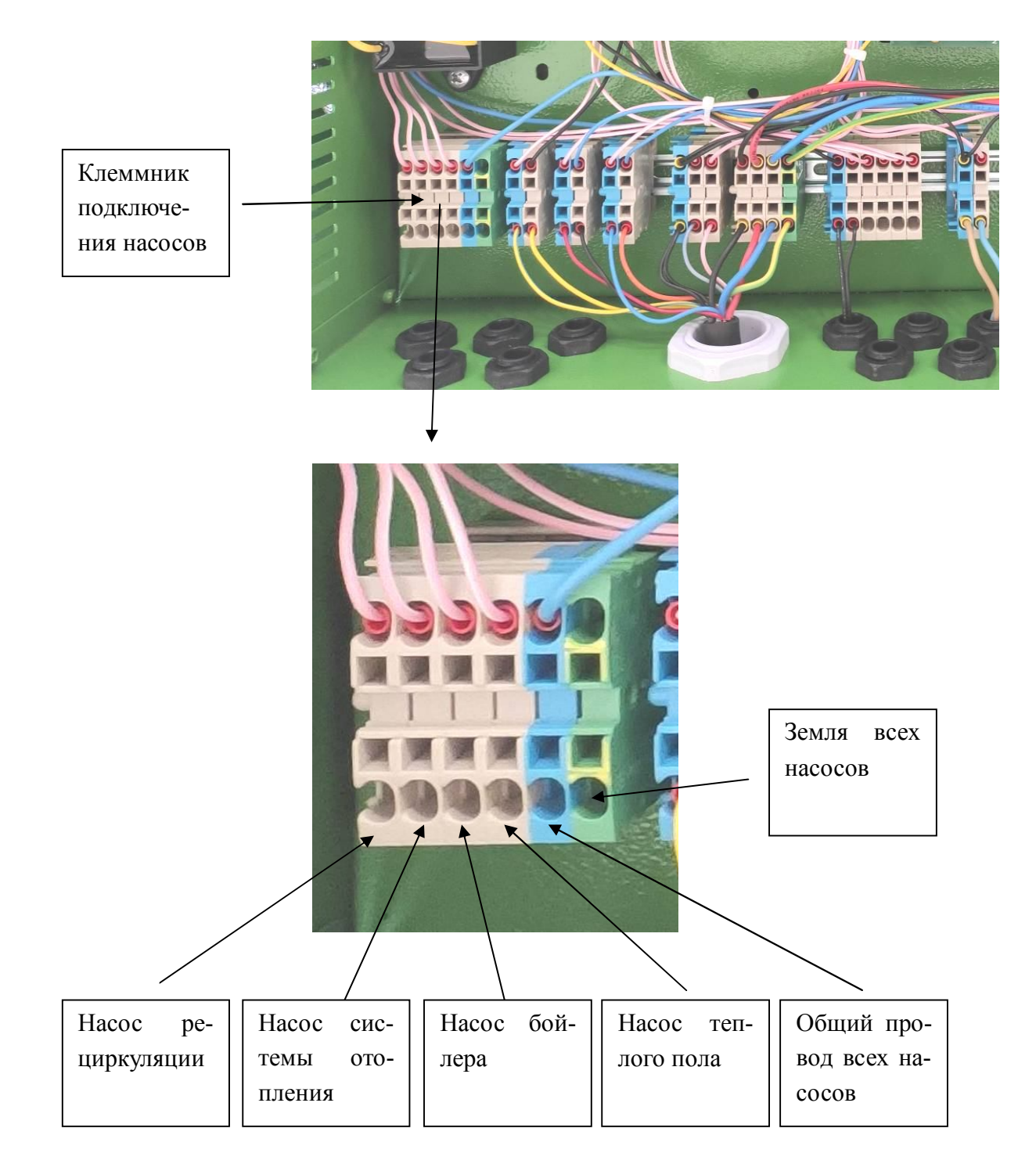

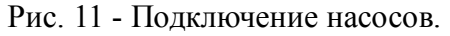

### **4. Подключение датчиков температуры**

Датчик "Т подачи" и подключены к горелке на заводе.

Датчики "Т обратки", "Т бойлера", "Т комнатная", "Т уличная" не входят в комплект горелки и приобретаются отдельно.

Для работы горелки в режиме заданной температуры или заданной мощности "Т комнатная", "Т уличная" не требуются.

Для работы горелки в режиме ПЗА без коррекции требуется датчик"Т уличная" .

Для работы горелки в режиме ПЗА с коррекцией требуются датчики "Т уличная" и "Т комнатная".

Для управления насосом бойлера требуется датчик "Т бойлера". При отсутствии датчика насос бойлера работает только в ручном режиме.

Датчик "Т бойлера" следует размещать в специальном месте на бойлере или в верхней части корпуса бойлера под теплоизоляцией.

Датчик "Т уличная" следует устанавливать на улицу место защищенное от влаги, снега, ветра, прямых солнечных лучей. Не следует размещать датчик вблизи поверхностей, температура которых отличается от температуры воздуха - возле стен, окон, дверей, вентиляционных проемов и пр.

Датчик "Т комнатная" следует устанавливать внутри помещения, в месте, которое характеризует среднюю температуру в доме. Не следует размещать датчик вблизи тепловых приборов.

Горелка использует датчики температуры типа NTC 10k или 50k B3950 (тип датчика указан на контроллере вашего котла).

Удлинение кабеля датчика следует выполнять с учетом следующего:

- кабель датчика следует прокладывать не ближе 100 мм от линий, по которым подается питание с напряжением 230 или 380 Вольт.

- в случае если линия прокладки кабеля находится в зоне электромагнитных помех (например, со стороны кабелей, по которым протекает большой ток, трансформаторных подстанций, радио и телевизионных устройств, любительских радиостанций, микроволновых устройств и пр.) кабель датчика следует использовать экранированный кабель датчика

- при длине кабеля до 10 м следует использовать кабель сечением 0,75 мм кв., при длине до 20 м - сечением 1,5 мм кв., при длине до 30 м - 2,5 мм кв. Не следует использовать кабель длиннее 30 м.

При подключении датчиков при необходимости подключения нескольких проводов в одну клемму используйте электротехнический разветвитель.

Подключения датчиков температуры к горелке показано на рис. 12.

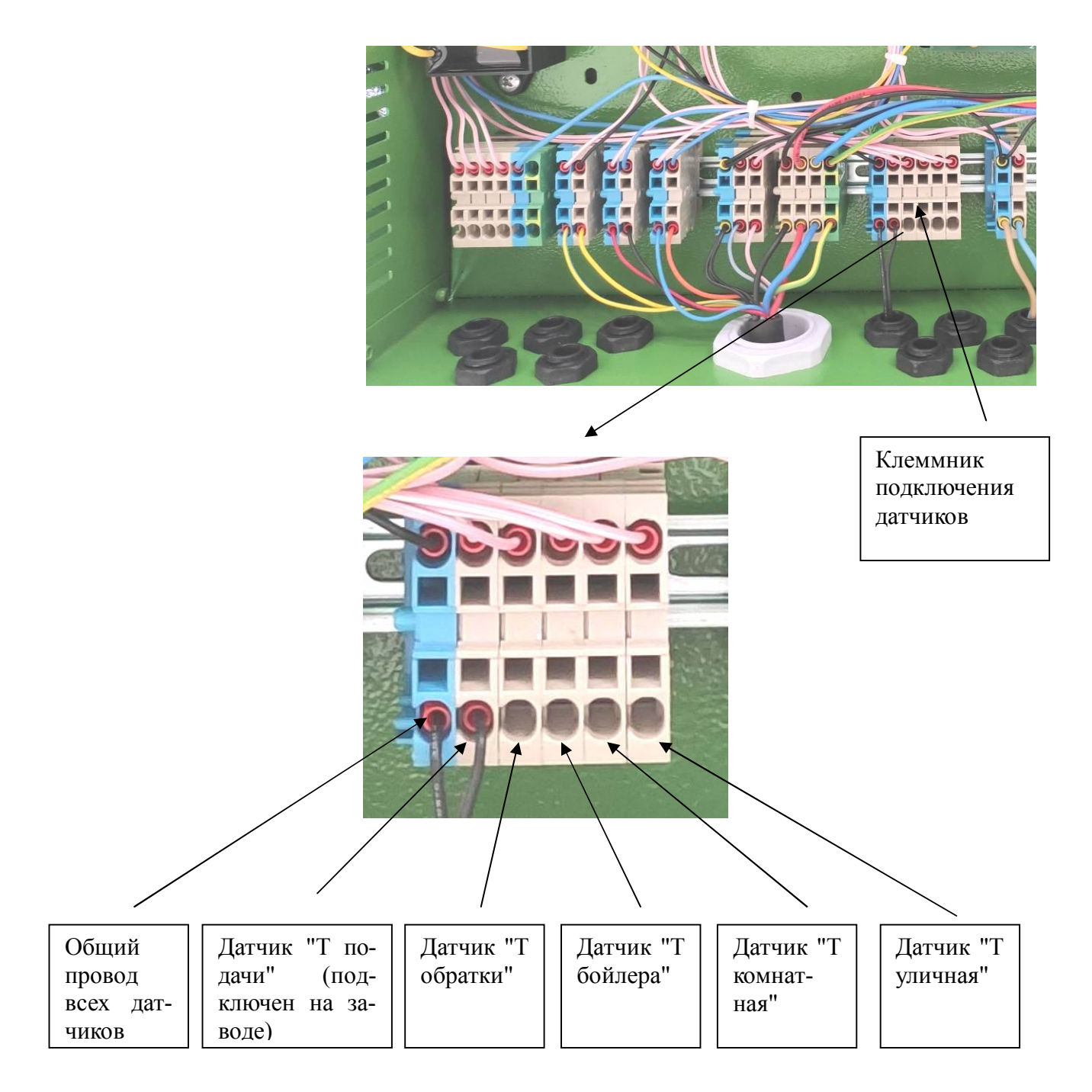

Рис. 12 - Подключение датчиков температуры

## **5. Подключение GSM модуля**

GSM модуль (при наличии) устанавливается на стену внутри дома (в котельной или другом помещении) в месте с уверенным приемом сигнала сотовой сети. Питание GSM модуля осуществляется от сетевого адаптера. Для сетевого адаптера требуется розетка 220В запитанная от ИБП. Модуль подключается к контроллеру котла витой парой. Максимальная длина витой пары между модулем и котлом - 30 м.

Подключение модуля к блоку управления показано на рис. 13.

Подключите сюда провод от контакта 485А

Подключите сюда провод от контакта 485В

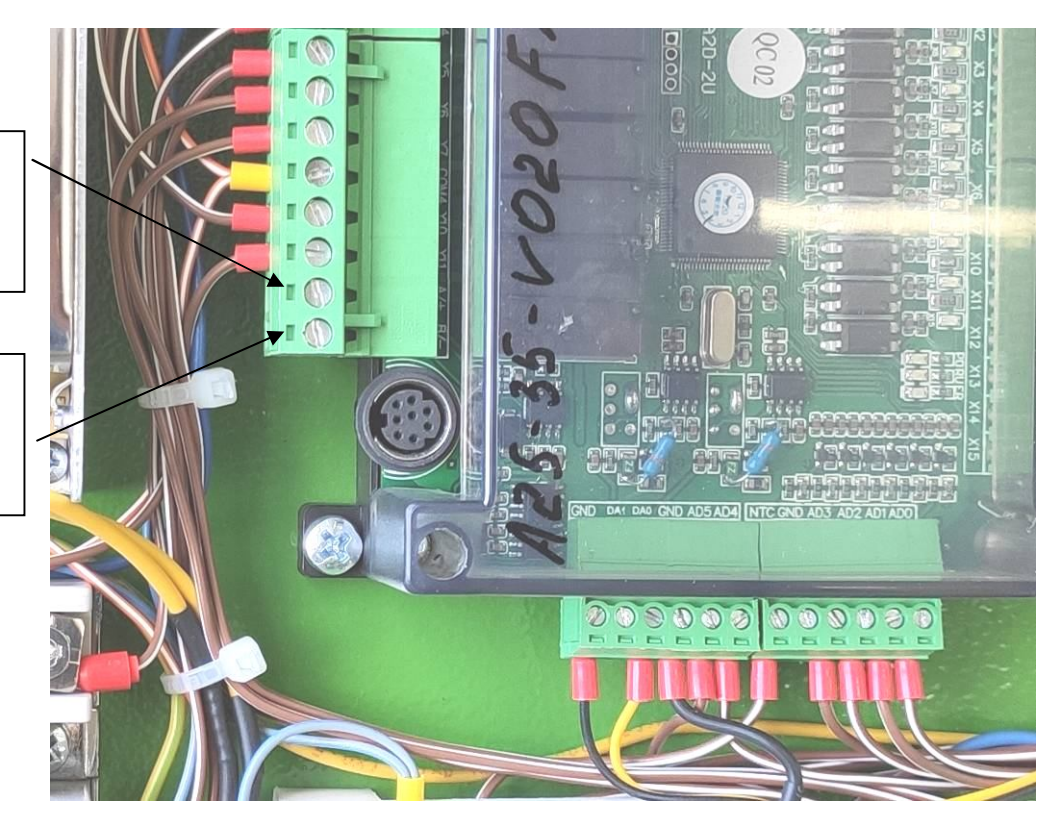

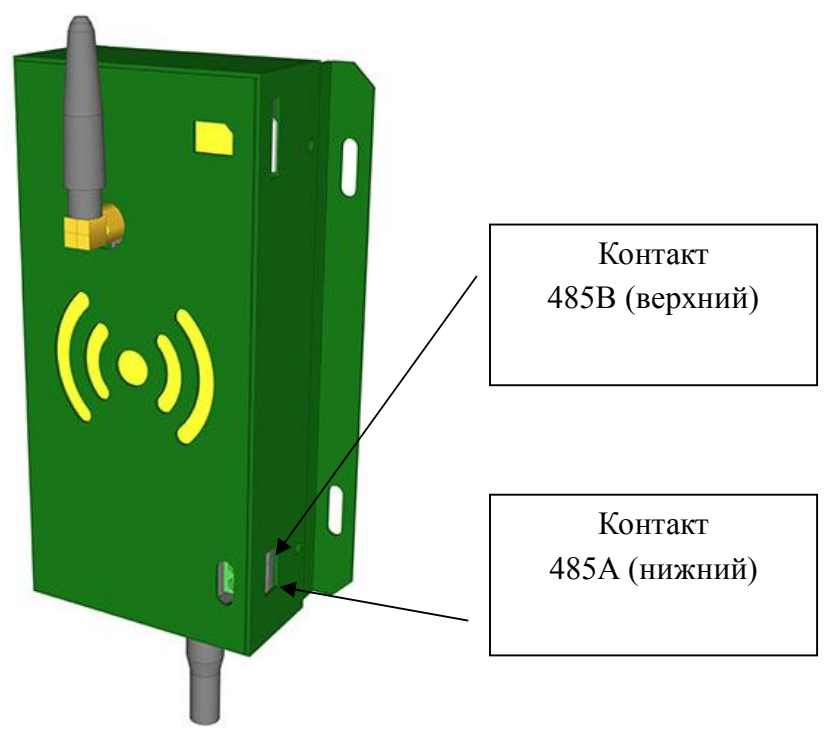

Рис. 13 - Подключение модуля GSM

# **3.3 Требования к эксплуатации**

## **Подготовка к первому включению.**

Приведите систему отопления в рабочее состояние.

Убедитесь, что установка горелки выполнена надлежащим образом.

Убедитесь, что датчик "Т подачи" установлен, термопредохранители установлены.

Установите датчик пламени в гнездо датчика на глубину примерно 15 мм.

Подключите кабель шнека.

Включите горелку в сеть и ИБП.

### **Включение и выключение.**

Перейдите ГЛАВНОЕ МЕНЮ - РУЧНОЕ УПРАВЛЕНИЕ, нажмите кнопку ВКЛЮЧИТЬ ВПЕРЕД. Дождетесь заполнения шнека и начала подачи топлива в горелку (посыпятся гранулы). Нажмите кнопку СТОП.

Перейдите ГЛАВНОЕ МЕНЮ - ГОРЕЛКА и нажмите красную кнопку ВЫКЛЮЧЕН в правом верхнем углу экрана, кнопка сменит цвет на зеленый ВКЛЮЧЕН, горелка начнет подавать топливо на розжиг, затем начнет розжиг и т.д.

Для выключения горелки нажмите зеленую кнопку ВКЛЮЧЕН, кнопка станет красной ВЫКЛЮЧЕН, горелка перейдет к гашению и погаснет.

### **Настройка режима работы.**

Выбор и настройка режимов работы описана в разделе инструкции "Требование к настройке"

### **Обслуживание.**

Следите за чистотой колосника. Колосник, сопло, канал подачи, отверстия для розжига, отверстие датчика пламени, шлюз подвержены постепенному закоксовыванию. Удаляйте твердые отложение с поверхностей своевременно.

Твердые отложение на колоснике могут привести к клину колосника.

Твердые отложения в канале подачи могут привести к зависанию топлива в канале из за его сужения.

Загрязнение шлюза могут привести к его заклиниванию и зависанию топлива, расплавлению шланга.

Загрязнение отверстий розжига ведет к перегоранию фена.

Следите за чистотой датчика пламени. Протирайте поверхность датчика спиртом.

Следите за чистотой крыльчатки вентилятора. Загрязнение крыльчатки пылью, грязью приводит к снижению подачи воздуха, снижению мощности. нарушению процесса сгорания, дымлению.

Следите за чистотой горелки и блока управления. Удаляйте просыпавшиеся гранулы с поверхности горелки, они могут загореться.

# **3.4 Требования к настройке**

Настройка и контроль параметров горелки выполняется при помощи сенсорного экрана.

На следующих экранах указаны описаны те параметры, которые вы будет использовать. Об остальных параметрах вы можете узнать у производителя при необходимости.

Для изменения параметра нажмите на него. Если параметр подлежит изменению появится экран, на котором вы можете внести изменения. Если не подлежит то ничего не появится. Параметры о которых вы ничего не знаете не меняйте, если случайно изменили и забыли как было раньше - сбросьте все на умолчания. Ввод параметра ограничен диапазоном, который указан в верхней строке экрана.

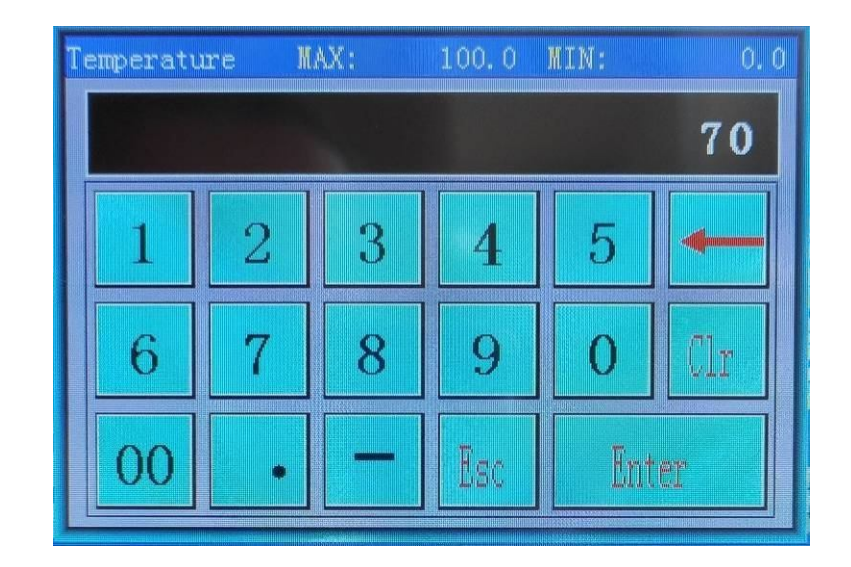

Главный экран горелки называется ГОРЕЛКА.

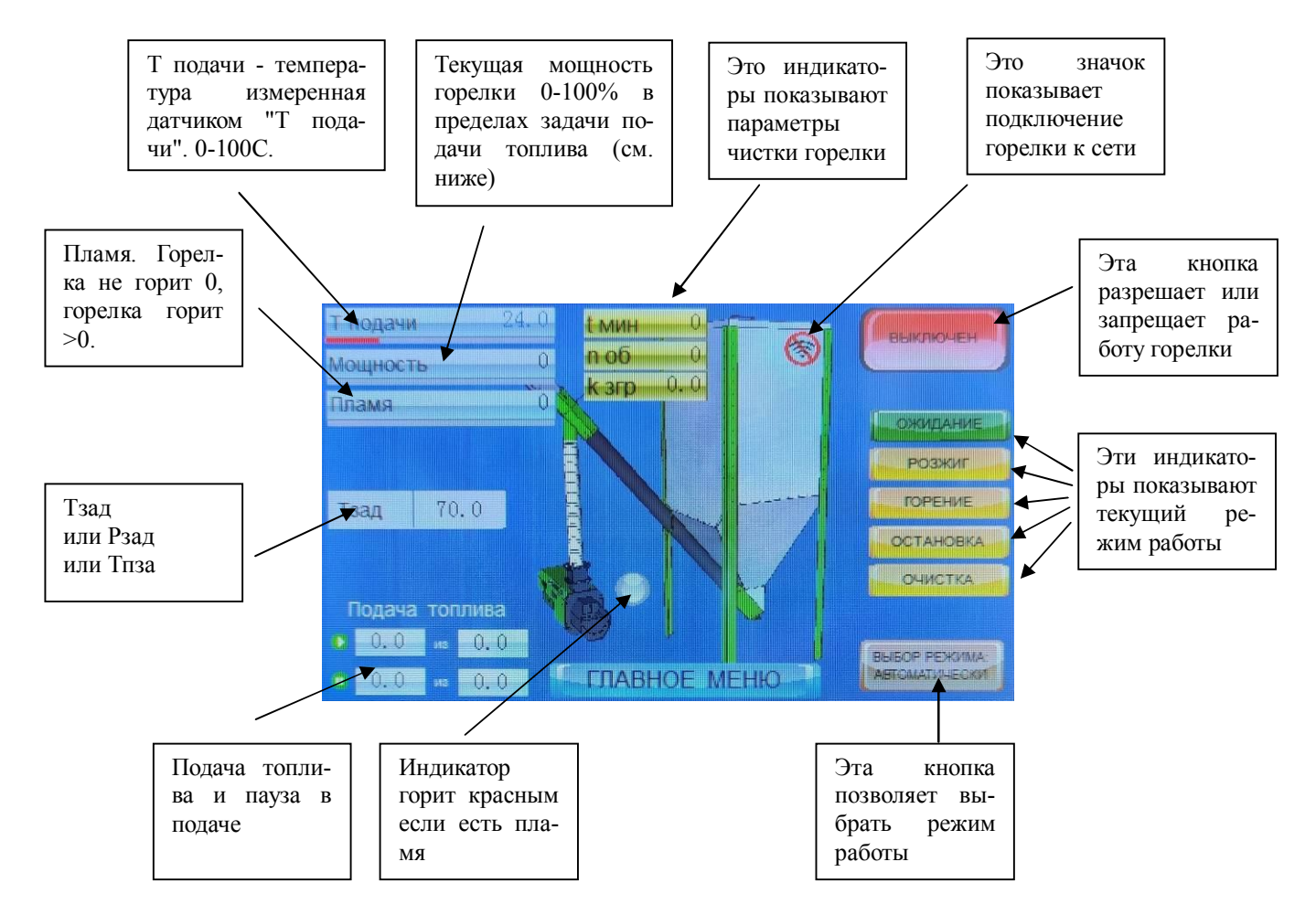

Кнопка справа вверху разрешает или запрещает работу горелки. Выключен - работа запрещена. Включен - работа разрешена. Не путайте, она не включает / выключает горелку (это делается включением / выключением электропитания). Когда работа разрешена горелка будет следить за температурой теплоносителя и греть его если потребуется. Когда работа запрещена, горелка переходит в режим ожидания и более ничего не делает.

Индикаторы текущих режимов работы показывают, что сейчас делает горелка. Например сейчас она находится в режиме ожидания.

Если нажать кнопку выбора режима, она сменит значение с автоматического на ручной выбор режима. Этим обычно пользуются специальные люди, которые настраивают горелку. Вам это делать не нужно.

Кружочек рядом с горелкой загорится красным, если в горелке появится пламя. Это сделано для красоты. При этом показания датчика пламени будут больше 0.

Подачи топлива и пауза в подаче просто показывают подачу и паузу в работе шнека. Поменять их здесь нельзя.

Тзад - позволяет вам задать температуру подачи теплоносителя, если выбран режим задачи температуры. В этом случае горелка сама будет выбирать мощность, а при необходимости гаснуть и разжигаться, что бы поддерживать указанную вами температуру по датчику "Т подачи". Самый лучший и экономный режим работы.

Мзад - позволяет строго задать мощность на которой будет работать горелка, если выбран режим задачи мощности. В этом случае горелка сразу после розжига будет набирать заданную мощность и держать ее пока температура теплоносителя не превысит Тзад на величину гистерезиса, после чего горелка погаснет и снова разожжется, когда температура теплоносителя снизится от заданной на величину гистерезиса. Так себе режим. Применяется иногда в специфических задачах, например когда хочется ограничить мощность для экономии топлива.

Тпза это автоматическая задача температуры по алгоритму ПЗА. Ее здесь поменять нельзя.

Индикатор пламени показывает, что горелка горит, если он >0. Если горелка не горит, а индикатор >0 вам нужно его откалибровать в 0. Если горелка горит, а индикатор 0 или близко к этому, а раньше он был больше, вам нужно почистить датчик пламени, он ничего не видит. Обратите внимание, что для нормальной работы горелки холодная топка должна быть темной, если у вас там светло (например солнце светит через дымоход прямо в топку), горелка работать не будет.

Индикатор мощности показывает текущую мощность от 0 до 100%. Обратите внимание, что эти 100% показывают всего лишь, что подача топлива сейчас максимальна согласно вашей настройки. О настройке подачи топлива (это очень важно!) будет ниже.

Температура подачи - это температура той поверхности, куда вы приделали датчик "Т подачи". Не забудьте поставите его на нужное место (см. выше).

Индикаторы чистки (это тоже очень важно!) будут рассмотрены ниже, тут их поменять нельзя.

Значок вай-фай показывает, что горелка готова к СМС управлению. Перечеркнутый значок показывает, что не готова. Это рассмотрено в разделе про GSM.

Время от времени на экране появляются разные надписи. Например при движении колосника появляется надпись

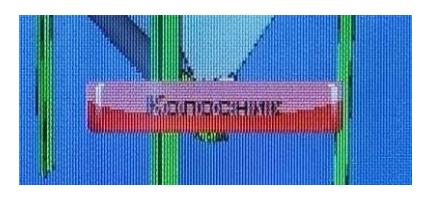

Причем когда колосник едет назад она красная, а когда вперед желтая.

Когда включается фен появляются надписи Нагрев и Воздух, а когда фен остывает остается надпись Воздух.

Так же могут появляться предупреждения и пр.

Если нажать кнопку ГЛАВНОЕ МЕНЮ, вы попадете в главное меню.

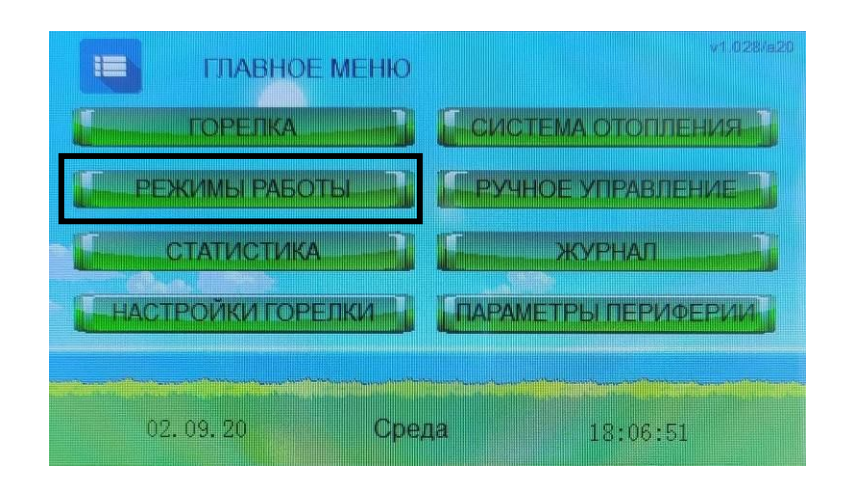

ГОРЕЛКА ведет вас на экран ГОРЕЛКА.

РЕЖИМЫ РАБОТЫ ведут в режимы работы, но не сразу. сначала вы увидите вот такое предупреждение

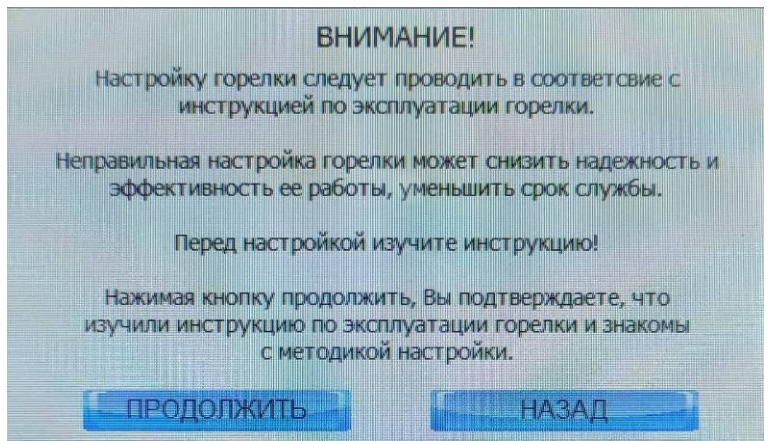

Прочитайте его внимательно и хорошо изучите инструкцию, прежде что то менять в настройках. Такие предупреждения будут появляться и в других местах, предупреждая вас, что не нужно как попало управлять горелкой, потому что в этом случае она будет работать как попало. Так что если вы чего то забыли, стоит нажать кнопку НАЗАД и вспомнить это. А если вы все хорошо понимаете, то жмите ПРОДОЛЖИТЬ.

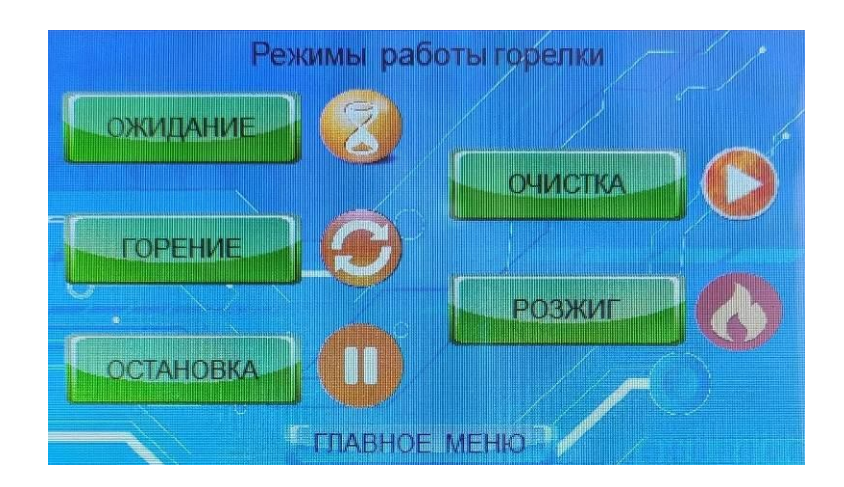

Здесь настраиваются режимы работы, которые тут указаны.

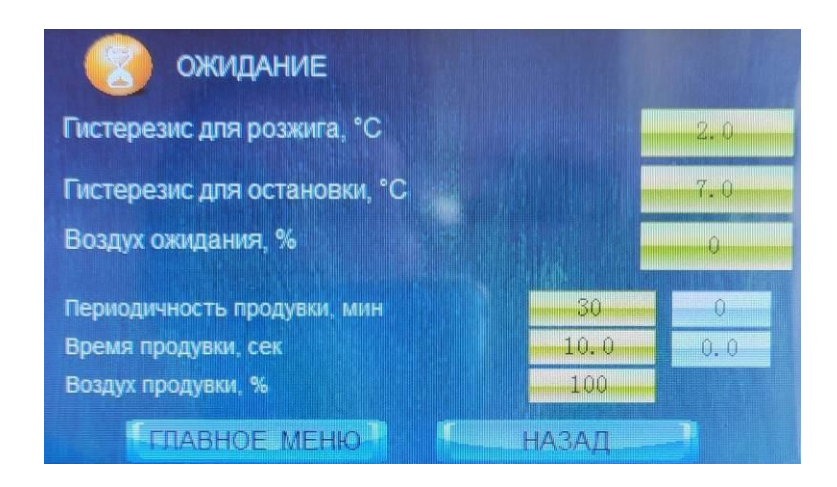

Горелка находится в РЕЖИМЕ ОЖИДАНИЯ либо когда работа запрещена, либо когда работа разрешена, но нет условий для розжига и горения. В этом режиме горелка ничего не делает, просто стоит и дует воздухом со скоростью Воздуха ожидания, который можно задать от 0 до 100%. Внимание! 0 это не остановка вентилятора, это некая минимальная подача воздуха, установленная программой. Поэтому не удивляйтесь, что горелка всегда крутит вентилятором.

В режиме управления мощностью:

- горелка погаснет и перейдет в ожидание при Тзад + Гистерезис для остановки.

- горелка выйдет из режима ожидания и запустится при Тзад - Гистерезис для розжига.

Вы можете менять значения гистерезиса, но аккуратно, поскольку они используются еще в в некоторых алгоритмах управления.

Если горелка работает на грануле А1 (ей повезло) ей чистка колосника особо не нужна, поскольку эта гранула не шлакуется и пепел легко выдувается воздухом, правда в одним условием если воздуха достаточно. Если горелка работает на малой мощности, то воздуха мало и пепел будет накапливаться в сопле. Для этого сделана продувка - это когда вентилятор начинает дуть в горелку изо всех сил и выдувает пепел.

Периодичность продувки - интервал между продувками.

Время продувки - сколько длится продувка.

Воздух продувки 0-100% интенсивность подачи воздуха во время продувки.

Здесь менять ничего не следует.

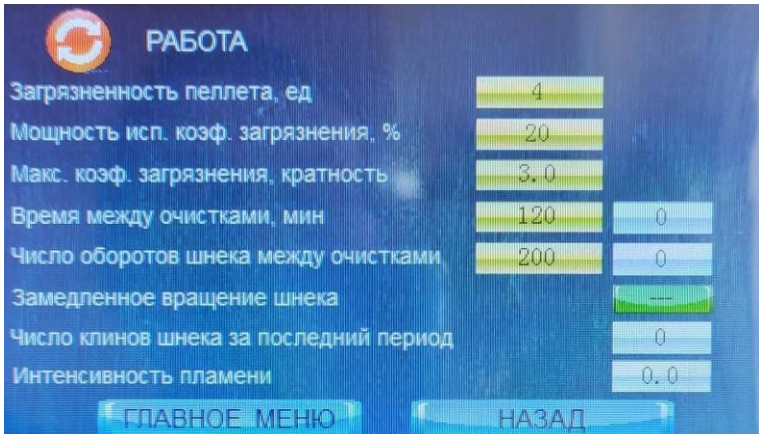

ГОРЕНИЕ то же что и РАБОТА. Горелка горит, подает топливо и воздух.

Когда горелка работает на шлакующемся пеллете в сопле накапливается шлак и продувки не помогают от него избавится. Шлак накапливается - глубина сопла уменьшается. Поэтому надо постепенно уменьшать подачу пеллета в промежутке от чистки до чистки, иначе у нас топливо начнет сыпаться через край сопла.

Загрязненность пеллета, ед - показывает как быстро уменьшается объем сопла. На грануле А1 поставьте 0, а на лузге поставьте 20 или еще больше. К сожалению показатель нельзя угадать, его придется настраивать наблюдая за сгоранием.

Если горелка будет работать слишком долго на шлакующемся пеллете, у нее в сопле вырастет такой толстый шлаковый камень, что она его не сможет выкинуть в зольник. Вспомним рисунок.

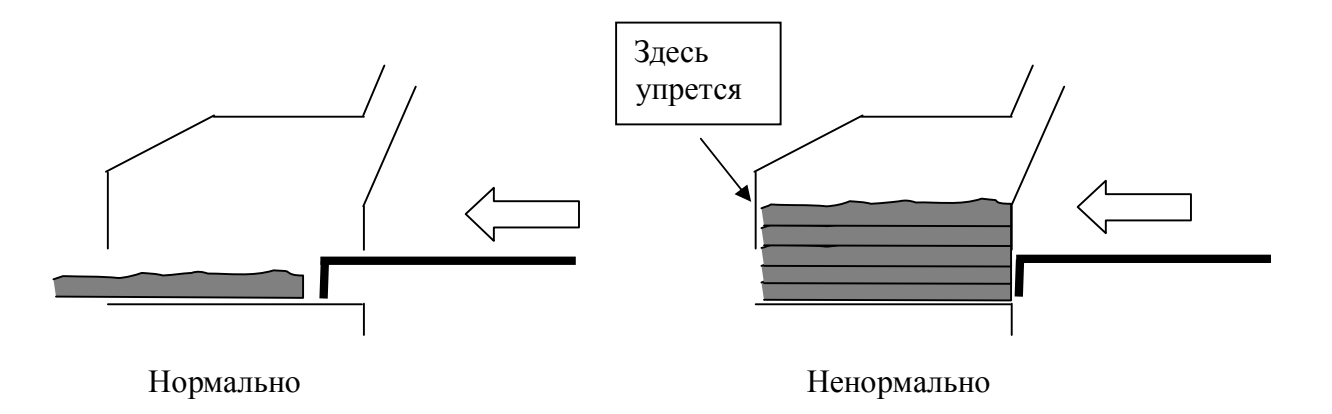

Время между чистками - задает время между чистками. Его нужно так задавать, что бы камень, растущий в сопле к концу этого времени нормально выбрасывался из горелки. К сожалению это время угадать нельзя - нужно наблюдать за работой горелки и настраивать.

Более хорошим показателем чистки является Число оборотов шнека между чистками, поскольку на самом деле камень формируется не по времени, а по количеству сожженного пеллета, а он зависит от числа оборотов подающего шнека. Время между чистками задается для гарантированной чистки, скажем раз в два часа (например при очень малой мощности), а Число оборотов для чистки по количеству сгоревшего пеллета. Следите за сгоранием и настраивайте показатели в соответствии с качество своего пеллета. Чистка начинается по окончанию одного из параметров. после чистки счетчики сбрасываются. Если вы используете гранулу А1, установите оба показателя на максимум, поскольку в этом случае чистить колосник часто не зачем.

Остальные параметры сервисные.

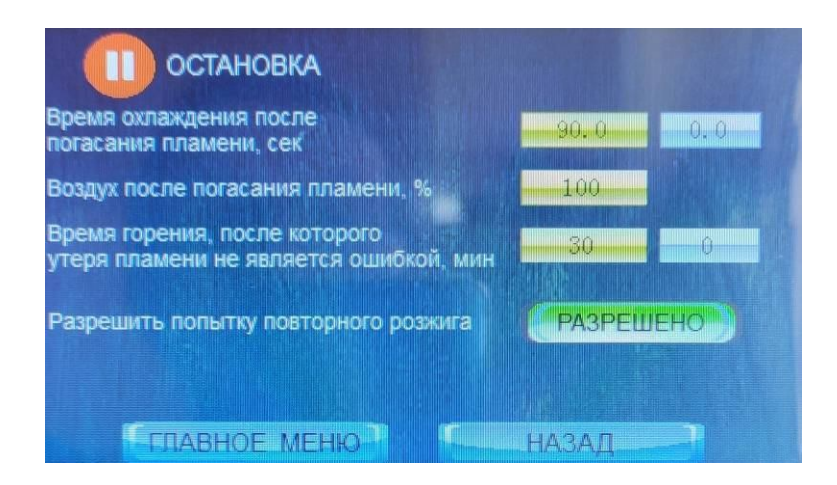

В режиме ОСТАНОВКА горелка перестает подавить топливо и остывает перед тем как почистить колосник. Пока датчик пламени видит пламя горелка будет ждать (кстати яркие угли для нее тоже пламя). Как только пламя погасло горелка ждет в течение Времени охлаждения после погасания пламени продувая воздух со скоростью заданной параметром Воздух после погасания пламени, затем выполняет чистку колосника и переходит в ожидание или розжиг в соответствие с выбранным алгоритмом работы.

Иногда горение настроено неправильно (например подается слишком мало или много топлива, слишком мало или много воздуха и горелка успешно запустившись может через некоторое время погаснуть. Тут есть два пути - первый признать погасание неверной работой и выдать предупреждение с остановкой работы. Или второй путь - игнорировать погасание и пытаться запустится заново. Показатель Время горения... позволяет настроить период перезапуска без предупреждения.

Разрешение или запрещение попытки повторного розжига, если первый закончился неудачей, регулируется зеленой кнопкой.

Здесь менять ничего не следует.

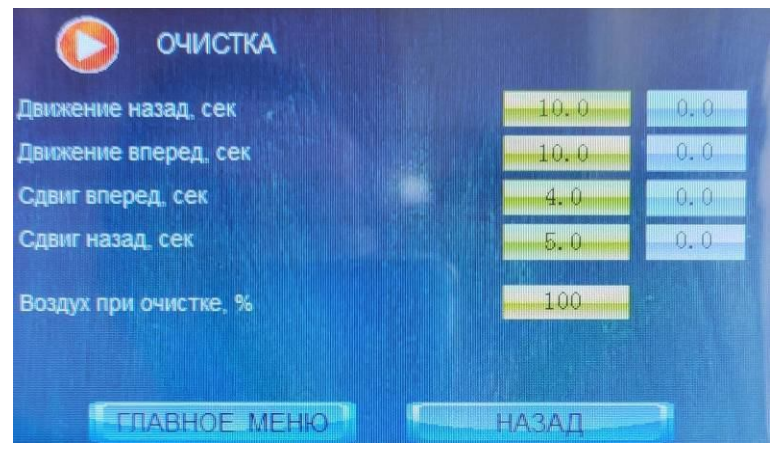

ОЧИСТКА - короткий режим движения колосника вперед-назад. После очистки горелка перейдет в розжиг или ожидание в соответствие с выбранным алгоритмом работы.

Здесь задаются параметры движения колосника при чистке.

Здесь менять ничего не следует.

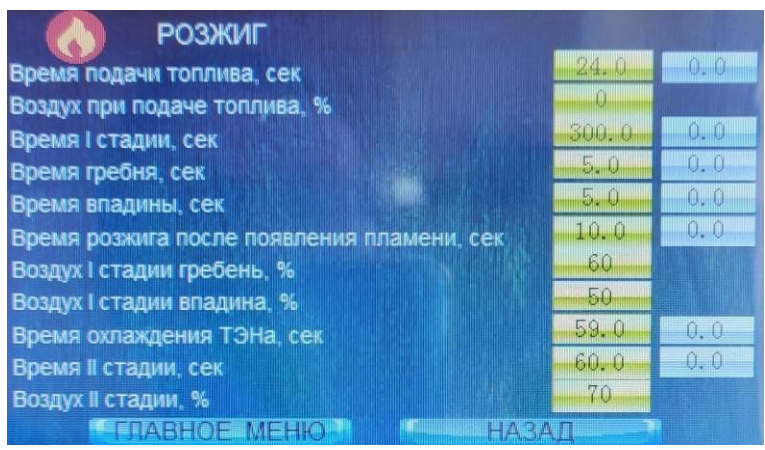

При РОЗЖИГЕ горелка подает топливо в сопло в течении Времени подачи топлива. Это очень важный параметр, который нужно настроить. Пеллета должно быть столько, что бы примерно на 10-15 мм перекрыть отверстия для розжига. Интенсивность подачи пеллета очень сильно зависит от его вида, поэтому угадать данный параметр на заводе невозможно. Если пеллета слишком мало - он не загорится или выгорит весь до окончания розжига, если слишком много - то же не загорится, будет дымить. Заметьте при розжиге, сколько топлива насыпалось в горелку и отрегулируйте параметр при необходимости.

Более здесь менять ничего не следует.

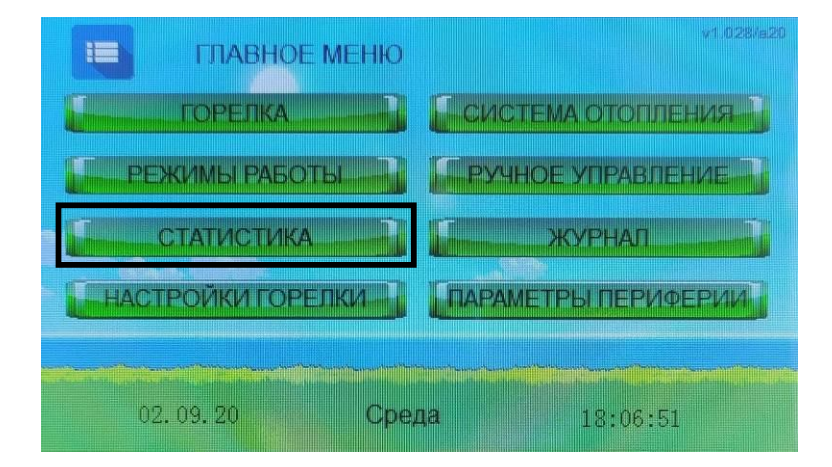

### СТАТИСТИКА вызывает экран статистики

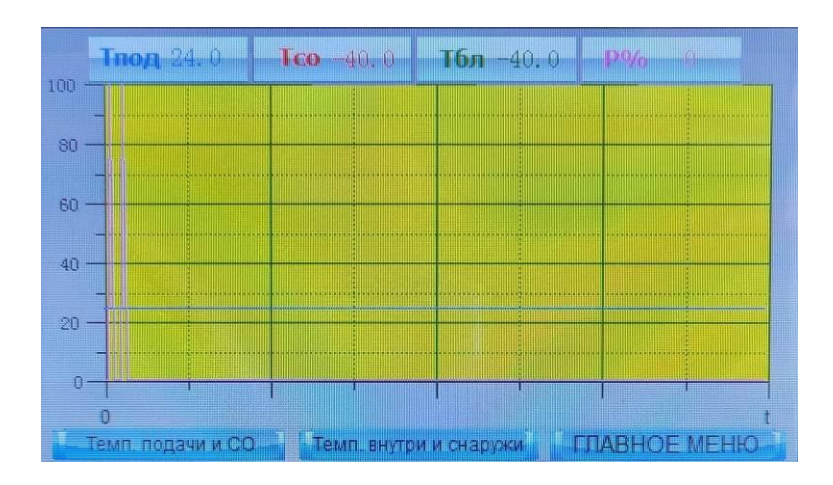

Здесь строятся разным цветом разные графики. Понажимав кнопки вы легко с этим разберетесь. А если не разберетесь - не используйте этот экран.

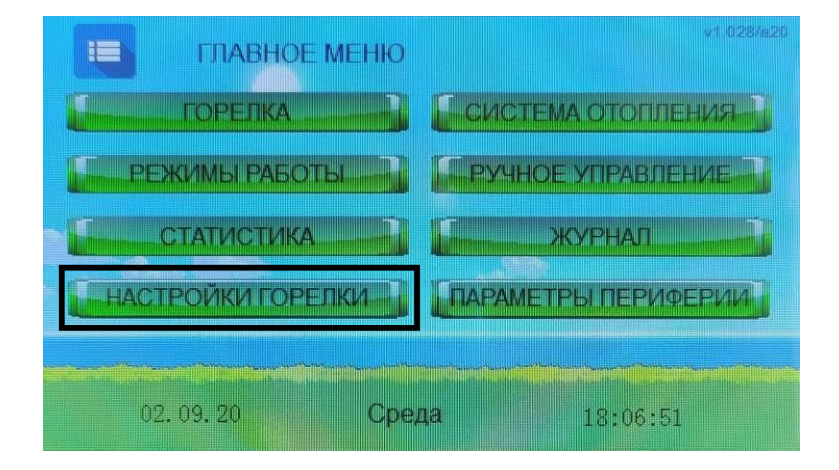

НАСТРОЙКИ ГОРЕЛКИ приводят вас через предупреждение в меню настроек

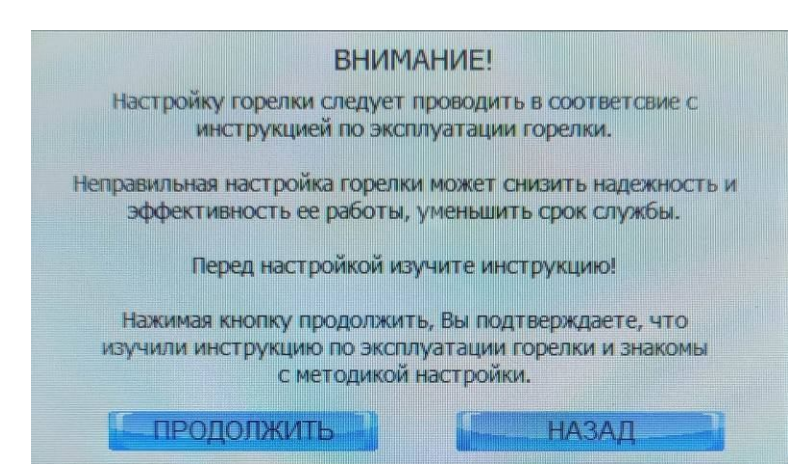

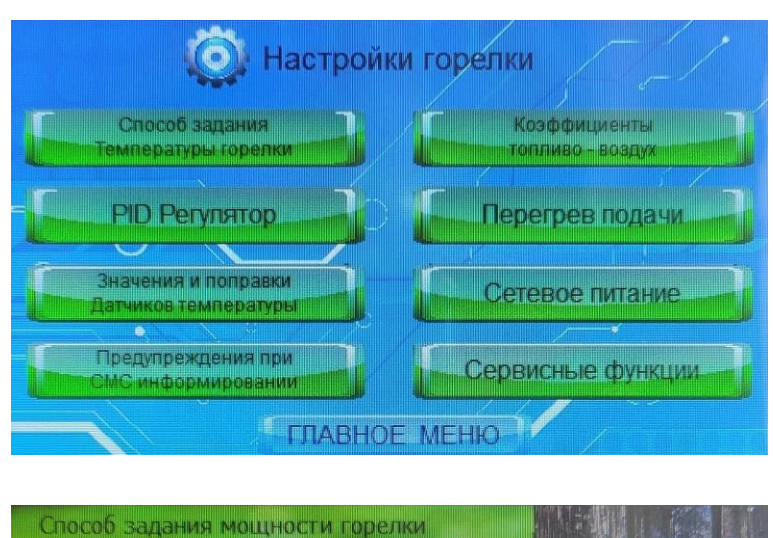

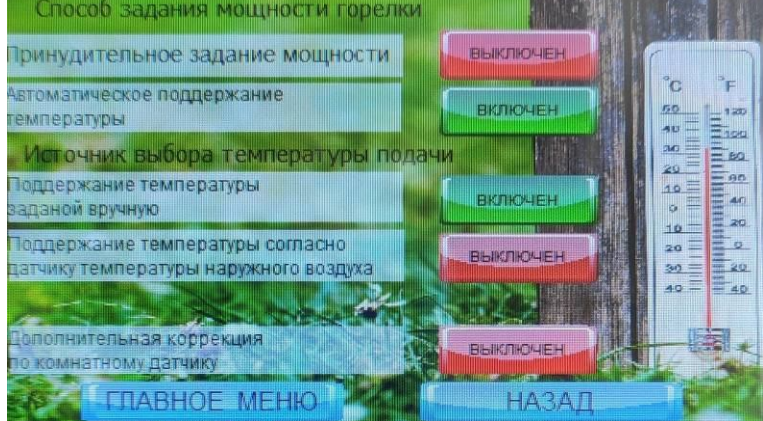

Принудительное задание мощности (Рзад) - позволяет строго задать мощность на которой будет работать горелка на экране ГОРЕЛКА, если выбран режим задачи мощности. В этом случае горелка сразу после розжига будет набирать заданную мощность и держать ее пока температура теплоносителя не превысит Тзад на величину гистерезиса, после чего горелка погаснет и снова разожжется, когда температура теплоносителя снизится от заданной на величину гистерезиса. Так себе режим. Применяется иногда в специфических задачах, например когда хочется ограничить мощность для экономии топлива.

Автоматическое поддержание температуры теплоносителя - горелка будет выбирать мощность сама в зависимости от задачи.

Поддержание температуры теплоносителя заданной вручную (Тзад) - позволяет вам вручную задать температуру подачи теплоносителя на экране ГОРЕЛКА. В этом случае горелка сама будет выбирать мощность, а при необходимости гаснуть и разжигаться, что бы поддерживать указанную вами температуру по датчику "Т подачи". Самый лучший и экономный режим работы.

Поддержание температуры теплоносителя согласно датчику температуры наружного воздуха - режим ПЗА без коррекции. Температура теплоносителя будет рассчитываться по формуле ПЗА в зависимости температуры наружного и заданной температуры внутреннего воздуха (см. ниже).

Дополнительная коррекция по комнатному датчику - режим ПЗА с коррекцией по комнатному датчику. Коррекция по комнатному датчику служит для компенсации факторов, влияющих на температуру внутри помещения отличных от наружной температуры, например ветер или солнце (см. ниже).

Обратите внимание, что нельзя включить одновременно некоторые режимы. При переходе к ПИД регулятору вы увидите предупреждение

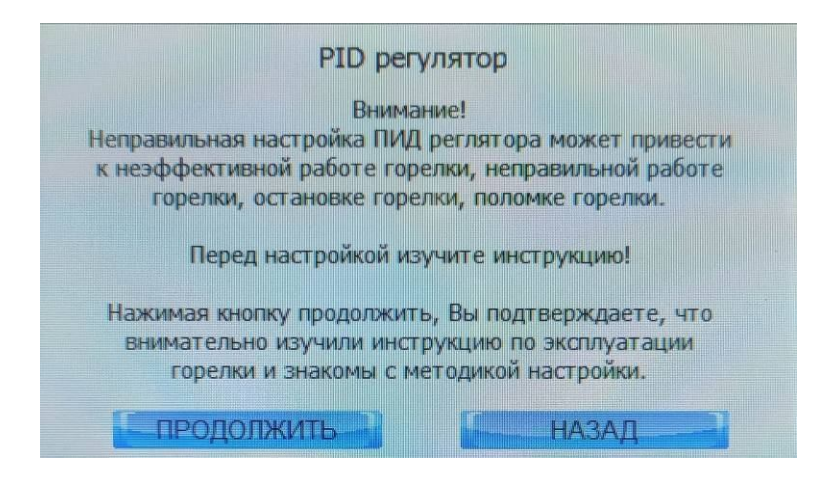

Не стоит нажимать кнопку ПРОДОЛЖИТЬ без консультации в производителем.

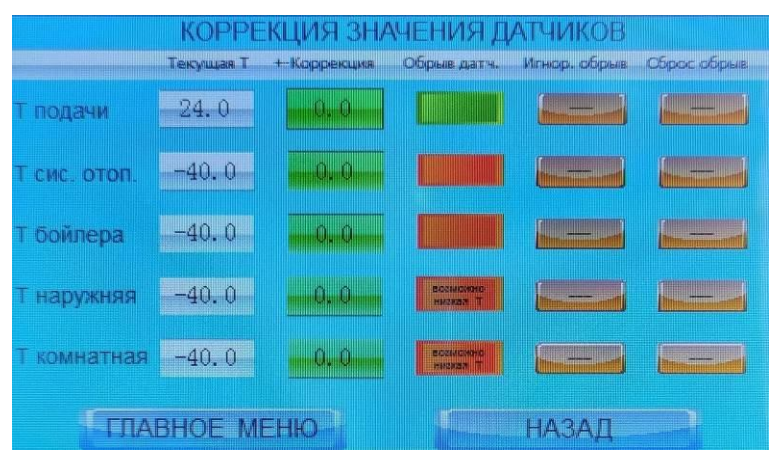

Если датчик отсутствует, неисправен или оборван в окошке Текущая Т будет -40 (если фактическая температура в месте установки датчика ниже -40, то горелка так же считает, что датчик не подключен, оборван или неисправен).

Если вы не доверяете показанию датчика, вы можете внести коррекцию в его показания. Коррекция для датчика "Т подачи" запрещена.

В колонке Обрыв датч. расположены индикаторы имеющие зеленый цвет при подключенном исправном датчике или красный при неподключенном, оборванном или неисправном датчике.

После подключения датчика (устранения неисправности) нажмите кнопку Сброс обрыв, что бы горелка увидела датчик.

Кнопку Игнор. обрыв. - сервисная. Не следует ее нажимать.

Если оборван (неисправен) датчик "Т комнатная", горелка продолжит работу по датчику "Т уличная". Если оборван датчик "Т уличная", горелка прейдет на поддержание температуры Тзад.

Если оборван датчик "Т бойлера", насос бойлера будет работать постоянно. Если оборван датчик "Т подачи" горелка прекращает работу с предупреждением "Обрыв датчика".

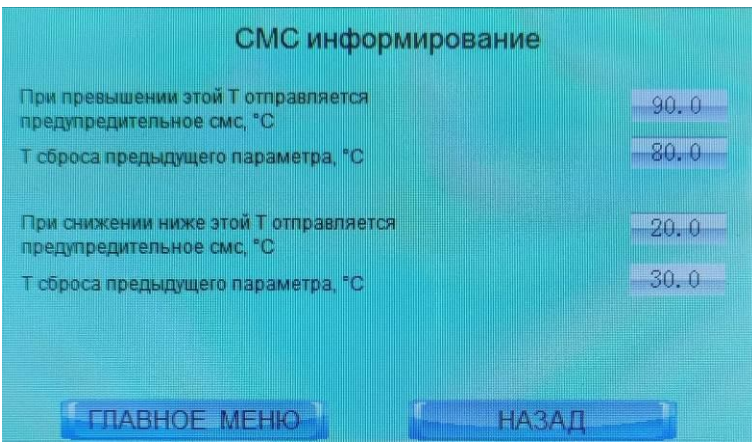

При превышении 90С по датчику "Т подачи" вы получите СМС. Если температура упадет до 80 и снова достигнет 90С, вы снова получите СМС. Так же работает нижний порог температуры. Параметры можно настраивать.

При переходе к коэффициентам ТОПЛИВО-ВОЗДУХ вы получите предупреждение

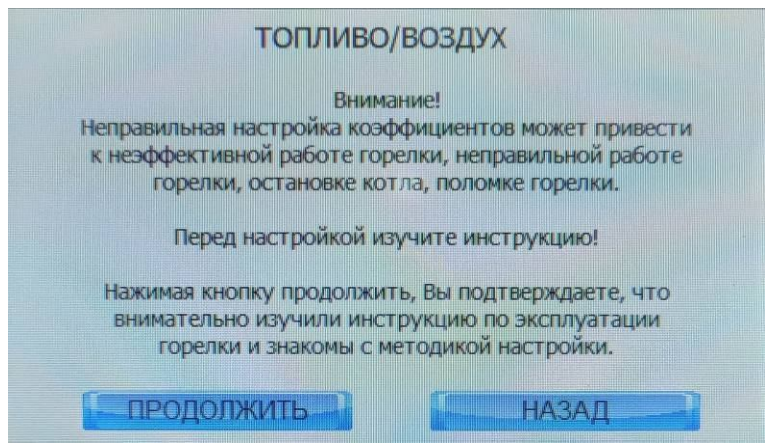

Прежде чем нажать кнопку ПРОДОЛЖИТЬ внимательно изучите следующее

### **Общие сведения о процессе горения**

В горелку подается топливо и воздух. Топливо сгорает в потоке воздуха и образуется пламя, которое нагревает теплоноситель. Что бы горение было чистым, воздуха и топлива следует подавать в нужной пропорции. Горелка отдельно регулирует подачу топлива и подачу воздуха. Эти подачи настраиваются при помощи коэффициентов. Коэффициенты следует задавать вручную по наблюдениям за работой горелки.

### **Подача воздуха**

Воздух в горелку подается за счет вентилятора. Для изменения количества подаваемого воздуха, горелка управляет оборотами вентилятора. Чем больше обороты, тем больше подается воздуха и наоборот.

### **Подача пеллета**

Пеллет в горелку подается за счет вращения шнека. Шнек вращается с постоянными оборотами. Для изменения количества подаваемого топлива горелка управляет временем работы шнека и временем паузы шнека. Чем больше время работы и меньше время паузы тем больше подача топлива и наоборот. Горелка может работать на разных видах пеллета, имеющих разные свойства, в

числе которых - плотность, влажность, содержание летучих, размер гранулы. При изменении этих свойств фактический объем топлива, подаваемый в горелку при одном обороте шнека будет разным. Поэтому мы не можем предположить заранее, какова будет подача топлива - горелку следует настраивать.

#### **Чистый выхлоп - признак хорошего сгорания**

Если настройка воздуха и топлива произведена оптимально, то в теплое время выхлоп горелки абсолютно прозрачный, без запаха. Если на улице холодно, из дымовой трубы идет пар, по запаху похожий на пар из чайника. На самой малой мощности может быть едва заметный черный дымок.

#### **Черный дым - признак плохого сгорания**

Если в горелку подать слишком много топлива, то выхлоп будет с примесью черного дыма. Черный дым образуется, если горение происходило при недостатке воздуха. Если на улице холодно то этот дым серый, поскольку черный дым примешивается к пару. Если горелка дымит черным дымом следует уменьшить подачу топлива.

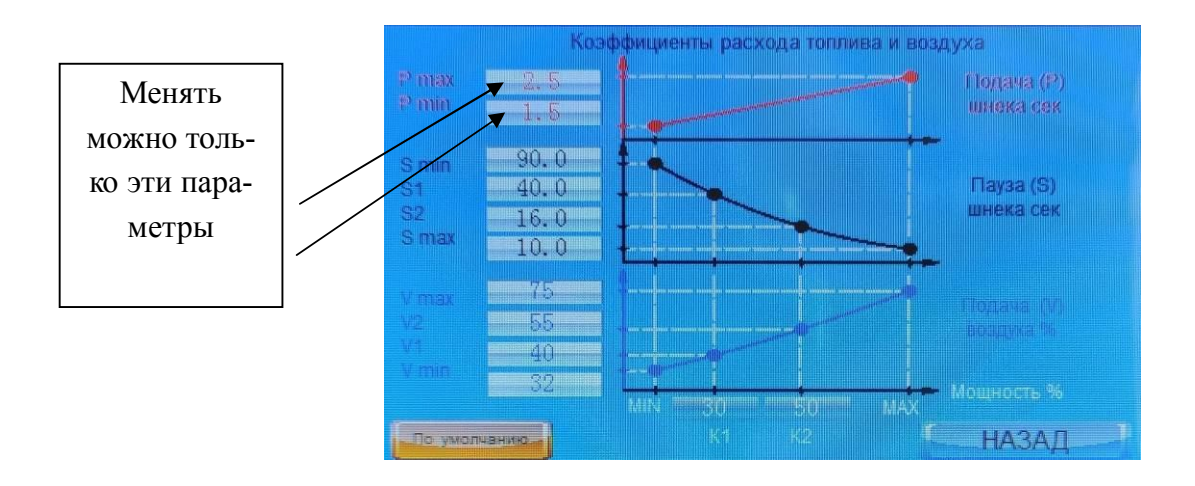

Pmax - это параметр подачи на максимальной мощности. Добивайтесь максимально возможной мощности увеличивая подачу Pmax, но так что бы горелка не дымила. Обратите внимание! Слишком малый параметр Pmax не позволяет горелке развить полную мощность, а так же снижает КПД горелки из за избытка воздуха.

Pmin - это параметр подачи на минимуме мощности. Добивайтесь минимально возможной мощности уменьшая подачу Pmin, но так, что бы горелка не потухла.

Остальные параметры менять не следует! Если вы почему то хотите это сделать - проконсультируйтесь с производителем.

### **Как отрегулировать Pmax и Pmin**

Установите режим ручного управления температурой. Установите Тзад = 80С. Создайте максимальную (или как можно большую) тепловую нагрузку на котел (например открыв краны горячей воды, что бы бойлер работал на проток), так что бы текущая мощность горелки была ближе к 100%. Или, если вы уверены, что котел не перегреется, установите режим ручного управления мощностью и установите Pзад=100%. Регулируйте Pmax.

Переведите горелку в режим ручного управления мощностью. Установите Рзад = 0%. Регулируйте Pmin.

### **Информация о других показателях экрана коэффициентов**

Показатель ПОДАЧА ШНЕКА - позволяет задавать время вращения шнека в секундах при максимальной и минимальной мощности (аппроксимация линейная):

P max - время вращения шнека на максимальной мощности.

P min - время вращение шнека на минимальной мощности.

Показатель ПАУЗА ШНЕКА - позволяет задавать паузу шнека в секундах в четырех точках мощности котла: (аппроксимация между точками линейная):

S min - пауза при минимальной мощности

S1 - пауза при мощности К1

S2 - пауза при мощности К2

S max - пауза при максимальной мощности

Показатель ПОДАЧА ВОЗДУХА, % - позволяет задавать подачу воздуха в % в четырех точках мощности котла: (аппроксимация между точками линейная):

V max - подача воздуха при максимальной мощности

V2 - подача воздуха при мощности К2

V1 - подача воздуха при мощности К1

V min - подача воздуха при минимальной мощности

Подача указана в процентах рабочего диапазона оборотов вентилятора заданных при изготовлении котла.

#### **ВНИМАНИЕ!**

Максимальное значение V max может быть ограничено производительностью вашего дымоходом. Если дымоход имеет пропускную способность (тягу) ниже чем образование дымовых газов при подаче воздуха V max, то при больших значениях мощности количество образующиеся дымовых газов превысит возможности вашего дымохода по их удалению, в котле возникнет давление, избыток дымовых газов может попасть в помещение, что является недопустимым, поскольку дымовые газы ядовиты. Избыток дымовых газов может попасть в шланг подачи топлива и расплавить его. Устанавливайте значение Vmax так, что бы при максимальной мощности горелки производительность вашего дымохода обеспечивала разряжение в топке и удаление всего объема дымовых газов.

Точки К1 и К2 позволяют задавать мощность в % в соответствующих точках перегиба графика.

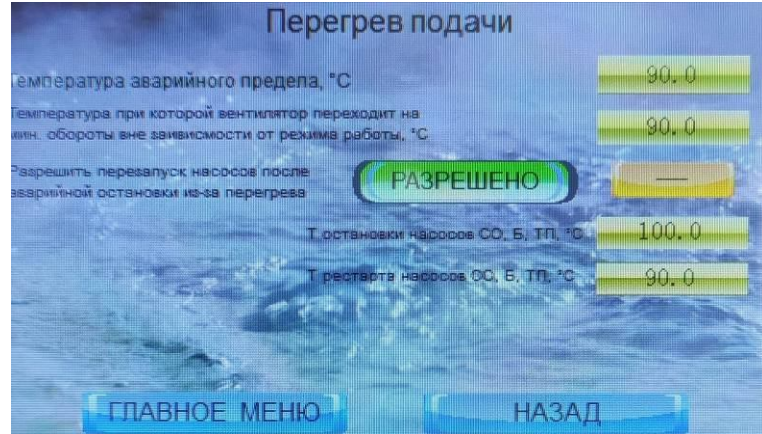

Температура аварийного предела - при ее достижении горелка будет остановлена с предупреждением (см. ниже)

Температура при которой вентилятор переходит на 0% - это температура при которой подача воздуха устанавливается на минимум - позволяет резко ограничить производство тепла при остановке протока через котел (например авария насоса).

Если ваша система отопления пластиковая, то перегретый теплоноситель может ее повредить. Вы можете выбрать температуру остановки насосов (кроме насоса рециркуляции) что бы они не гоняли перегретый теплоносителя по системе и снова включить насосы, когда он остынет до заданной температуры (РАЗРЕШЕНО) или не включать их повторно (ЗАПРЕЩЕНО).

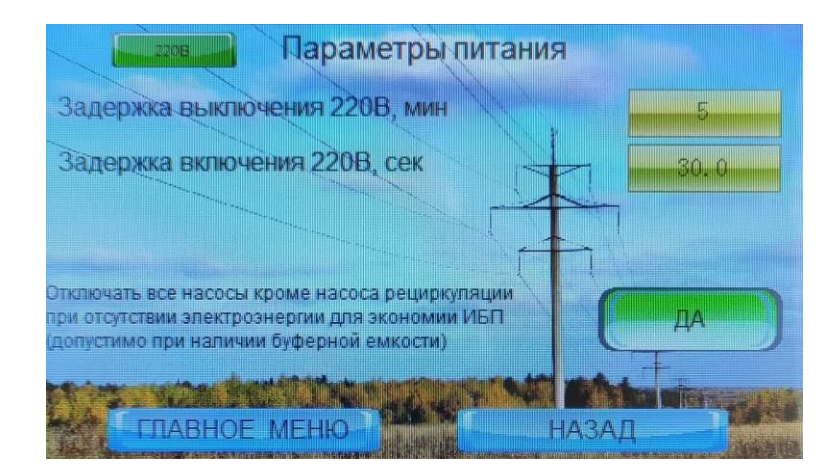

Горелка автоматически восстанавливает работу после отключения электроэнергии. Для этого делать ничего не нужно.

Если ваш ИБП имеет большой запас энергии, горелка может работать от ИБП автономно. Задержка выключения 220в - это время, которое горелка будет работать от ИБП после отключения сети до перехода в режим Остановка. Обратите внимание, что насосы в этом случае то же должны быть запитаны от ИБП. Так же обратите внимание, что режим Розжиг без сети не работает, поскольку мощный фен питается от сети (не от ИБП). Установите здесь время с большим запасом емкости ИБП, что бы он случайно не разрядился во время горения.

Задержка включения позволяет подождать немного перед включением горелки - вдруг авария в сети еще не устранена и включение было кратковременным.

Если ваш ИБП имеет малый запас энергии, установите задержку поменьше (1 мин) и задействуйте кнопку ДА для экономии энергии.

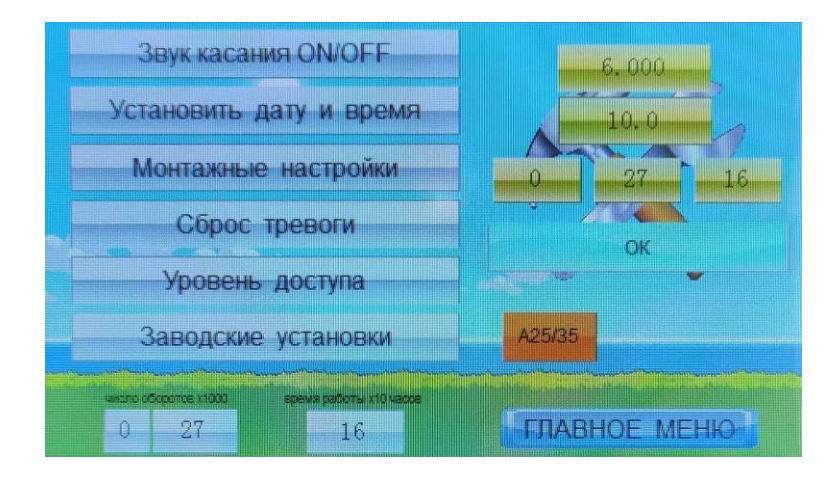

Нажав кнопку Монтажные настройки вы попадете на экран, где можете ввести поправку к показаниям датчика пламени и выбрать вход датчика вращения

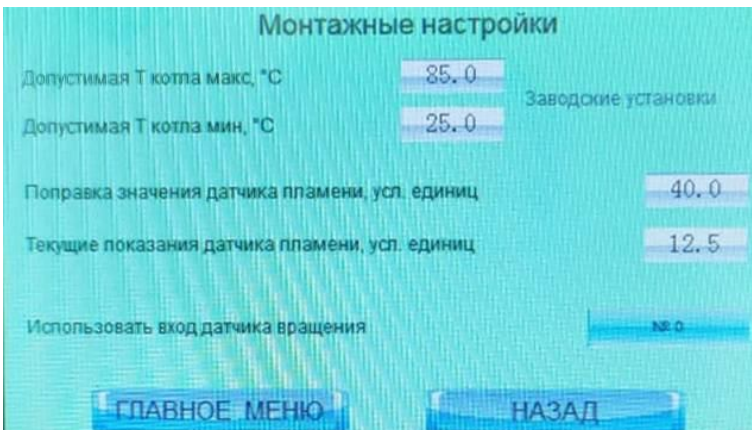

Если вы запутались с настройками нажмите кнопку Заводские установки и начните сначала.

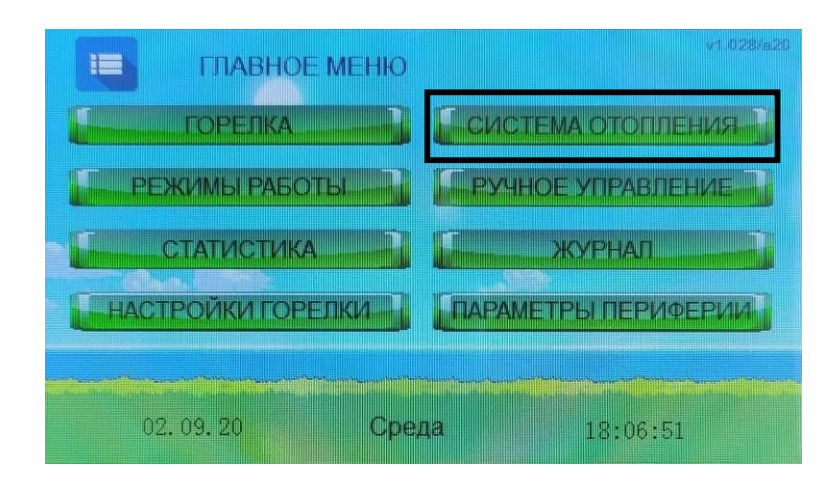

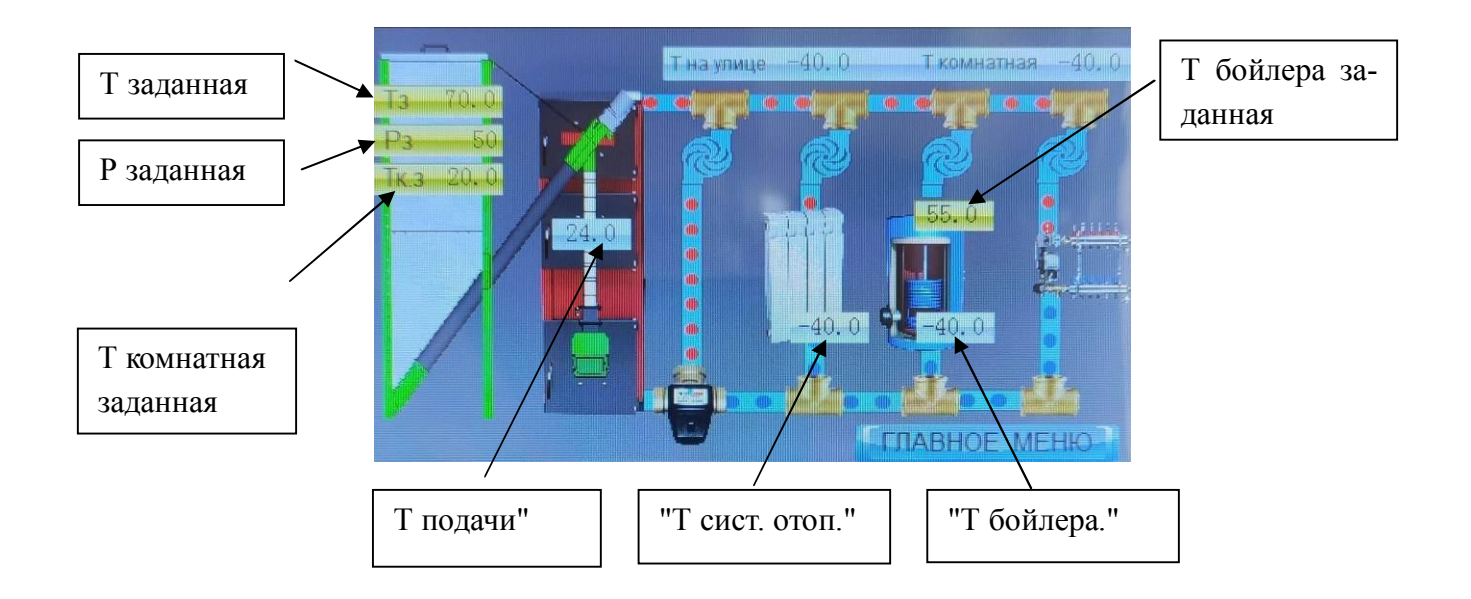

Здесь можно посмотреть и задать некоторые параметры

На этом экране задается Ткз - температура комнатная заданная, согласно которой рассчитываются поправки ПЗА.

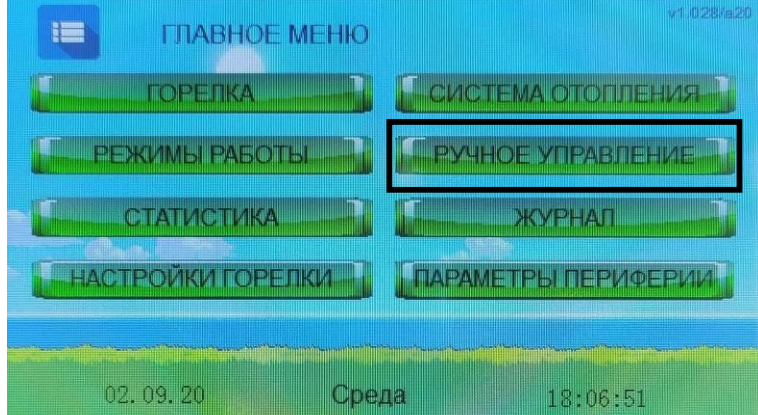

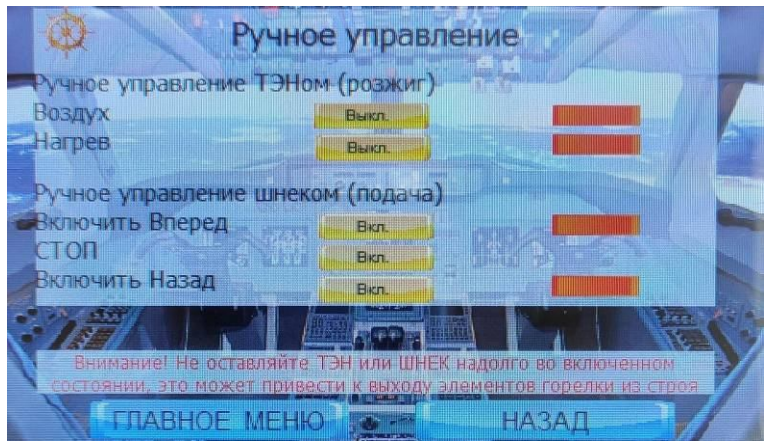

Можно покрутить шнек или включить фен.

Воздух - это вентилятор фена.

Нагрев - это включение нагрева. Если нажать кнопку Нагрев одновременно включится вентилятор. Отключается фен автоматически.

Шнек можно крутить вперед и назад. Обратите внимание на предупреждение. Оно там не просто так написано. Не используйте речной режим длительно, агрегаты могут перегреться или заклинить.

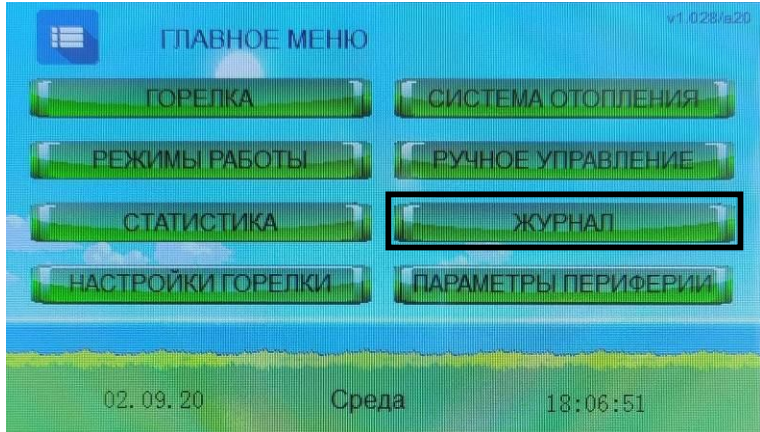

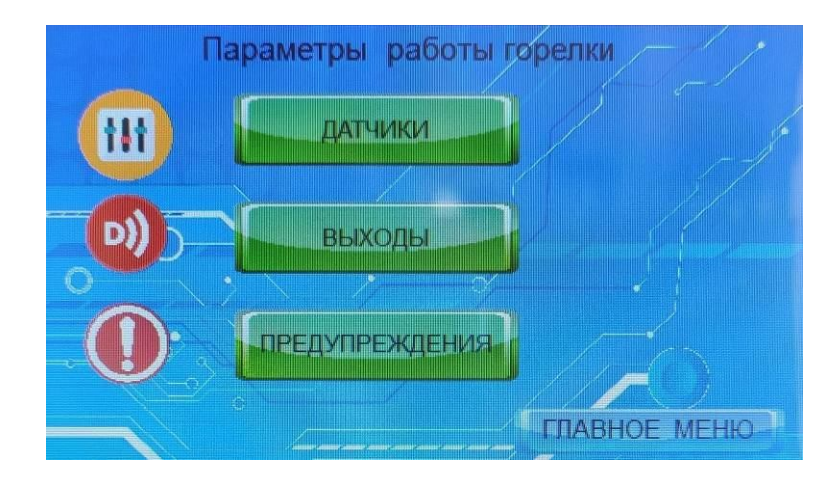

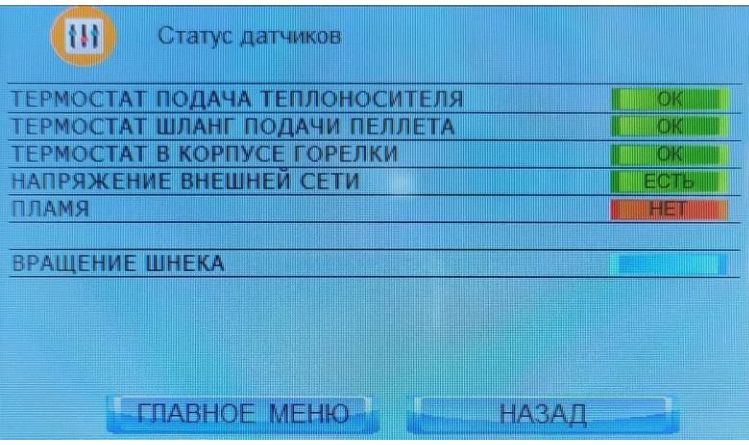

Это сервисный экран. Используется для диагностики датчиков, показывает статус датчиков (замкнут/разомкнут, да/нет, есть сигнал/нет сигнала). Например Вращение шнека мигает при прохождении шторки через оптическую ось датчика вращения.

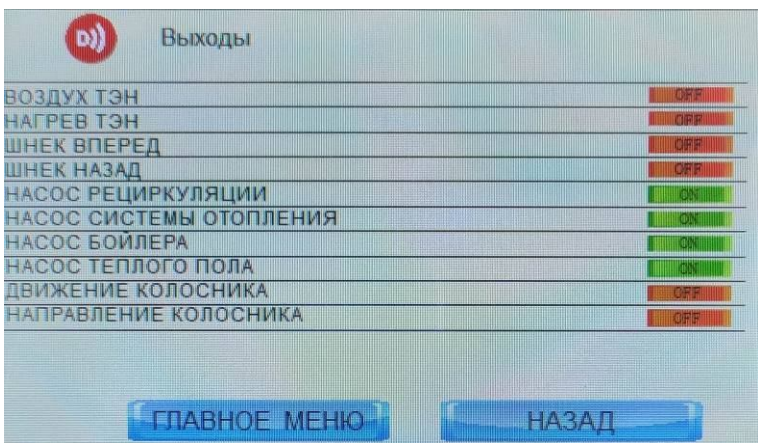

Это сервисный экран. Используется для диагностики выходов контроллера.

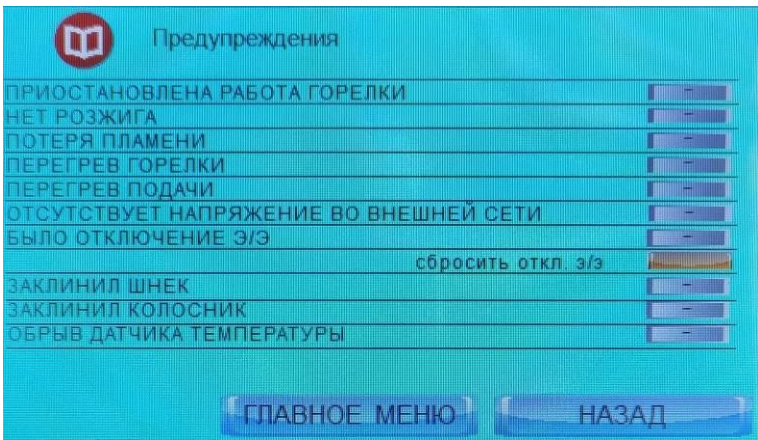

Экран позволяет детализировать и сбросить предупреждения. Рассмотрен в разделе "Требование к работе с предупреждениями"

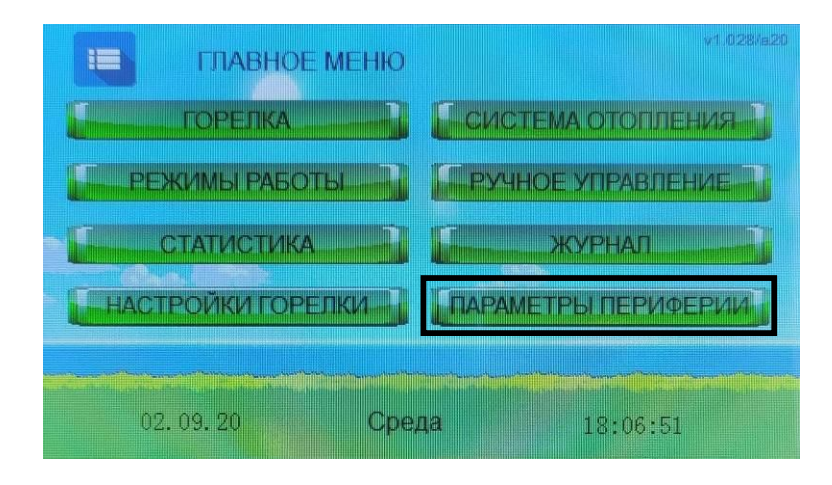

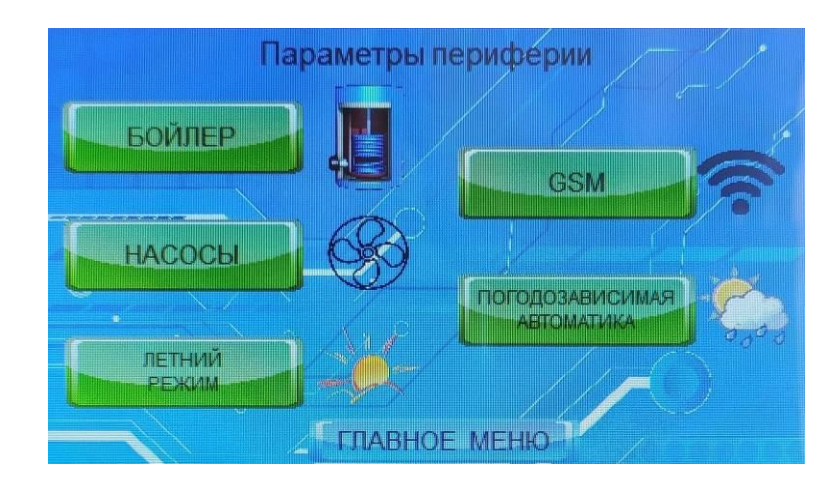

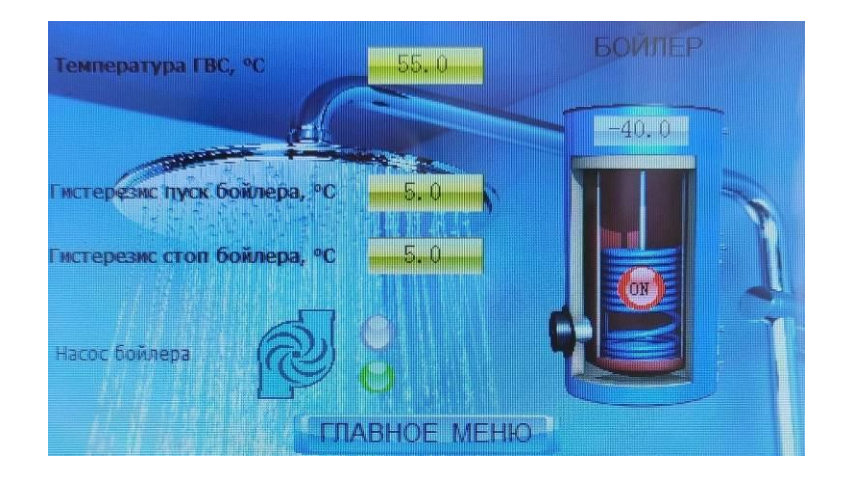

Экран управляет насосом бойлера. Позволяет задать температуру запуска насоса бойлера и температуру остановки насоса бойлера.

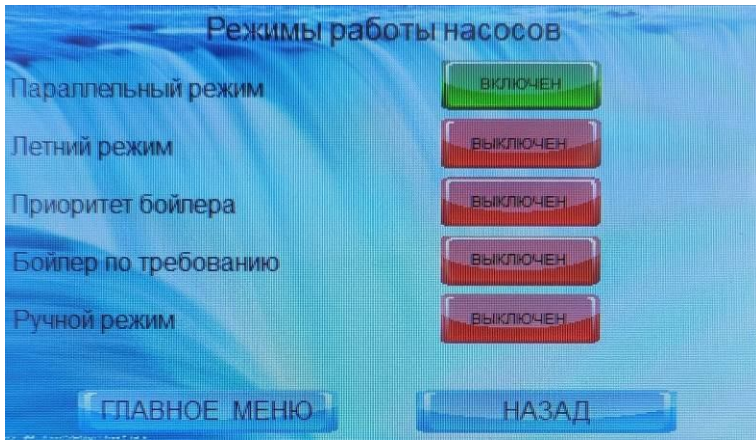

Параллельный режим - все насосы включены. Если расход электроэнергии насосами вас не волнует можно так и оставить.

Летний режим - включен насос рециркуляции и насос бойлера.

Приоритет бойлера - при включении насоса бойлера (см. предыдущий экран) насосы системы отопления и теплого пола отключаются.

Бойлер по требованию - при включении насоса бойлера насосы системы отопления и теплого пола НЕ отключаются.

Ручной режим - управление насосами вручную. Если нажать эту кнопку то появится еще кнопка НАСТРОЙКА РУЧНОГО УПРАВЛЕНИЯ НАСОСАМИ

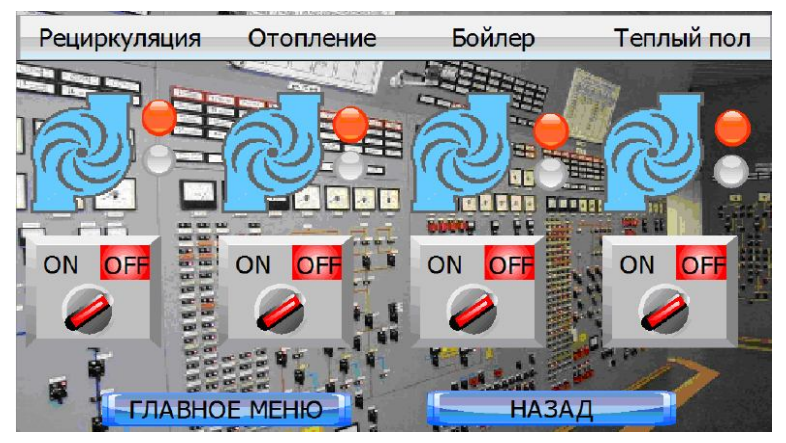

Здесь можно включить и выключить любой из насосов.

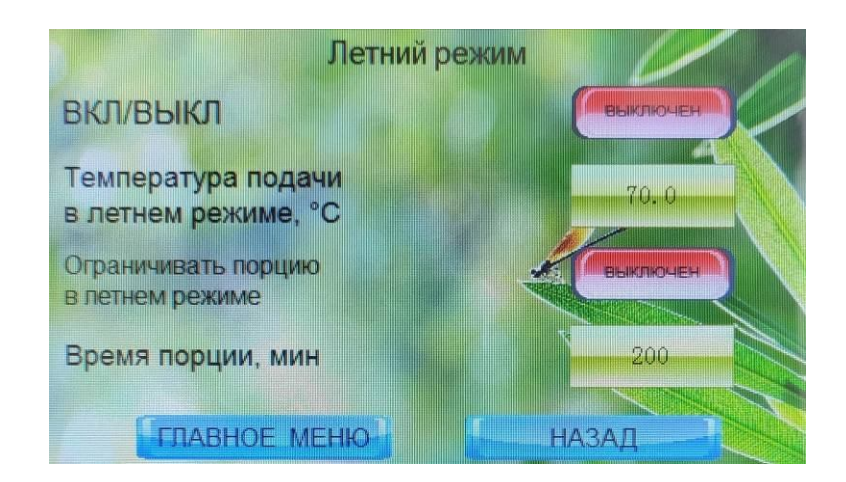

ВКЛ/ВЫКЛ - то же что на вкладке насосы.

Температура подачи в летнем режиме - горелка будет использовать эту температуру подачи. Остальные параметры менять не следует.

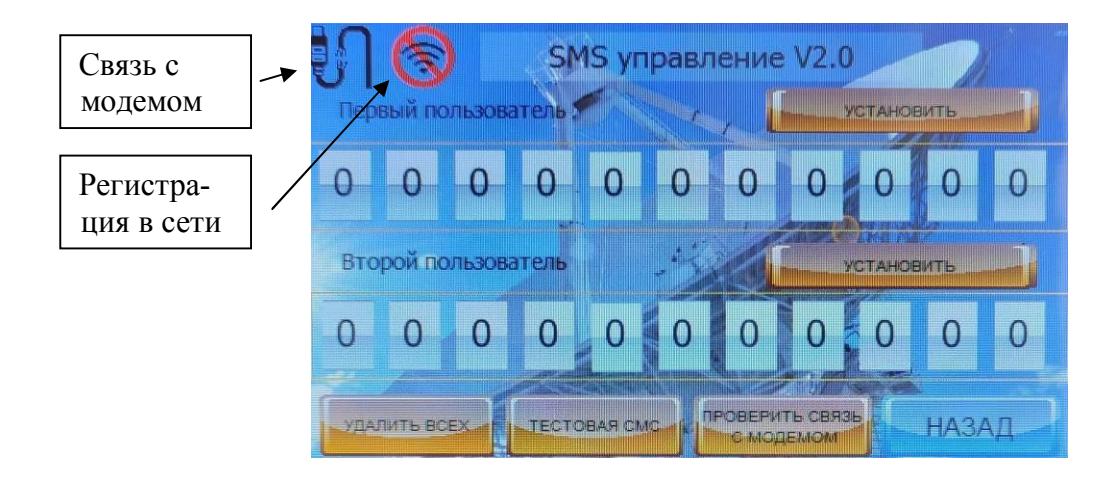

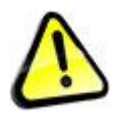

*Внимание! Функционирование GSM модуля предполагает пользование услугами сотовой связи. СИМ карта и услуги связи предоставляются сторонней организацией за отдельную плату. Производитель котла не предоставляет услуги связи.*

Значок "Нет связи с модемом" - нет связи горелки с модемом (не подключен, не включен модуль, поврежден кабель и пр.)

Значок "Нет регистрации в сети" (перечеркнутый значок) - модем не может зарегистрироваться в сети

Значок "Зарегистрирован в сети" (то же без перечеркивания) - модем готов к работе.

Кнопка Проверить связь с модемом позволяет проверить наличие регистрации GSM модуля в сети в любой момент. Сама горелка проверяет регистрацию раз в 30 минут.

Обратите внимание, что регистрация GSM модуля в сети после подачи питания в зависимости от качества сигнала сотового оператора может занимать от нескольких секунд до нескольких минут.

GSM модуль поддерживает 2 пользователей (2 номера телефона). Допускается регистрировать двух пользователей, одного пользователя (любого) или не регистрировать никаких пользователей, в последнем случае СМС оповещение и управление не активно.

Включите GSM модуль и проверьте наличие регистрации GSM модуля в сети. Введите в первой или второй желтой рамке номер телефона. Для этого в каждое белое окошко введите по одной цифре от 0 до 9, подтверждая каждый ввод клавишей Enter на панели ввода. При этом цифра в

первом окне должна быть 7. После ввода номера телефона нажмите кнопку Установить. При ус-

пешном вводе номера в правом верхнем углу на 3 сек загорится индикатор  $\blacktriangledown$ .

Удалить можно только одновременно оба номера. Для удаления нажмите кнопку "Удалить всех". При успешном удалении номеров на 3 сек загорится индикатор  $\blacktriangledown$ .

Кнопка Тестовая СМС - позволяет отправить тестовое сообщение. После нажатия кнопки на зарегистрированные телефонные номера придет сообщение SMS-OK.

Обратите внимание, что GSM модуль работает только с зарегистрированными номерами. Звонки и СМС с незарегистрированных номеров модуль игнорирует.

#### **Получение общей информации о состоянии котла**

Для запроса о состоянии котла сделайте вызов (звонок) с зарегистрированного в модуле телефона на номер СИМ карты модуля.

Модуль сбросит звонок и отправит в ответ СМС со статусом котла следующего вида, табл. 2. Таблица 2 - Расшифровка СМС сообщений котла

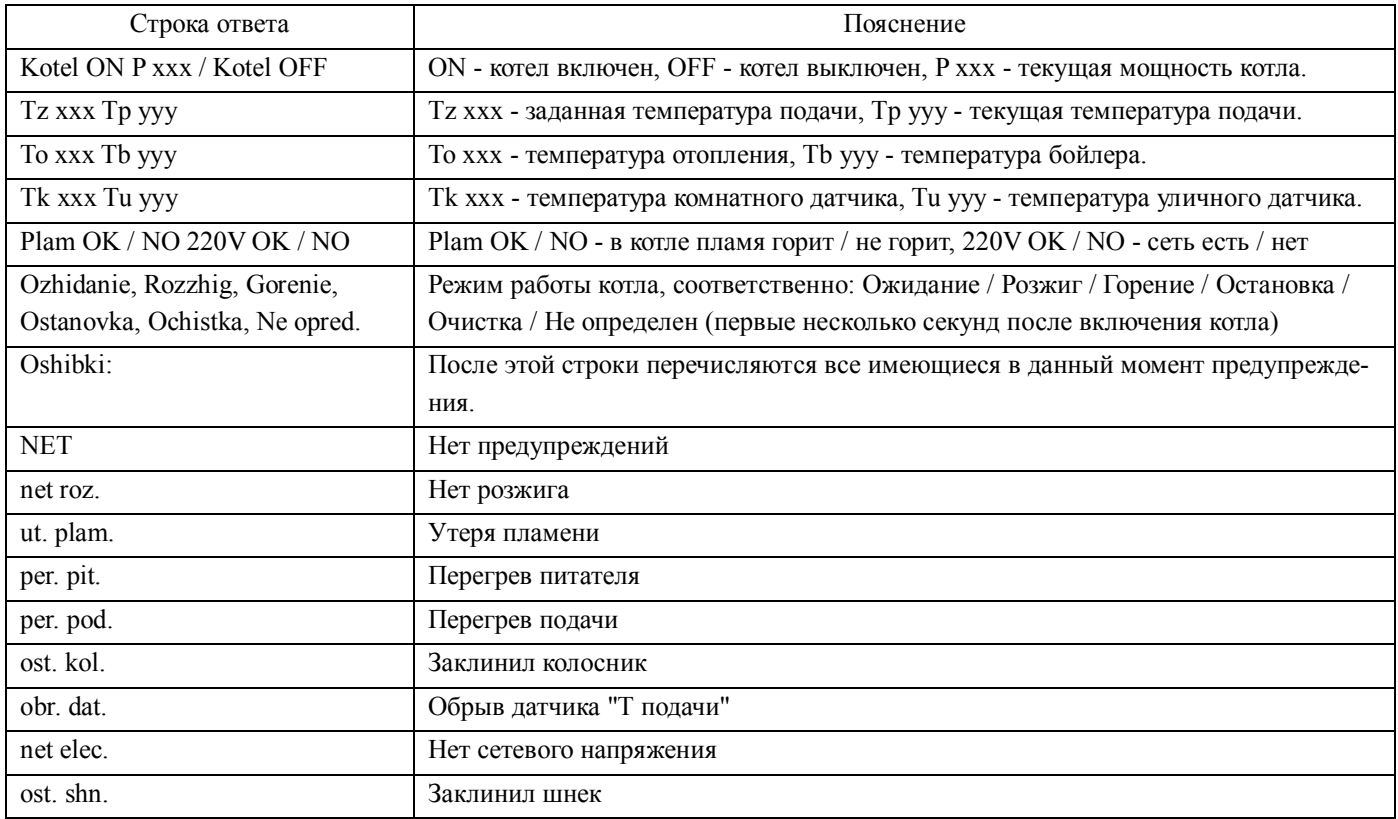

### **СМС уведомления**

При возникновении предупреждений и событий заданных на экране УВЕДОМЛЕНИЯ ПРИ СМС ИНФОРМИРОВАНИИ, горелка отправляет на оба номера зарегистрированные в GSM модуле следующие СМС сообщения, табл. 3.

Таблица 3 - Список СМС уведомлений

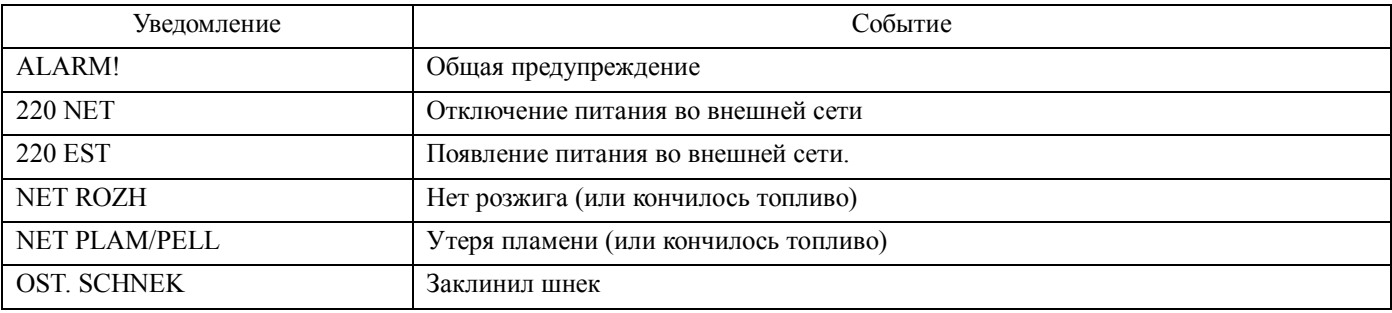

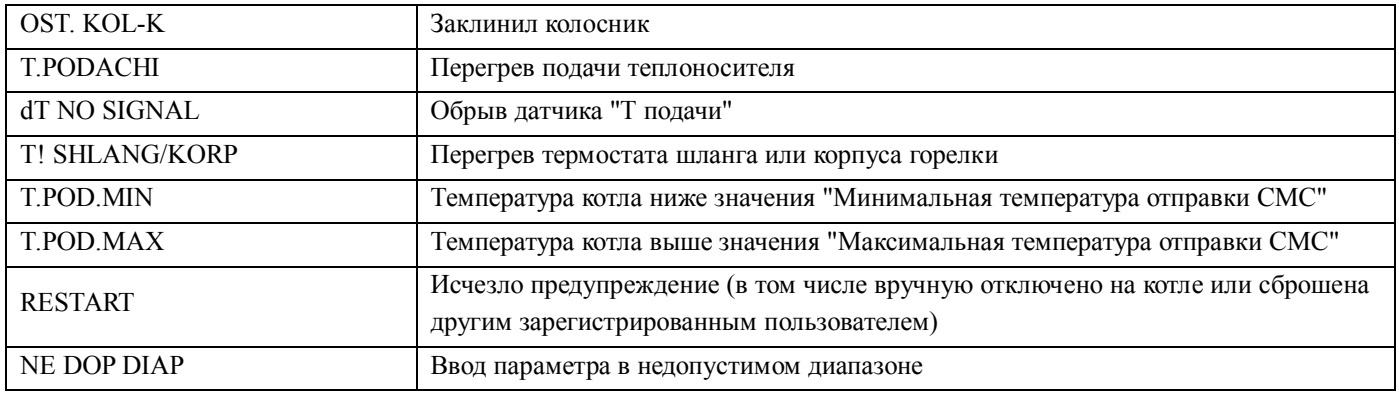

### **Список СМС команд**

Посредством подачи СМС команд с зарегистрированного телефона можно управлять некоторым функциями котла, табл. 4. Подача команды производится отправкой СМС на номер котла.

Таблица 4 - Список СМС команд

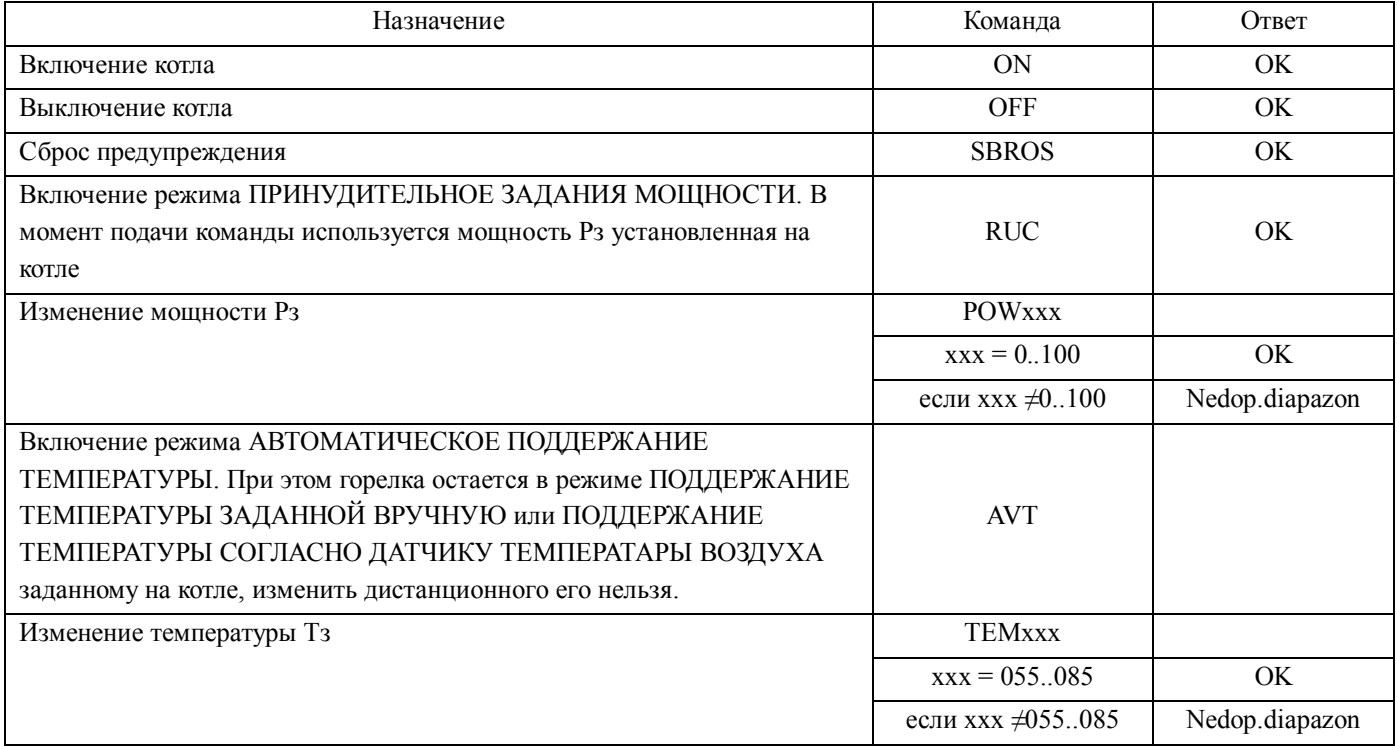

## При переходе к ПОГОДОЗАВИСИМОЙ АВТОМАТИКЕ вы получите предупреждение

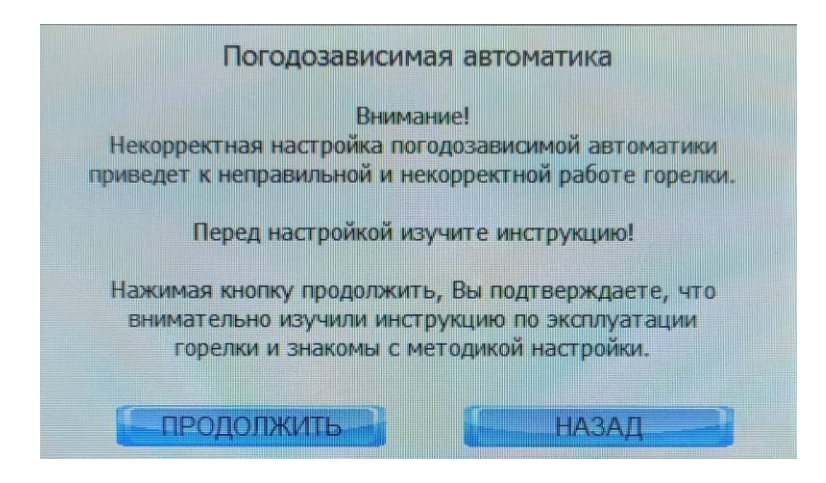

Прежде чем нажать кнопку ПРОДОЛЖИТЬ внимательно изучите следующее

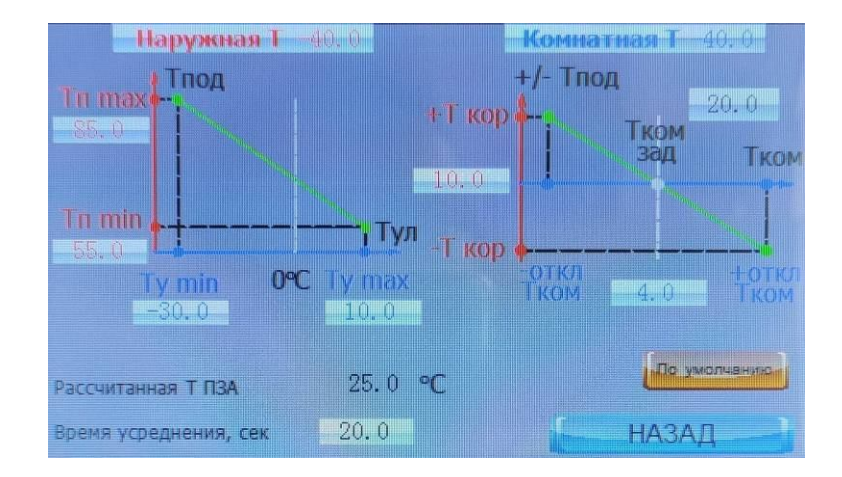

ПЗА работает следующим образом: при минимальной уличной температуре теплоноситель имеет максимальную температуру, при максимальной уличной температуре теплоноситель имеет минимальную температуру. Зависимость линейная и настраивается самим эксплуатантом в зависимости от региона расположения и тепловых характеристик отапливаемого объекта.

Настройка выполняется следующим образом.

Введите диапазон уличных температур в вашей местности. Используйте обычные температуры, а не температурный рекорд за последние сто лет.

Ty min - это самая низкая температура.

Ty max - это самая высокая температура при которой еще используется отопление.

Введите примерный диапазон температур теплоносителя.

Тп max - это температура теплоносителя при самой низкой температуре на улице

Тп min - это температура теплоносителя при самой высокой температуре на улице.

Если вам жарко -уменьшайте температуры теплоносителя, если холодно - добавляйте.

Коррекция по комнатному датчику служит для компенсации факторов, влияющих на температуру внутри помещения отличных от наружной температуры, например ветер или солнце.

Установите отклонение температуры воздуха в комнате (сейчас установлено 4.0С) и коррекцию температуры теплоносителя, действующую при этом отклонении (сейчас установлено 10.0С)

Если комнатная температура при расчетной температуре теплоносителя окажется выше на 4 градуса, коррекция температуры теплоносителя составит 10 градусов вниз и наоборот. Зависимость линейная.

## **3.5 Требование к работе с предупреждениями**

Предупреждения отключают горелку в целях безопасности и показывают вам, что вы должны предпринять определенные действия для продолжения безопасной эксплуатации горелки. На экране ГОРЕЛКА появляется надпись ПРЕДУПРЕЖДЕНИЕ горелка переходит в режим остановки и затем ожидания.

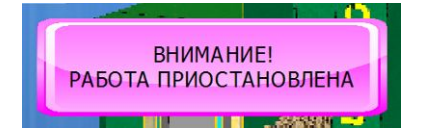

Появление на экране предупреждения Внимание! Работа приостановлена не означает поломку котла, а означает, что в данных условиях горелка не может безопасно продолжать работу.

Переведите выключатель ВКЛЮЧЕН/ВЫКЛЮЕЧЕН в положение ВЫКЛЮЧЕН. Для детализации предупреждения перейдите ГЛАВНОЕ МЕНЮ - ЖУРНАЛ - ПРЕДУПРЕЖДЕНИЯ.

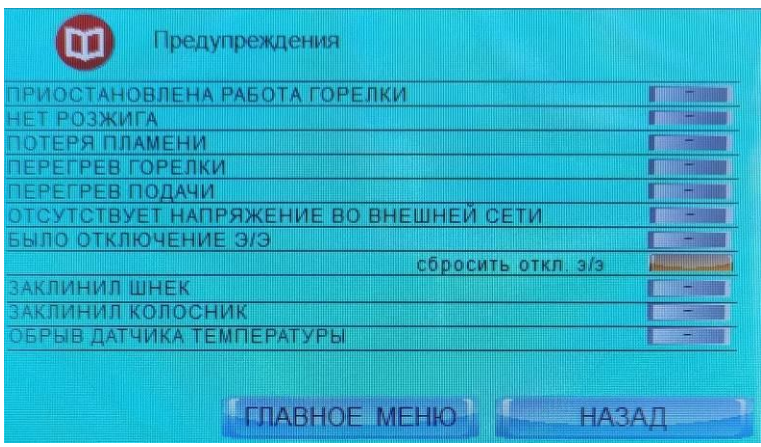

Индикаторы справа загораются при наличии предупреждения.

Приостановлена работа горелки - имеется одно из предупреждений, влияющих на безопасность работы. После появления предупреждения горелка отключается.

Нет розжига возникает, если горелка дважды не смогла разжечь топливо. Предупреждение появляется:

- если вы забыли заполнить шнек при первом запуске горелки при запуске котла у которого перед этим закончилось топливо

- после окончания топлива в бункере и прекращении подачи топлива в горелку;

- если горелка попытается разжечься работая от ИБ, поскольку фен к ИБП не подключен;

- если неверно заданы параметры розжига (см. выше) и топливо просто не может загореться;

- в иных случаях если есть причина препятствующая розжигу топлива, например неверно настроенная чистка (вырос слишком большой шлаковый камень, который перекрыл отверстия розжига), при загрязнении датчика пламени - горелка не видит пламя и пр..

Потеря пламени - появляется в случае если горелка не видит пламя в то время как оно должно быть. Предупреждение возникает при неправильной настройке коэффициентов топлива и воздуха, при невозможных условиях сгорания вследствие шлакования реторты и пр.

Перегрев горелки - появляется при срабатывании термовыключателя 50С внутри горелки. По какой то причине нет подачи воздуха через горелку - обратная тяга, неисправен вентилятор, закрыта заслонка дымохода и пр. Либо при срабатывании термовыключателя на шлюзе - заклинивание заслонки шлюза в открытом положении, обратная тяга, недостаточная тяга дымохода, закрыта заслонка дымохода и пр.

Перегрев подачи - появляется при превышении температуры подачи выше 95С или меньшего значения, установленного на экране Перегрев подачи. П

Отсутствует напряжение во внешней сети - появляется отсутствии напряжения в сети более времени Задержка выключения на экране Параметры питания. Предупреждение сбрасывается автоматически при возобновлении питания.

Было отключение электроэнергии - собственно фиксация того что в предыдущий период было отключение электроэнергии.

Заклинил шнек - появляется при заклинивании шнека подачи топлива. Иногда шнек клинит встает в распор гранула, попадают посторонние предметы. Если шнек не крутится (заклинил), горелка начинает менять направление вращения шнека вперед/назад, стремясь расклинить шнек, при этом на экране ГОРЕЛКА появляется индикатор Подклинивает. Процедура смены направления вращение повторяется до 15 раз. Если при этом удалось расклинить шнек, горелка продолжает работу. Если горелке не удалось расклинить шнек или удалось, но пришлось прибегнуть к процедуре расклинивания шнека 10 раз в течении часа она отключается.

Заклинил шнек - появляется при заклинивании колосника. Это бывает из за накопления тепловых деформаций. Следует ослабить болты фланца горелки, болты актуатора и снова затянуть их. колосник примет среднее положение. Так же может появляться при чрезмерном загрязнении колосника или неверной настройки периода чистки.

Обрыв датчика - показывает отсутствие сигнала от датчика Т подачи. Возникает при неисправности датчика, цепи датчика. После появления предупреждения горелка отключается.

Определите причину предупреждения и устраните ее.

После устранения предупреждения сбросьте предупреждение и разрешите работу горелки.

Обратите внимание! Горелка позволяет сбросить предупреждение удаленно при помощи СМС сообщения. Пользуйтесь этой функцией только в том случае, если вы уверены, что повторное включение котла с предупреждением не приведет к еще более серьезной проблеме.

# **4. РАБОТА ГОРЕЛКИ НА ПЕЛЛЕТЕ ОТЛИЧНОМ ОТ EN+**

Агропеллет имеет отличные от стандарта влажность, плотность, зольность, пыльность, температуру плавления золы, теплотворную способность, длину гранулы и прочие показатели, может содержать негорючие примеси и пр.

Для работы на подобном пеллете горелка требует индивидуальной настройки, отличной от вышеприведенных настроек, потому мы рекомендуем применять подобный пеллет после получения опыта работы с котлом на стандартном пеллете.

При сгорании агропеллета образуется дым. Полностью убрать его настройкой коэффициентов невозможно.

При сгорании агропеллета сопло горелки подвержено интенсивному загрязнению и требует более частой чистки, в том числе отверстий розжига, датчика пламени.

При сгорании агропеллета образуется большое количество золы, что требует более частого ее удаления.

Плотность агропеллета как правило находится в невысоких пределах, что уменьшает весовую наполняемость бункера и время работы котла на одной загрузке топлива.

В ряде случае работа горелки на агропеллете может быть невозможной.

Технические показатели работы горелки на агропеллете могут быть ниже заявленных.

# **5. СЕРВИСНЫЕ ОПЕРАЦИИ**

Операции сервисного обслуживания могут выполняться по месту установки котла силами эксплуатанта. Операции сервисного обслуживания следует поручать с квалифицированному специалисту, уяснивших суть требований и умеющих выполнять подобные работы.

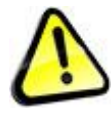

*Внимание! Перед выполнением сервисных операций убедитесь, что горелка установлена надлежащим образом. При выполнении сервисных операций используйте запасные части, расходные материалы, приобретенные у изготовителя горелки. Нарушение указанных требований при выполнении сервисных операций может привести к ухудшению показателей работы котла, поломке горелки, повреждению имущества, задымлению, ожогам, отравлению продуктами сгорания, прочим несчастным случаям.*

### **Снятие установка фена (модели с встроенным источником питания)**

- отключите горелку от сети
- снимите крышку кожуха горелки
- отсоедините разъем фена
- снимите пружину, фиксирующую фен
- снимите фен
- сборку выполняйте в обратной последовательности

### **Снятие установка вентилятора**

- отключите горелку от сети
- снимите крышку кожуха горелки
- отсоедините разъем вентилятора и снимите вентилятор
- сборку выполняйте в обратной последовательности

### **Снятие установка актуатора**

- отключите горелку от сети
- отсоедините заднюю часть горелки
- снимите крышку кожуха горелки
- отсоедините колосник
- извлеките актуатор
- сборку выполняйте в обратной последовательности

### **Замена колосника**

- отключите горелку от сети
- отсоедините заднюю часть горелки
- отсоедините колосник
- сборку выполняйте в обратной последовательности

### **Чистка датчика пламени**

- отключите горелку от сети
- отсоедините заднюю часть горелки
- протрите торец датчика спиртом

#### **Снятие установка датчика пламени**

- отключите горелку от сети
- отсоедините заднюю часть горелки
- снимите крышку кожуха горелки
- извлеките датчик пламени из гнезда
- отсоедините датчик пламени от контактов блока управления
- сборку выполняйте в обратной последовательности

#### **Чистка сопла горелки**

- отключите горелку от сети
- металлической кисточкой, шпателем очистите сопло горелки, в том числе отверстия розжи-

#### га

#### **Чистка датчика вращения**

- отключите горелку от сети
- снимите датчик вращения
- протрите его внутренние поверхности спиртом
- сборку выполняйте в обратной последовательности

#### **Регулировка датчика вращения**

- запретите работу горелки
- снимите датчик вращения
- вращайте микровинт датчика, при вращении винта меняется чувствительность датчика
- настройте чувствительность датчика так, что бы при помещении предмета внутрь датчика

светодиод гас, при извлечении предмета - загорался.

- сборку выполняйте в обратной последовательности

#### **Снятие установка (замена) датчика вращения (для датчика на разъеме)**

- отключите горелку от сети
- снимите датчик вращения
- обрежете провода датчика не ближе чем в 15-20 см от разъема
- установите новый датчик, соедините провода пайкой, тщательно заизолируйте соединение
- сборку выполняйте в обратной последовательности

#### **Снятие установка термопредохранителя горелки**

- отключите горелку от сети
- снимите крышку кожуха горелки
- снимите разъемы с термопредохранителя
- снимите термопредохранитель
- сборку выполняйте в обратной последовательности

#### **Снятие установка термовыключателей котла и шлюза**

- отключите горелку от сети
- отсоедините разъемы от термовыключателя
- снимите термовыключатель
- сборку выполняйте в обратной последовательности

#### **Снятие установка датчика температуры**

- отключите горелку от сети
- снимите датчик
- сборку выполняйте в обратной последовательности

#### **Регулировка заслонки шлюза**

- регулируя противовес заслонки добейтесь легкого удержания заслонки в закрытом состоянии

#### **Смазка подшипников заслонки шлюза**

- перед началом сезона смазывайте подшипники заслонки шлюза жидкой смазкой

### **Снятие установка сопла**

- отключите горелку от сети
- открутите винты фланца с потайной головкой
- снимите сопло
- сборку выполняйте в обратной последовательности

### **Снятие установка иных отделяемых частей.**

При необходимости выполнения не указанных выше операций получите консультацию и одобрение производителя.

# **6. ТРЕБОВАНИЯ БЕЗОПАСНОСТИ**

Во избежание поражения электрическим током ЗАПРЕЩАЕТСЯ эксплуатация горелки без ЗАЗЕМЛЕНИЯ, АЗС и УЗО. ЗАПРЕЩАЕТСЯ прикасаться к работающей горелке мокрыми руками, стоя на мокром полу, стоя на полу без обуви и пр.

Во избежание отравления газообразными продуктами сгорания ЗАПРЕЩАЕТСЯ эксплуатация горелки с негерметичным дымоходом, с дымоходом, конструкция которого допускает попадание газообразных продуктов сгорания в помещения.

Во избежание ожогов и механических травм ЗАПРЕЩАЕТСЯ эксплуатация горелки со снятыми деталями кожуха, без установленного датчика "Т подачи" и установленных термопредохранителей.

ЗАПРЕЩАЕТСЯ эксплуатация горелки имеющей неисправности, влияющие на безопасность эксплуатации.

ЗАПРЕЩАЕТСЯ оставлять горелку на длительное время без присмотра.

В соответствие с требованиями пожарной безопасности следует оборудовать котельную средствами пожаротушения (огнетушитель, ящик с песком, ведро с водой), извещателем дыма и извещателем СО и пожарной сигнализацией.

### **Действия в аварийных ситуациях**

Задымление котельной. Берегитесь отравления дымовыми газами. Отключите горелку, провентилируйте котельную. Определите и устраните причины задымления. Перед включением горелки убедитесь, что горелка исправена.

Срабатывание УЗО. Берегитесь удара электрическим током. Если при прикосновению к корпусу горелки сработало УЗО, значит на корпус горелки попало сетевое напряжение. Во избежание поражения электрическим током, перед повторным включением горелки необходимо устранить утечку. Перед включением горелки убедитесь, что котел исправен.

Срабатывание АЗС. Срабатывание АЗС указывает на короткое замыкание в горелке. Во избежание поражения электрическим током, перед повторным включением горелки необходимо устранить короткое замыкание. Перед включением горелки убедитесь, что котел исправен.

Расплавление шланга подачи пеллета. В котельной имеется обратная тяга или горелка настроена с избытком дутья. Замените шланг. Перед запуском горелки исключите обратную тягу в котельной, устраните избыток дутья, проведите ревизию дымохода.